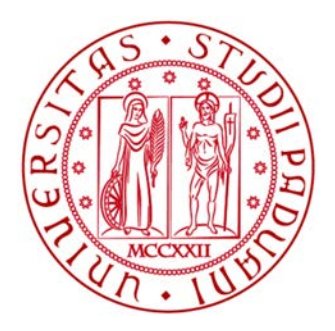

# UNIVERSITÀ DEGLI STUDI DI PADOVA

Scuola di Ingegneria Dipartimento di Ingegneria dell'Informazione

Corso di Laurea Magistrale in Bioingegneria

# Confronto tra tecniche di motion correction per l'analisi di dati NIRS in neonati pretermine con risposte emodinamiche lente generati tramite simulatore

Relatore: Prof. Giovanni SPARACINO

Correlatore: Dott.ssa Sabrina BRIGADOI

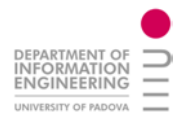

Anno Accademico 2018-2019 Data di Laurea 16-12-2019

Laureando: Gianluca PAVAN

# Indice

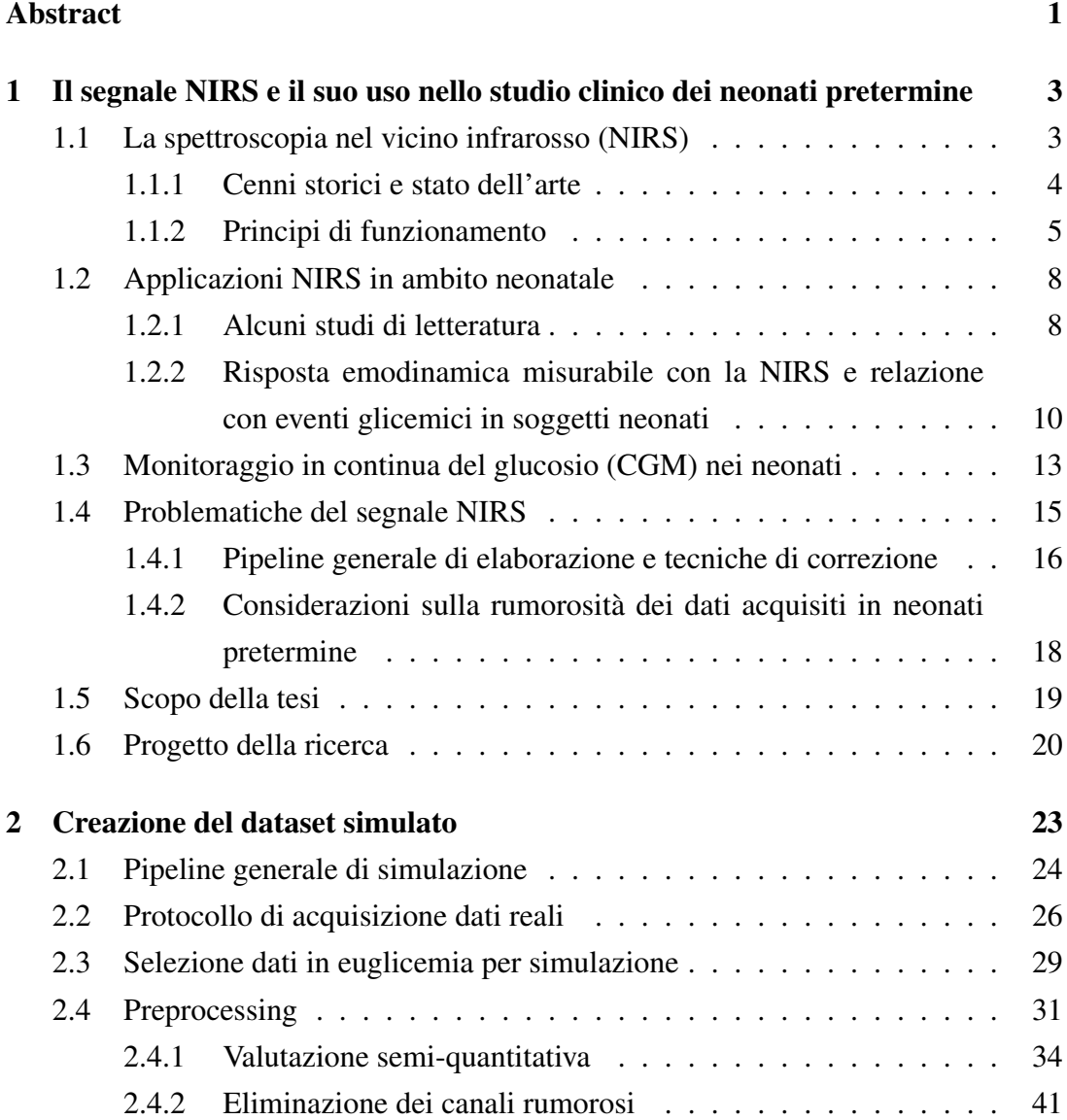

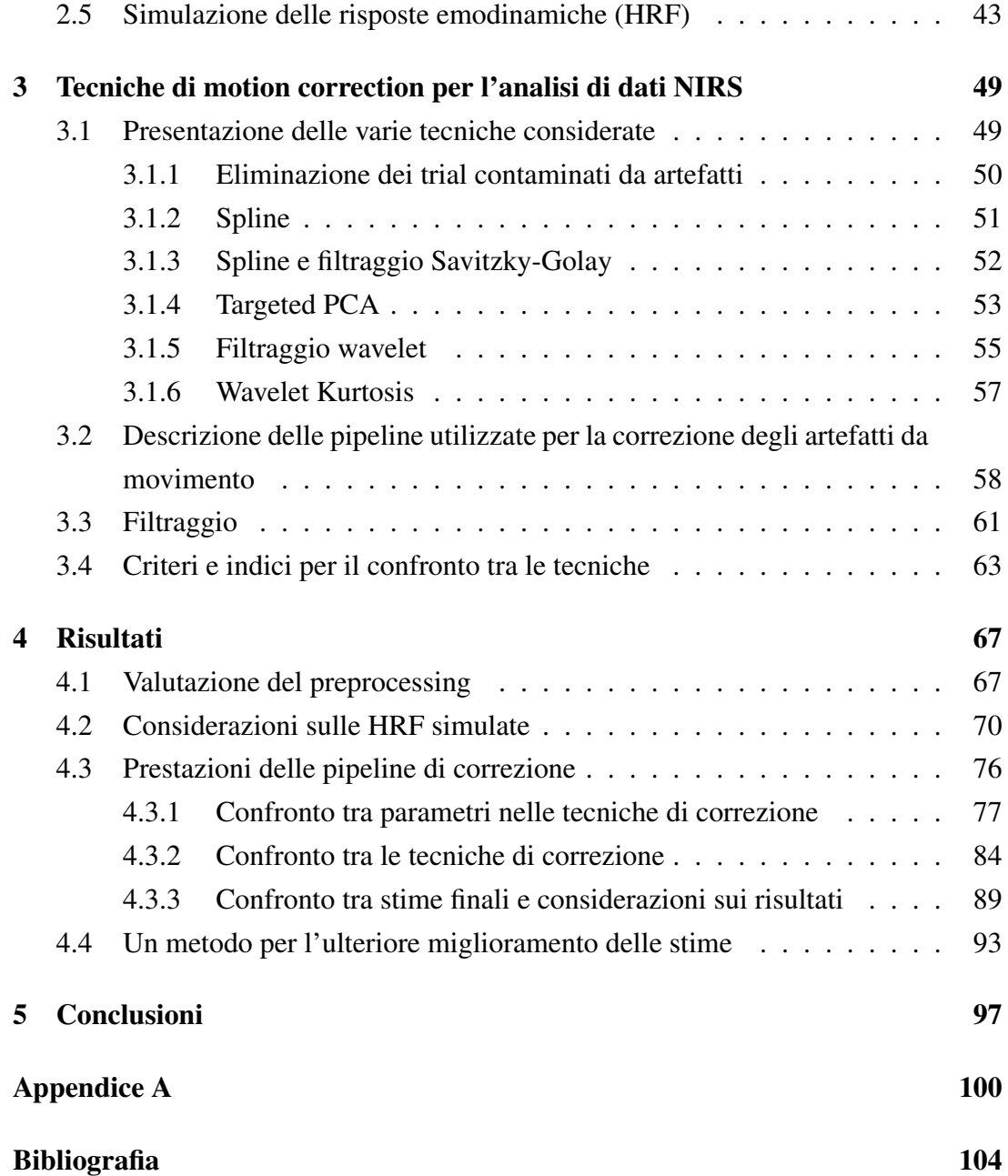

# <span id="page-4-0"></span>Elenco delle figure

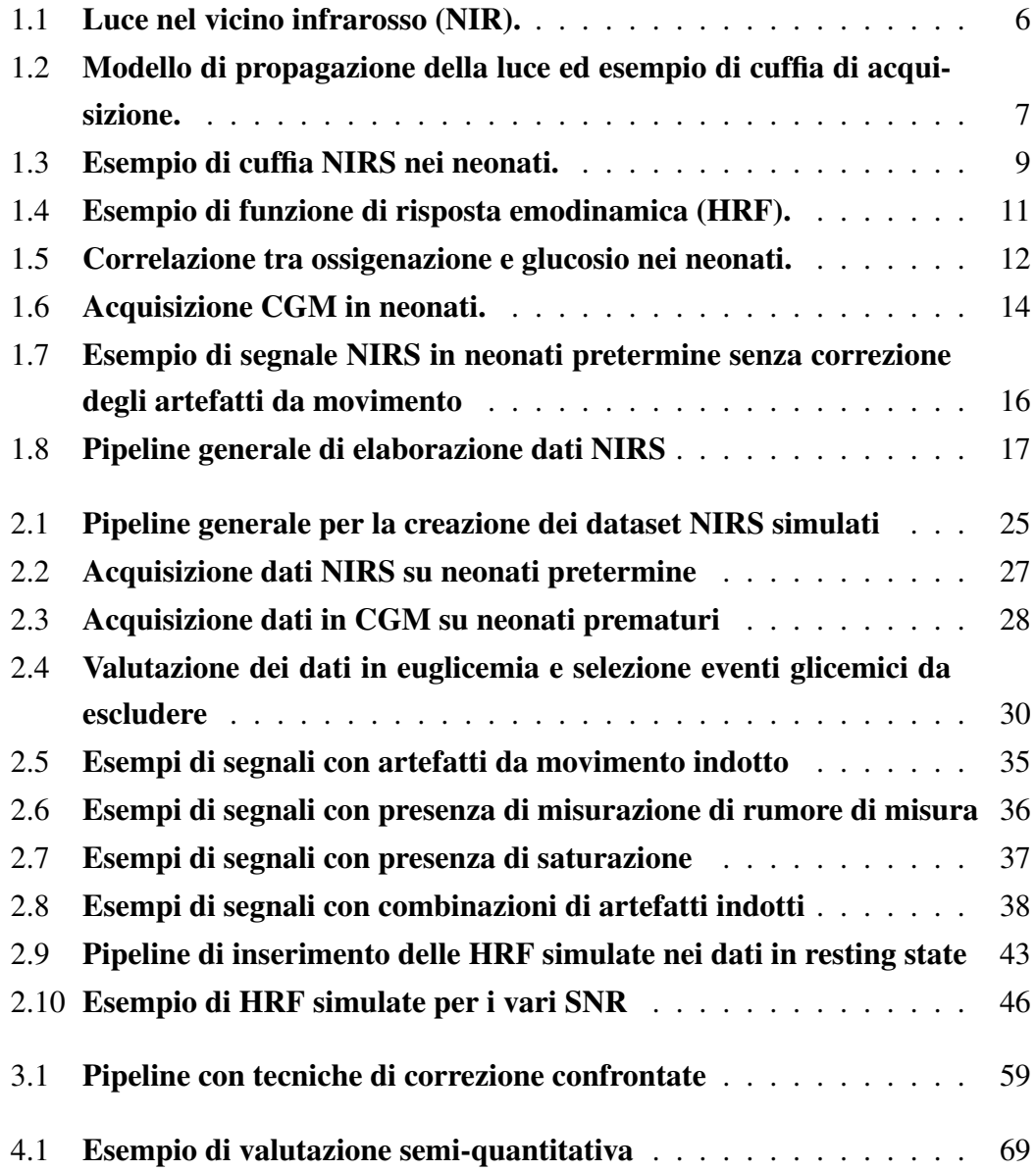

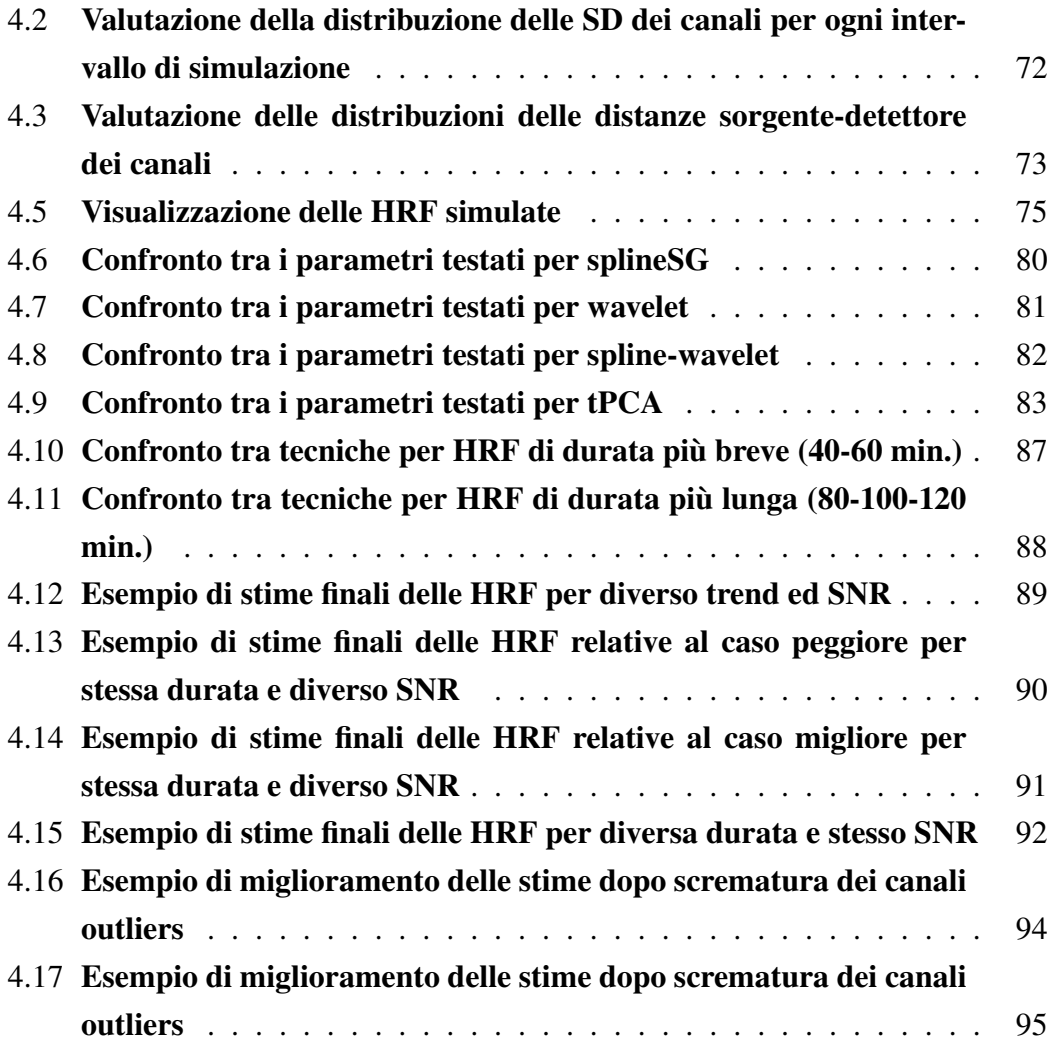

# Abstract

La spettroscopia nel vicino infrarosso (NIRS) è una tecnica ottica che sta prendendo sempre più piede in numerosi campi clinici. Uno di questi è il monitoraggio dell'emodinamica cerebrale in popolazioni cliniche difficili da valutare, quali i neonati pretermine. Recenti studi hanno dimostrato che l'acquisizione NIRS può essere condotta in questi pazienti ricoverati in terapia intensiva neonatale in continua per durate prolungate (fino a 7 giorni), fornendo la possibilità di monitorare risposte emodinamiche indotte da eventi patologici importanti che possono durare dalle decine di minuti fino anche ad alcune ore. I segnali NIRS acquisisti in questo frangente sono però purtroppo dominati dalla presenza di artefatti da movimento che rendono estremamente difficile la stima delle risposte emodinamiche. Inoltre, la durata notevole di queste riposte emodinamiche differisce estremamente da quelle consuete, della durata di poche decine di secondi, misurate nei classici studi NIRS che indagano i processi cognitivi. Sebbene in letteratura esistano molteplici tecniche di rimozione degli artefatti da movimento, nessuno studio al momento è stato condotto confrontando le prestazioni di queste tecniche su dati NIRS acquisiti in neonati pretermine e di conseguenza al momento non è ancora stata individuata la tecnica più idonea per dati acquisiti in questi pazienti. In questo lavoro è stato effettuato un confronto quantitativo tra le tecniche più promettenti in letteratura (quali interpolazione spline, targeted PCA, filtraggio wavelet, filtraggio wavelet basato su kurtosi, interpolazione spline seguita da filtraggio Savitzky-Golay e interpolazione spline seguita da filtraggio wavelet, ...) per indagare quale sia quella ottimale da utilizzare su questa tipologia di dati. Le tecniche confrontate sono state applicate a dataset di dati NIRS semi-simulati, poichè creati in questo lavoro di tesi, che riproducono dati acquisisti in neonati pretermine con diverso rapporto segnale-rumore (SNR) e contenenti diverse durate di risposte emodinamiche lente (di durata dai 40 ai 120 minuti). Il confronto, per una valutazione quantitativa, è stato fatto valutando vari indici quantitativi (la radice dell'errore quadratico medio, l'errore percentuale e il coefficiente di correlazione di Pearson tra risposta emodinamica simulata e risposta emodinamica stimata dopo la correzione degli artefatti da movimento e la percentuale di artefatti individuati post correzione). I risultati hanno mostrato che sotto diverse condizioni di SNR dei dati e alla presenza di risposte emodinamiche lente la miglior tecnica di correzione degli artefatti da movimento in dati NIRS acquisiti in neonati pretermine risulta essere il filtraggio wavelet, la cui prestazione può essere ulteriormente ottimizzata con un particolare settaggio dei parametri in ingresso, in base alla durata della risposta emodinamica da stimare e all'SNR dei dati.

La tesi è così organizzata. Nel Capitolo 1 si introdurrà la NIRS, il suo utilizzo per monitorare le risposte emodinamiche e la relazione di queste con gli eventi patologici, si spiegherà la procedura generale di elaborazione dati NIRS assieme alle problematiche che possono sorgere per i dati NIRS acquisiti in neonati pretermine e infine si presenterà lo scopo della tesi. Nel Capitolo 2 si descriverà la creazione dei dataset simulati partendo da dati NIRS realmente acquisiti in neonati pretermine in continua per una durata di 7 giorni, al fine di generare 3 diversi dataset con SNR differente e contenenti ciascuno risposte emodinamiche lente di diversa durata. Nel Capitolo 3 verranno descritte le varie tecniche di correzione degli artefatti da movimento, le pipeline di elaborazione dei dati contenenti tali tecniche, con gli accorgimenti per elaborare dati NIRS con risposte emodinamiche corrispondenti ad un set di frequenze molto basse, e i criteri di confronto utilizzati. Nel Capitolo 4 verranno presentati i risultati dell'elaborazione, partendo dalla descrizione dei dataset simulati e le loro caratteristiche, proseguendo con la presentazione dei risultati ottenuti dai vari confronti, prima tra i vari parametri testati all'interno di ogni tecnica e poi confrontando le prestazioni tra le varie tecniche con i parametri migliori, arrivando infine alla visualizzazione delle stime finali e alle considerazioni sulle varie tecniche.

# <span id="page-8-0"></span>Capitolo 1

# Il segnale NIRS e il suo uso nello studio clinico dei neonati pretermine

In questo primo capitolo si introdurrà brevemente la tecnica della spettroscopia nel vicino infrarosso (NIRS) e il suo impiego in ambito neonatale. Proseguendo si definirà la risposta emodinamica e la sua relazione con gli eventi glicemici, continuando poi con la descrizione del monitoraggio in continua del glucosio nei neonati. Si passerà successivamente alla descrizione delle principali problematiche nell'analisi di dati acquisiti con la NIRS nella popolazione neonatale, in particolare in relazione al procedimento di elaborazione tipico per i dati NIRS. Infine si darà una descrizione dettagliata dello scopo di questo lavoro.

### <span id="page-8-1"></span>1.1 La spettroscopia nel vicino infrarosso (NIRS)

La NIRS è una tecnica ottica non invasiva che usa la luce nel vicino infrarosso (NIR) per studiare l'attività cerebrale, nello specifico l'emodinamica cerebrale, attraverso la misurazione di variazioni di concentrazione di ossiemoglobina (HbO) e deossiemoglobina (HbR). Tale tecnica ha guadagnato notorietà nei recenti anni grazie a sviluppi sia sotto l'aspetto della strumentazione sia sotto l'aspetto software, che ne hanno consentito l'utilizzo in numerose aree cliniche e psicologiche, portando una moltitudine di benefici ad un gran numero di applicazioni [\[1\]](#page-110-0). In questo paragrafo vengono presentate alcune note storiche riguardanti la NIRS, il principio di funzionamento ed alcuni esempi di applicazione alla popolazione di interesse in questa tesi, quella dei neonati.

#### <span id="page-9-0"></span>1.1.1 Cenni storici e stato dell'arte

I metodi ottici sono stati utilizzati fin dai primi decenni del XX secolo per indagare le proprietà dei tessuti, con l'obiettivo di monitorare le grandezze fisiologiche in modo non invasivo. Negli anni '40, Glenn Millikan è stato il pioniere del metodo della spettrofotometria tissutale, dimostrando la capacità di misurare l'emoglobina e la deossigenazione della mioglobina nel muscolo del gatto. A lui si deve la costruzione del primo ossimetro muscolare [\[2\]](#page-110-1). Quasi allo stesso tempo, Matthes e Gross hanno scoperto che la luce nella gamma dal rosso al vicino infrarosso è sensibile alle concentrazioni sia di HbO che di HbR [\[3\]](#page-110-2). Nei successivi trent'anni, gli sviluppi di questi concetti hanno portato alla creazione del primo pulsossimetro, in grado di valutare la saturazione arteriosa misurando la variazione del volume di sangue pulsante, diventato strumento essenziale nelle pratiche cliniche di monitoraggio [\[4\]](#page-110-3).

Nel 1977 Frans Jöbsis ha realizzato il primo esperimento di spettroscopia transcranica, dimostrando che la luce nell'intervallo del vicino infrarosso era in grado di viaggiare attraverso lo scalpo fino al tessuto cerebrale e tornare indietro, per essere misurata sulla superficie della testa. Per la prima volta un metodo ottico fu impiegato per rilevare cambiamenti nell'ossigenazione cerebrale nei soggetti adulti [\[5\]](#page-110-4). Per questo motivo Jöbsis può essere considerato il padre della NIRS [\[6\]](#page-110-5).

Negli anni '80, per la prima volta la NIRS è stata applicata per misurare la saturazione di ossigeno nei neonati e negli adulti in ambiente clinico [\[7,](#page-110-6) [8\]](#page-111-0). Negli anni successivi gli sviluppi nell'elettronica ottica hanno portato alla prima misura quantitativa delle variazioni dell'emoglobina nei neonati malati [\[9\]](#page-111-1).

Nel 1992, la pubblicazione simultanea di tre articoli [\[10,](#page-111-2) [11,](#page-111-3) [12\]](#page-111-4) ha dato vita all'imaging di risonanza magnetica funzionale (fMRI). Il campo fMRI si è sviluppato molto rapidamente, diventando la tecnica di imaging predominante nelle neuroscienze funzionali/cognitive, grazie alla sua capacità di fornire immagini sia funzionali che strutturali del cervello.

Negli stessi anni, la pubblicazione di quattro articoli ha dato vita alla spettroscopia funzionale nel vicino infrarosso (fNIRS), ovvero l'applicazione della NIRS per lo studio delle funzioni cerebrali. Tuttavia, anche se i progressi e gli sviluppi nel campo ottico sono stati molto più lenti rispetto a quelli nel campo fMRI, la NIRS sta diventando sempre più comune nei laboratori di tutto il mondo grazie ai recenti miglioramenti sia nell'hardware che nell'elaborazione del segnale. La NIRS è arrivata ad essere una tecnica consolidata per lo studio dei processi cognitivi ed il monitoraggio di alcuni parametri clinici, come dimostrato dalle pubblicazioni in numero sempre più crescente nell'ultimo decennio, e da una continua innovazione tecnica in questo campo [\[13\]](#page-111-5), assieme alla varietà di impiego. Alcune di queste applicazioni sono, per esempio, il monitoraggio dell'ossigenazione dei muscoli e del cervello [\[14\]](#page-111-6), l'interfaccia computer-cervello (*brain-computer interface*, BCI) [\[15\]](#page-111-7), la riabilitazione [\[16\]](#page-112-0) e il rilevamento dei tumori [\[17\]](#page-112-1). La NIRS è stata utilizzata anche in numerose aree interessate a studiare lo sviluppo delle funzioni cognitive, quali cognizione sociale, linguaggio, memoria [\[18\]](#page-112-2), ma anche in campo psichiatrico, per quanto concerne depressione e schizofrenia [\[19\]](#page-112-3). Inoltre, può essere impiegata per il monitoraggio dello stato cerebrale nei bambini e nei neonati, anche in quelli prematuri, subito dopo il parto [\[20\]](#page-112-4).

#### <span id="page-10-0"></span>1.1.2 Principi di funzionamento

Lo studio del cervello umano *in vivo* utilizzando una tecnica ottica è possibile grazie alla differente interazione della luce a diverse lunghezze d'onda con i tessuti. Quest'interazione è basata principalmente sui fenomeni di scattering e assorbimento dei fotoni. Tali interazioni, per ogni specifico tessuto, sono determinate rispettivamente dal coefficiente di scattering e di assorbimento, entrambi dipendenti dalla lunghezza d'onda della luce.

I tessuti biologici sono pressoché impenetrabili dalla luce del basso spettro del visibile (blu e verde) poiché viene assorbita completamente dalla melanina della pelle. Tuttavia, il coefficiente di assorbimento della melanina si abbassa anche di alcuni ordini di grandezza man mano che si avanza verso le lunghezze d'onda vicine al rosso e subito superiori, consentendo il passaggio della luce attraverso i tessuti. Tale fenomeno è visibile facilmente nella vita di tutti i giorni appoggiando la mano sopra una sorgente luminosa: l'unica luce visibile sarà rossa perché, semplicemente, gli altri colori sono assorbiti dai tessuti (Figura [1.1a](#page-11-0)). Dunque per lunghezze d'onda comprese

<span id="page-11-0"></span>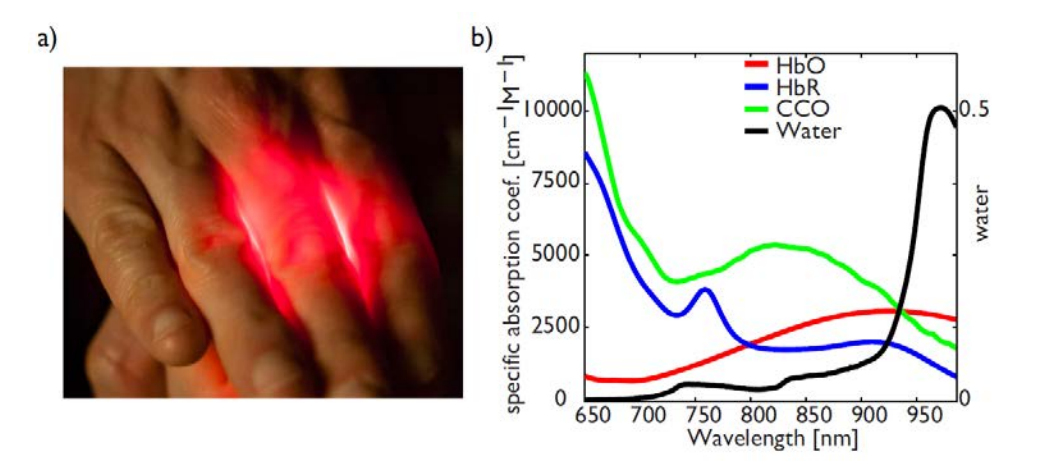

Figura 1.1: Luce nel vicino infrarosso (NIR).

a) Dimostrazione della trasparenza dei tessuti umani alla luce rossa (630-760 nm): coprendo una luce bianca con una mano, tutti i colori della luce visibile tranne il rosso vengono assorbiti dai tessuti umani. b) Spettro di assorbimento specifico di HbO (in rosso), HbR (in blu) e citocromo ossidasi (CCO) (in verde) e spettro di assorbimento dell'acqua (in nero). Tra 650 e 900 nm c'è una finestra ottica", attraverso la quale possiamo usare la luce per studiare le variazioni emodinamiche (∆HbO e ∆HbR); al di fuori di questa finestra altri cromofori interagiscono con la luce (Figura presa da [\[21\]](#page-112-5)).

tra i 650 nm e i 900 nm esiste una "finestra ottica" (Figura [1.1b](#page-11-0) ) attraverso la quale, per mezzo della luce, è possibile studiare i tessuti umani, compreso il cervello. Tuttavia, rispetto ai raggi X dove la luce viaggia unidirezionalmente, la luce in questo intervallo di lunghezze d'onda ha la proprietà di avere coefficiente di scattering anche 100 volte superiore al coefficiente di assorbimento, risultando in un percorso casuale dei fotoni attraverso i tessuti [\[21\]](#page-112-5). Nel modello più comune, caratterizzato da una discreta omogeneità del mezzo, tale percorso viene semplificato dal, così detto, modello "a banana", che consiste in un modello tridimensionale della probabilità di attraversamento dei tessuti da parte dei fotoni (Figura [1.2\)](#page-12-0).

Ne segue che la strumentazione NIRS è costituita da un certo numero di sorgenti luminose (diodi laser o diodi emettitori) e da un certo numero di detettori (tubi fotomoltiplicatori o foto-diodi), entrambi posizionati sulla testa in maniera non invasiva (Figura [1.2\)](#page-12-0). Per acquisire una misurazione NIRS, almeno una sorgente e un detettore devono essere posizionati sulla testa, formando così un canale, e definendo una misura emodinamica come differenza tra intensità luminosa della luce emessa dalla sorgente

e quella misurata al detettore, in un preciso punto della corteccia cerebrale. Infatti, la luce emessa dalla sorgente passa attraverso la cute della testa, il cranio, raggiunge il cervello e torna indietro fino al detettore. Durante questo percorso, i due cromofori principali assorbiranno una parte della luce emessa dalla sorgente: l'ossiemoglobina e la deossiemoglobina. Queste due molecole assorbono la luce con coefficiente di assorbimento diverso in base alla lunghezza d'onda della luce (Figura [1.1\)](#page-11-0). Utilizzando quindi due lunghezze d'onda simultaneamente, è possibile misurare contemporaneamente l'assorbanza dei tessuti ad entrambe le lunghezze d'onda e di conseguenza ricavare sia la variazione di concentrazione di HbO che di HbR. Nelle aree del cervello con maggiore concentrazione di emoglobina, la luce NIR sarà assorbita maggiormente, e la luce al detettore avrà intensità luminosa molto minore rispetto all'intensità luminosa emessa dalla sorgente. Per maggiori dettagli si rimanda all' Appendice A.

<span id="page-12-0"></span>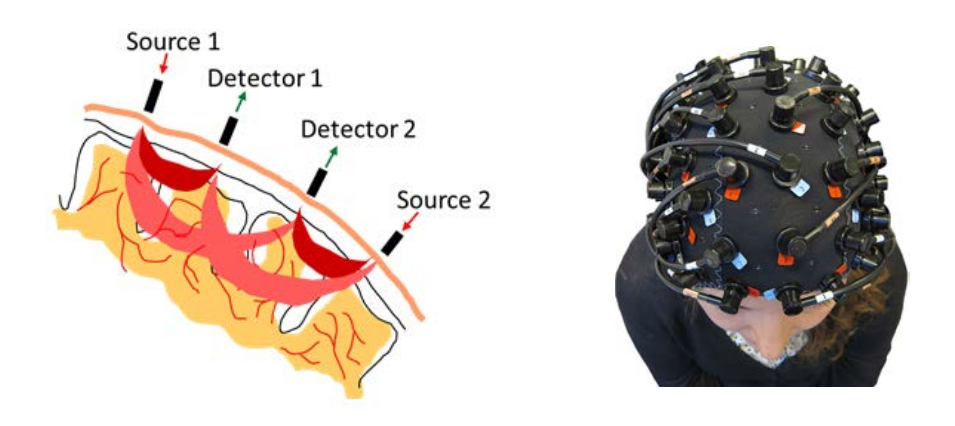

Figura 1.2: Modello di propagazione della luce ed esempio di cuffia di acquisizione.

A sinistra, modello "a banana" che indica il modello tridimensionale della probabilità che un fotone, lasciando una sorgente (frecce rosse) e misurato da un rivelatore (frecce verdi), percorra un dato percorso nei tessuti. Coppie sorgente-rilevatore diverse formano canali diversi. La profondità raggiunta dai fotoni è direttamente proporzionale alla distanza sorgente-rilevatore. A destra, un esempio di optodi (sorgenti e rilevatori) mantenuti in sede grazie ad una cuffia di acquisizione (Figura presa da [\[22\]](#page-112-6)).

La profondità che raggiungono i fotoni è direttamente proporzionale alla distanza sorgente-detettore. Tuttavia, all'aumentare di questa distanza, il rapporto segnalerumore diminuisce e ciò determina che la qualità delle misurazioni è migliore sulla superficie della corteccia cerebrale. Le zone più profonde del cervello sono difficilmente raggiungibili con la luce NIR, ad eccezione dei neonati, grazie alla loro testa di dimensioni ridotte ed il sottile spessore dei tessuti [\[23\]](#page-112-7).

Per quel che riguarda invece la strumentazione di acquisizione, utilizzando una configurazione particolare di sorgenti e detettori, è possibile ottenere vere e proprie mappe tomografiche delle variazioni emodinamiche cerebrali [\[21,](#page-112-5) [24\]](#page-112-8). Gli optodi (sorgenti e detettori) vengono mantenuti in sede grazie all'uso di cuffie facilmente indossabili sulla testa (Figura [1.2\)](#page-12-0), con particolari disposizioni di optodi in base all'analisi che si vuole compiere. L'utilizzo della cuffia per mantenere gli optodi in posizione è quello che rende questa tecnica non invasiva. Tale cuffia permette inoltre l'integrazione di questa tecnica ottica con l'elettroencefalografia (EEG), consentendo l'acquisizione in simultanea sia di dati NIRS che dati EEG.

## <span id="page-13-0"></span>1.2 Applicazioni NIRS in ambito neonatale

#### <span id="page-13-1"></span>1.2.1 Alcuni studi di letteratura

Le tecnologie NIRS si stanno sempre più affermando in ambito neonatale, grazie alle loro caratteristiche di non invasività e portabilità. Questi aspetti ne permettono l'utilizzo anche con pazienti problematici come i neonati, in maniera continuativa e in un ambiente complesso come quello della terapia intensiva, risultando inoltre compatibili con altre tecniche di acquisizione, come l'EEG, utilizzata nelle pratiche cliniche per il rilevamento delle convulsioni. Di solito, le misurazioni NIRS sui neonati per lo studio delle variazioni emodinamiche non si sono prolungate mai oltre le 2 ore. Tuttavia, prolungare questa finestra temporale di acquisizione potrebbe migliorare le conoscenze sugli eventi intracranici dei neonati, soprattutto in condizioni patologiche [\[25\]](#page-112-9).

Ad esempio, se l'EEG viene ordinariamente adottata per studiare sia le crisi che le condizioni epilettiche, nel caso dei pazienti neonatali la sua interpretazione è impegnativa, sia per l'imprevedibile legame tra i sintomi clinici e l'EEG, sia per la variabilità spaziale del fenomeno epilettico che può essere strettamente correlata alla patologia cerebrale sottostante, come ad esempio l'ipossia ischemica, e che deve far fronte alla limitata risoluzione spaziale dell'EEG. Alla luce di queste problematiche, nel 2014, Singh et al. [\[26\]](#page-113-0) sono stati in grado di produrre le prime immagini ottiche

<span id="page-14-0"></span>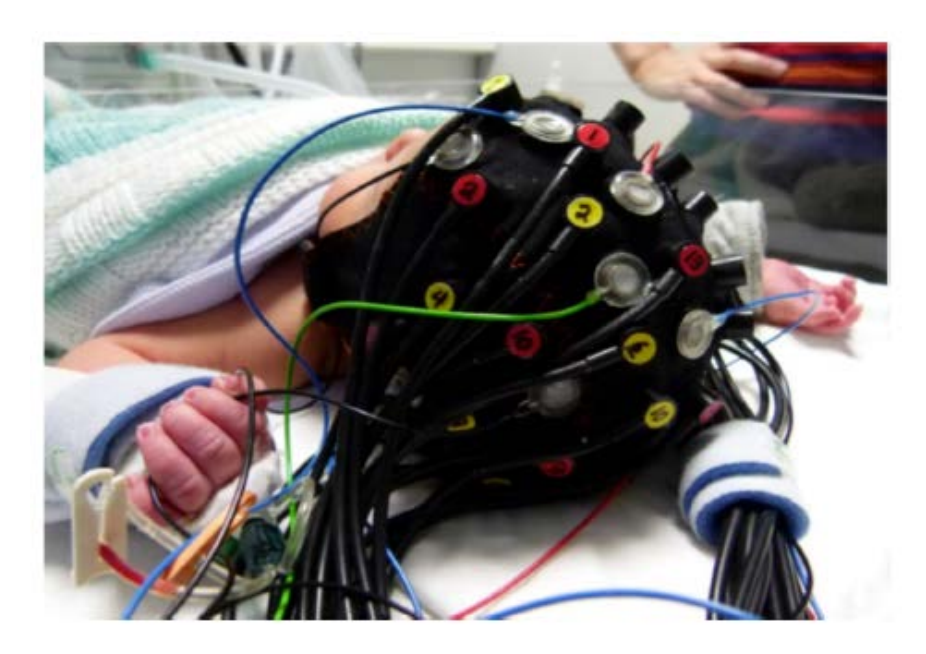

Figura 1.3: Esempio di cuffia NIRS nei neonati.

La cuffia indossata consente l'alloggiamento sia degli optodi NIRS che degli elettrodi EEG, per una acquisizione simultanea (Figura presa da [\[21\]](#page-112-5)).

relative ad un attacco epilettico in un neonato, integrando nella stessa cuffietta (Figura [1.3\)](#page-14-0) la NIRS con l'EEG. L'EEG è la tecnica clinica standard per la rilevazione degli eventi epilettici ed è stata quindi usata in questo studio come marcatore degli eventi convulsivi. In questo modo è stato possibile individuare l'impatto emodinamico delle crisi, ed è stato possibile dimostrare come, sia la risposta emodinamica osservata in corrispondenza delle crisi, sia i cambiamenti in HbO e HbR indotti dalle crisi epilettiche risultino essere estremamente importanti. Questi risultati potrebbero in futuro informare la pratica clinica, permettendo ai dottori di intervenire, grazie al dato emodinamico, prima che la crisi abbia effettivamente inizio.

Altri studi sono stati portati avanti per quanto riguarda la prevenzione, riduzione e cura di danni cerebrali in neonati, anche pretermine, rilevati tramite NIRS, sia riguardanti patologie emorragiche che ipossiche [\[27\]](#page-113-1). Questi studi hanno dimostrato che episodi prolungati di saturazione di ossigeno cerebrale inferiore al 40-45% sono correlati a danni nel cervello in via di sviluppo [\[28,](#page-113-2) [29\]](#page-113-3). Con il monitoraggio NIRS dell'ossigenazione e dell'emodinamica cerebrale è possibile identificare gli episodi di ossigenazione e perfusione non ottimale nel cervello del neonato ed intervenire tempestivamente [\[30,](#page-113-4) [31,](#page-113-5) [32\]](#page-113-6). Da poco, uno studio di intervento multicentrico europeo randomizzato e controllato (lo studio SafeboosC) focalizzato sulla riduzione dell'ipossia e/o dell'iperossia, ha dimostrato che il monitoraggio dell'ossigenazione cerebrale con NIRS ha abbassato il carico ipossico nei neonati pretermine durante i primi 3 giorni di vita [\[33\]](#page-114-0).

Sebbene si cerchi di allargare la finestra temporale di acquisizione, la limitazione di tale arco temporale dipende sia dalla possibile interferenza dell'apparecchiatura alle pratiche cliniche che devono essere eseguite sui neonati, sia dalla scomodità degli optodi sulla testa del neonato che possono provocare lesioni cutanee con le normali cuffie. Tuttavia, recentemente, nel lavoro pubblicato da Galderisi et al. [\[25\]](#page-112-9), si è dimostrata la possibilità di effettuare misurazioni NIRS in continua durante i primi 7 giorni di vita in neonati pretermine, utilizzando particolari cuffie morbide create appositamente per evitare problemi di comfort nei neonati ed evitare interferenze con le normali pratiche cliniche di terapia intensiva. Inoltre, queste cuffie offrono la possibilità di utilizzare altre strumentazioni, come ad esempio l'EEG, ed eseguire misurazioni simultanee. Si è dimostrata quindi la possibilità di poter eseguire rilevazioni NIRS per periodi di tempo molto lunghi in neonati pretermine, con l'opportunità di studiare l'impatto che dei possibili eventi patologici altrettanto prolungati possono avere sul cervello di questi neonati [\[25\]](#page-112-9).

## <span id="page-15-0"></span>1.2.2 Risposta emodinamica misurabile con la NIRS e relazione con eventi glicemici in soggetti neonati

Quando i neuroni della corteccia cerebrale adibiti all'elaborazione di un certo stimolo vengono chiamati in causa, questi esibiscono un aumento locale dell'attività metabolica e con essa un aumento della richiesta di ossigeno e glucosio, causando un aumento proporzionale dell'ossigenazione cerebrale e del consumo di ossigeno in quella particolare zona del cervello. Il cervello possiede un complicato ma mirato meccanismo per reagire a queste richieste di ossigeno e glucosio, a cui si fa spesso riferimento come accoppiamento neurovascolare. Benché i fenomeni che regolano questo preciso meccanismo siano ancora oggetto di studi, si sa che ad un aumento localizzato dell'attività neuronale segue un aumento del flusso ematico in quella zona del cervello, detto risposta emodinamica. Non è corretto pensare che l'aumento dell'attività neuronale comporti una diminuzione della concentrazione locale di ossigeno (dovuta al consumo di ossigeno), perché invece avviene l'opposto, poiché la quantità di ossigeno che viene mandata a quella particolare zona del cervello grazie all'aumento del flusso sanguigno è molto superiore alla quantità richiesta. Ne segue che, data questa sovracompensazione del flusso sanguigno cerebrale in risposta allo stimolo, si può misurare localmente un aumento della concentrazione di ossiemoglobina e una diminuzione della concentrazione di deossiemoglobina, mentre il sangue arriva alla zona cerebrale attiva [\[21\]](#page-112-5). Una tipica funzione di risposta emodinamica (*Haemodynamic Response Function*, HRF) è mostrata in Figura [1.4.](#page-16-0)

<span id="page-16-0"></span>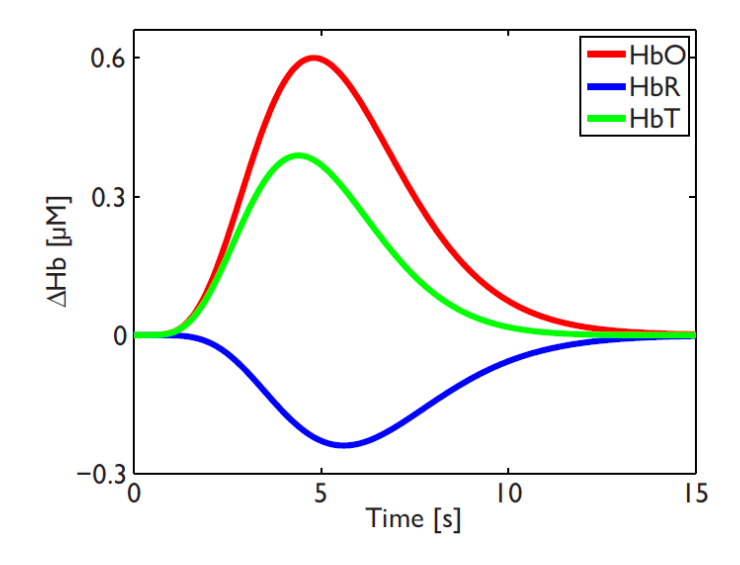

Figura 1.4: Esempio di funzione di risposta emodinamica (HRF).

Un aumento di ∆HbO (in rosso) e una diminuzione di ∆HbR (in blu) sono attesi dopo la presentazione di uno stimolo. In verde viene visualizzata l'emoglobina totale (∆HbT), data dalla somma di ∆HbO e ∆HbR (Figura presa da [\[21\]](#page-112-5)).

L'ampiezza di queste risposte è tipicamente piccola rispetto al rumore di fondo e al rumore fisiologico presenti nei dati NIRS, infatti l'HRF è raramente evidente nei dati NIRS non elaborati. In aggiunta, poiché nei neonati i meccanismi che regolano tale risposta non sono consolidati, alcuni studi hanno riscontrato delle variazione nella conformazione della tipica HRF durante acquisizioni NIRS [\[34\]](#page-114-1).

Ad ogni modo, l'aumento del flusso sanguigno cerebrale, che induce le variazioni di concentrazioni di HbO e HbR, può essere provocato anche da altri fattori. In ambito neonatale infatti sono stati condotti degli studi che hanno permesso di osservare un aumento del flusso sanguigno cerebrale come compensazione in risposta ad eventi di ipoglicemia [\[35\]](#page-114-2). In particolare, nel confronto tra gruppi di neonati normoglicemici ed ipoglicemici, il flusso ematico cerebrale è risultato significativamente più elevato nel gruppo ipoglicemico rispetto al gruppo normoglicemico. In aggiunta, in un recente studio di Matterberger et al. [\[36\]](#page-114-3), la concentrazione di glucosio nel sangue è stata associata con l'ossigenazione cerebrale immediatamente dopo la nascita nei neonati nati a termine e pretermine. Più nello specifico viene riportata una significativa correlazione tra il tasso di estrazione dell'ossigeno cerebrale (*crSO*2), il tasso di saturazione dell'ossigeno cerebrale regionale (*cFTOE*) e livelli di glicemia, come mostrato in Figura [1.5.](#page-17-0)

Alla luce di questi risultati, sembra corretto ritenere che risposta emodinamica ed eventi glicemici siano correlati tra loro e che periodi di ipo o iperglicemia più o meno lunghi inducano una risposta emodinamica di durata simile.

<span id="page-17-0"></span>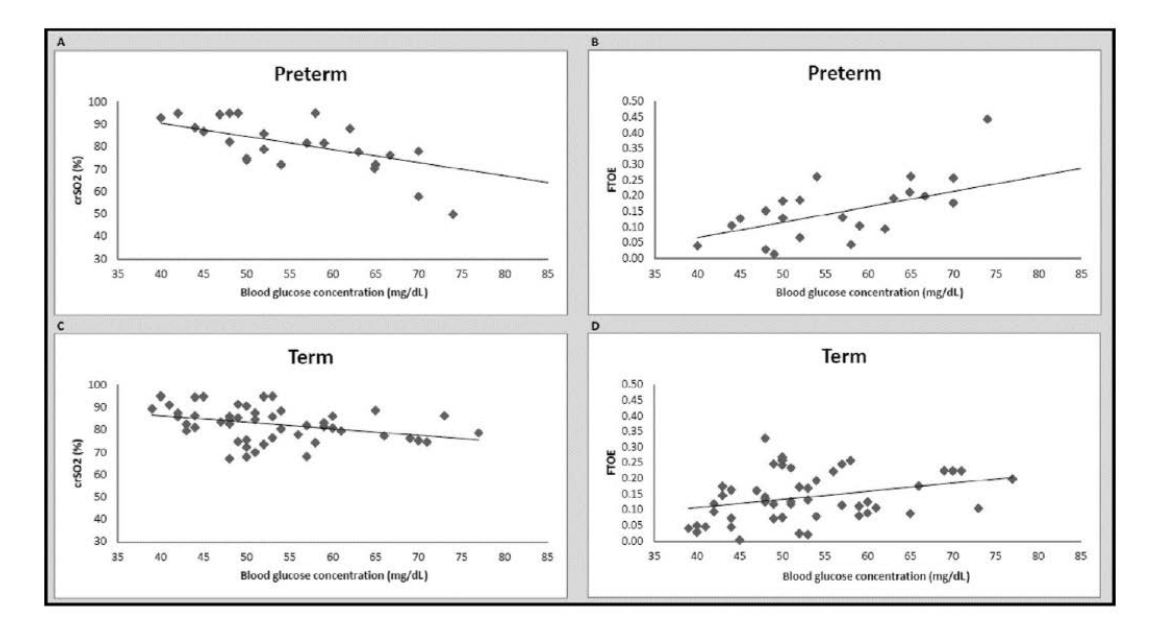

Figura 1.5: Correlazione tra ossigenazione e glucosio nei neonati.

A sinistra, correlazione nei neonati pretermine e a termine tra concentrazione di glucosio nel sangue (ascisse) e tasso di estrazione dell'ossigeno cerebrale (*crSO*2) (ordinate). A destra, correlazione tra concentrazione di glucosio nel sangue (ascisse) e tasso di saturazione dell'ossigeno cerebrale regionale (*cFTOE*) (ordinate) (Figura presa da [\[36\]](#page-114-3)).

# <span id="page-18-0"></span>1.3 Monitoraggio in continua del glucosio (CGM) nei neonati

I sistemi di monitoraggio in continua del glucosio (*Continuous Glucose Monitoring*, CGM) sono dei dispositivi in grado di misurare i cambiamenti del livello di glucosio nel sangue in tempo reale ed in maniera dinamica. Essendo spesso associati ad algoritmi di controllo avanzati, permettono un controllo glicemico continuativo più preciso e sicuro, estremamente importante in pazienti adulti diabetici di tipo 1 e 2, quando è necessaria una terapia insulinica intensiva. È stato dimostrato che i dispositivi CGM migliorano la sicurezza e l'efficacia della terapia del diabete, riducono l'incidenza e la durata dell'ipoglicemia e diminuiscono la variabilità glicemica. Inoltre, la disponibilità in tempo reale dei valori di glucosio ha stimolato la realizzazione di nuovi strumenti per fornire ai pazienti un supporto decisionale per migliorare la regolazione del dosaggio dell'insulina e l'infusione [\[37\]](#page-114-4).

I sistemi CGM, infatti, sono stati inizialmente sviluppati per i pazienti adulti affetti da diabete mentre sono stati utilizzati in ambito neonatale solo recentemente e a scopo di ricerca. Il monitoraggio continuo del glucosio nei reparti di terapia intensiva neonatale, sebbene di vitale importanza, non è ancora una pratica clinica di routine, poiché si vuole limitare il numero di interventi sui neonati. E' stato dimostrato, tuttavia, che i neonati, anche se nati pretermine, tollerano molto bene questi dispositivi (Figura [1.6\)](#page-19-0). I neonati pretermine hanno un peso ridotto, limitata disponibilità di tessuti sottocutanei e sono potenzialmente più a rischio di infezioni [\[38,](#page-114-5) [39\]](#page-114-6), ma possono trarre grande beneficio dall'utilizzo di questi dispositivi.

Effettivamente, nel caso di neonati pretermine, sia gli eventi iperglicemici che quelli ipoglicemici sono risultati essere associati ad un aumento della mortalità o in generale a problemi nello sviluppo cerebrale a lungo termine [\[38\]](#page-114-5). Infatti, il sistema di gestione del glucosio nei neonati pretermine è ancora immaturo e per questo sono soggetti ad importanti variazioni glicemiche. Andando invece ad utilizzare i sistemi CGM, il regime glicemico in generale rimarrebbe più stabile, in quanto consentirebbe ai dottori di intervenire in tempo e ristabilire il livello ottimale di glicemia prima di superare le soglie di rischio.

Sotto questo aspetto, in un recente studio pubblicato da Galderisi et al. [\[24\]](#page-112-8), è stato

<span id="page-19-0"></span>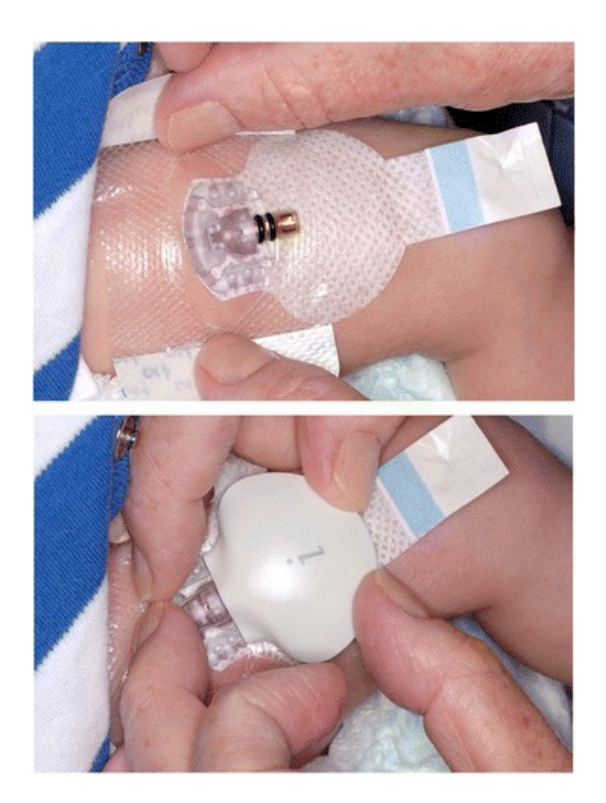

Figura 1.6: Acquisizione CGM in neonati.

Inserimento, nella coscia laterale di un neonato, di un sensore di monitoraggio continuo di glucosio (CGM) e fissaggio del trasmettitore dei dati (Figura presa da [\[38\]](#page-114-5)).

messo in evidenza come l'uso di questi sistemi possa migliorare nettamente il controllo glicemico nella popolazione dei neonati pretermine. Infatti, la procedura standard prevede saltuari campionamenti di sangue (2 al giorno) per valutarne la concentrazione glicemica. Questo impedisce la rilevazione di tutte le variazioni del segnale glicemico che avvengono tra un campionamento e l'altro, anche quelle più estese che potrebbero sfociare spesso in episodi di ipoglicemia o iperglicemia che non verrebbero monitorati. I sistemi CGM invece sono in grado di registrare con successo tutte queste fluttuazioni, grazie ad un campionamento più fitto, offrendo la possibilità di aggiustare i nutrienti in tempo reale in base agli specifici requisiti metabolici di ciascun individuo ed al trend glicemico misurato. Nel caso di iperglicemia, si potrebbe intervenire tempestivamente, o modificando l'apporto nutrizionale oppure, nei casi più estremi, somministrando insulina [\[38,](#page-114-5) [39\]](#page-114-6). Ancora più importante è inoltre il rilevamento delle ipoglicemie, poiché è un disordine frequente nei neonati pretermine e può causare danni cerebrali permanenti. Infatti, nella prima settimana di vita episodi di ipoglicemia accadono in almeno il 60% dei neonati pretermine e sono stati associati sia a fenomeni avversi a breve termine, come emorragie intraventricolari e retinopatie, sia ad un peggioramento nello sviluppo neurosensoriale durante i primi 2 anni di vita [\[24\]](#page-112-8).

Ad ogni modo, alcuni neonati possono presentare episodi di ipoglicemie o iperglicemie transitorie prolungate, che anziché risolversi nel giro di qualche giorno, hanno una durata di alcune settimane a causa di una regolazione non corretta da parte delle cellule β del pancreas, causando la possibile insorgenza di danni cerebrali. Il singolo evento glicemico, in questi casi, ha una durata variabile che può spaziare dalle decine di minuti, fino a durare anche un paio d'ore.

### <span id="page-20-0"></span>1.4 Problematiche del segnale NIRS

Gli ambiti e le applicazioni della NIRS sono molteplici e stanno prendendo sempre più piede, consentendo misure non invasive dell'emodinamica cerebrale senza restrizioni tipiche di altre tecniche, come la fMRI. Ad esempio con la NIRS si possono studiare soggetti in condizioni più naturali e popolazioni cliniche che difficilmente rimarrebbero immobili in uno scanner MRI. Infatti, se con l'fMRI anche piccoli movimenti con la testa riducono drasticamente la qualità dei dati acquisiti, con un buon design della cuffia che contiene gli optodi, la NIRS consente ai soggetti sotto esame un maggior numero di movimenti. Questo tuttavia non vuol dire che questa tecnica sia insensibile agli artefatti causati dai movimenti.

Infatti, poiché la NIRS è un metodo ottico molto sensibile, i movimenti del corpo e della testa producono un disaccoppiamento tra gli optodi e la cute che provocano dei cambiamenti nell'intensità del segnale, detti artefatti da movimento. Questi artefatti da movimento vengono identificati come cambiamenti anche molto bruschi del segnale e vengono classificati in base alla loro ampiezza e frequenza e raggruppati quindi in tre categorie: spikes, cambiamenti di baseline e drift alle basse frequenze (Figura [1.7\)](#page-21-1). La presenza degli artefatti da movimento può portare ad oscurare la parte di segnale rilevante sotto esame o anche all'esclusione dell'intero dataset acquisito in uno studio clinico. Questo è un problema noto e per questo nel corso degli anni è stato migliorato il processo di elaborazione dei dati NIRS, soprattutto con l'utilizzo di numerose tecniche di correzione, che cercano di recuperare il segnale NIRS sottostante.

<span id="page-21-1"></span>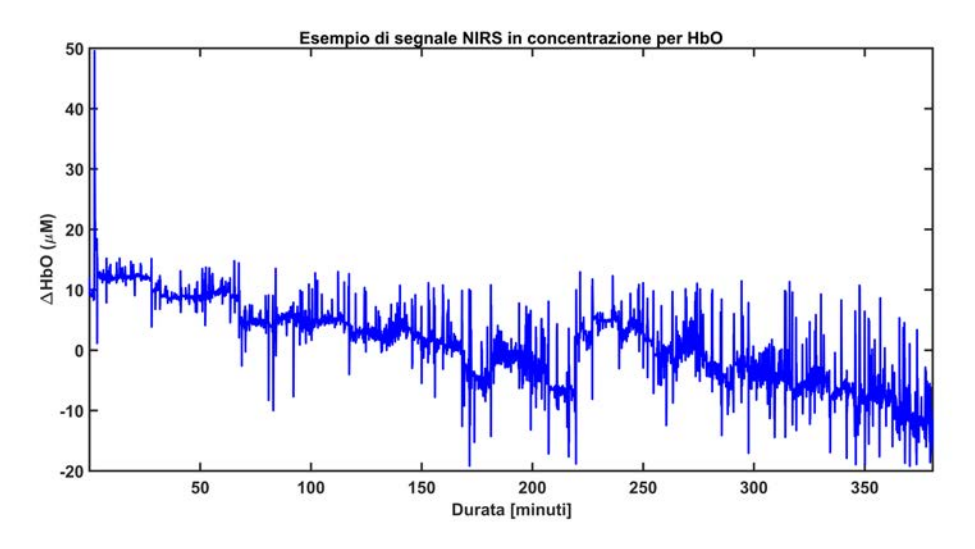

Figura 1.7: Esempio di segnale NIRS in neonati pretermine senza correzione degli artefatti da movimento

La figura mostra chiaramente la presenza dominante degli artefatti da movimento nel segnale; per tutto il segnale vi è occorrenza di spikes (variazioni repentine del segnale), si notano alcuni cambiamenti di baseline (in maniere molto evidente tra i 200 e i 250 minuti) ed infine è ben visibile un drift alla basse frequenze che porta il segnale a decrescere.

In questo paragrafo si presenterà una tipica pipeline di elaborazione dei dati NIRS assieme alle tecniche di correzione degli artefatti da movimento più promettenti in letteratura. Successivamente si tratterà il problema di questa analisi quando i dati NIRS in questione provengono da una popolazione clinica soggetta ad interventi clinici continui e quindi con presenza di artefatti da movimento molto maggiore rispetto a dataset standard, mettendo in luce l'aumento di difficoltà nella correzione di questo tipo di dati acquisiti in neonati pretermine.

#### <span id="page-21-0"></span>1.4.1 Pipeline generale di elaborazione e tecniche di correzione

Nelle pipeline standard di elaborazione dei dati NIRS, le principali opzioni per superare l'ostacolo degli artefatti da movimento sono due: eliminare i trial (risposte emodinamiche) contaminati da artefatti da movimento oppure correggere il segnale. La prima opzione tuttavia non è molto desiderabile anche per il fatto che se lo studio viene eseguito su una certa popolazione impegnativa, quali neonati o pazienti clinici, il numero di trial disponibili è piuttosto limitato [\[40\]](#page-114-7). Quello che si preferisce è seguire un procedimento di elaborazione in grado di ripulire il segnale dagli artefatti da movimento, in generale come quello mostrato in Figura [1.8.](#page-22-0)

<span id="page-22-0"></span>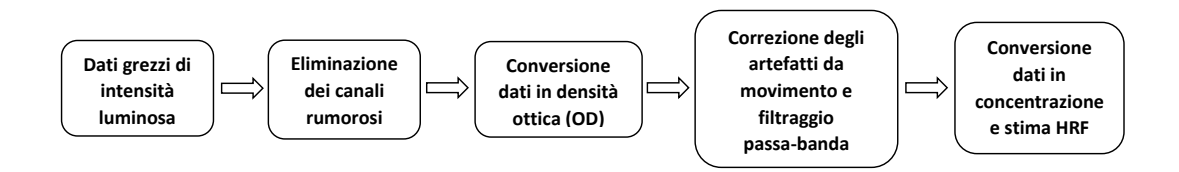

Figura 1.8: Pipeline generale di elaborazione dati NIRS

Partendo dai dati NIRS acquisiti di intensità luminosa si esegue una prima eliminazione dei canali rumorosi, ovvero quei canali che non hanno misurato abbastanza luce o ne hanno misurata troppa, si convertono i dati in densità ottica, quindi si applicano le tecniche di correzione degli artefatti da movimento ed il filtraggio passa-banda. Infine si convertono i dati in concentrazione e si può passare alla stima della risposta emodinamica per ∆HbO e ∆HbR.

Fino ad oggi, numerosi metodi di correzione sono stati pubblicati e le loro prestazioni di correzione degli artefatti da movimento sono state confrontate, usando sia dati reali sia dati simulati. Questi studi hanno dimostrato per prima cosa che la correzione è sempre una soluzione migliore rispetto all'esclusione dei trial. In secondo luogo, riguardo alle tecniche di correzione, l'interpolazione spline [\[41\]](#page-115-0) ed il filtraggio wavelet [\[42\]](#page-115-1) sono risultati i metodi più efficaci nel recuperare le HRF corrotte dagli artefatti da movimento [\[43,](#page-115-2) [44\]](#page-115-3). Altre tecniche promettenti e di recente sviluppo, ma tuttavia ancora poco testate, sono il filtraggio wavelet basato sulla kurtosi [\[45\]](#page-115-4) e la combinazione tra interpolazione spline e filtraggio Savitzky-Golay [\[46\]](#page-115-5). Non così recente invece è l'utilizzo della PCA come tecnica di correzione, ma recentemente è stata migliorata per correggere solo le parti del segnale identificate come artefatti. Si tratta quindi di una PCA mirata, detta targeted PCA (tPCA), che inoltre implementa un ricorsione al fine di migliorare la correzione [\[47\]](#page-115-6).

Ancora più recente è l'utilizzo della combinazione di più tecniche di correzione una dopo l'altra, quando queste solitamente vengono applicate singolarmente, come

la combinazione di filtraggio wavelet e tPCA [\[48\]](#page-116-0). Tuttavia questa combinazione non ha mostrato miglioramenti evidenti rispetto alla sola applicazione del filtraggio wavelet, al contrario dell'utilizzo della combinazione di interpolazione spline seguita da filtraggio wavelet nel lavoro di Di Lorenzo et al. [\[40\]](#page-114-7). Questa combinazione infatti ha mostrato risultati promettenti quando il dataset in questione proviene da acquisizioni in infanti e bambini molto piccoli e quindi contenenti più artefatti da movimento rispetto ai dataset acquisiti in popolazioni di adulti sani. Questa combinazione quindi potrebbe essere promettente anche per correggere i dati di popolazioni cliniche, come i dati acquisiti in neonati pretermine.

Per quanto riguarda il filtraggio passa-banda, esso non è considerabile come metodo di correzione degli artefatti da movimento come quelli citati sopra. La rimozione dei drift alle basse frequenze o del rumore alle alte frequenze infatti è un passaggio comune in qualsiasi elaborazione dei dati NIRS [\[49,](#page-116-1) [50\]](#page-116-2).

## <span id="page-23-0"></span>1.4.2 Considerazioni sulla rumorosità dei dati acquisiti in neonati pretermine

La maggior parte degli studi condotti fino ad ora, sia di validazione sia di confronto delle prestazioni delle tecniche di correzione degli artefatti da movimento sono stati eseguiti su dati NIRS acquisiti in soggetti adulti. Tuttavia, gli artefatti da movimento che si presentano nei dati NIRS acquisiti in neonati sono molto più frequenti, alcune volte in sequenza, e comprendono un range più ampio di variazione in confronto a quelli riscontrati negli adulti.

Infatti, nelle acquisizioni di soggetti adulti, i movimenti sono ridotti al minimo semplicemente istruendo i soggetti con specifiche indicazioni o dicendo loro di limitare i movimenti della testa al minimo. In questo modo, gli artefatti da movimento nei dataset sono piuttosto sporadici e facili da identificare. Al contrario, i neonati sono soggetti incapaci di evitare il movimento deliberatamente e, data questa incapacità a rimanere fermi, gli artefatti da movimento si presentano per l'intera acquisizione (Figura [1.7\)](#page-21-1). I movimenti si verificano ad esempio quando piangono, si stiracchiano o sono eccitati, e questi movimenti possono portare alla registrazione di artefatti multipli di movimento in un breve lasso di tempo; la variabilità e l'imprevedibilità di questi comportamenti, insieme alla loro elevata frequenza di occorrenza durante

la registrazione, rende difficile identificare i loro effetti e correggere gli artefatti che corrompono i dati. Tale situazione diventa ancora più impegnativa se si considerano neonati pretermine. L'acquisizione NIRS deve avvenire durante il periodo di permanenza in terapia intensiva neonatale (TIN) durante il quale i pazienti sono tenuti sotto stretto monitoraggio e possono aver bisogno anche di terapie cliniche.

Solamente pochissimi studi hanno analizzato l'efficacia delle tecniche di correzione degli artefatti da movimento in dati NIRS di infanti [\[40,](#page-114-7) [48\]](#page-116-0) e fino ad ora nessun confronto è stato fatto considerando dati NIRS acquisiti in neonati pretermine. Alla luce di questo e poiché tutte le tecniche di correzione degli artefatti da movimento sono state convalidate su dati NIRS di adulti e data anche la sostanziale differenza tra il tasso di artefatti da movimento tipici degli studi in neonati pretermine rispetto agli studi in adulti, una domanda doverosa è se queste tecniche mostreranno le stesse prestazioni se applicate a set di dati NIRS con artefatti di movimento frequenti e imprevedibili come quelli acquisiti in neonati pretermine.

#### <span id="page-24-0"></span>1.5 Scopo della tesi

La NIRS sta diventando un metodo di rilevamento dell'emodinamica cerebrale sempre più utilizzato grazie alla sua non invasività e alla capacità di estendere l'arco temporale di acquisizione rispetto alle consuete tecniche, anche su popolazioni cliniche difficili come i neonati pretermine, con la possibilità di monitorare in essi variazioni emodinamiche prolungate nel tempo, legate ad eventi patologici altrettanto durevoli. Tuttavia, per la presenza degli artefatti da movimento, dominanti nel segnale NIRS acquisito in neonati pretermine, è necessaria un'elaborazione adeguata dei dati tramite l'applicazione di tecniche di correzione degli artefatti da movimento che permettono di stimare una risposta emodinamica realistica. Al momento non è ancora stata individuata la tecnica più idonea per dati acquisiti in questi pazienti.

Lo scopo principale di questo lavoro di tesi è dunque quello di indagare, tramite un confronto, quale tecnica di correzione degli artefatti da movimento sia la più adeguata nell'elaborazione di dati NIRS acquisiti in una popolazione clinica difficile ma importante quale i neonati pretermine. In particolare, in questo studio si vuole indagare non solo qual è la tecnica migliore in generale, ma valutare la tecnica migliore in diverse condizioni ovvero su dataset caratterizzati da rapporto segnale-rumore (SNR) diverso

e quando sono presenti risposte emodinamiche lente indotte da eventi patologici duraturi, come ad esempio gli eventi glicemici, di durata diversa. E' importante infatti valutare se la stessa tecnica, con gli stessi parametri, possa essere utilizzata in tutte le situazioni, oppure se situazioni diverse favoriscano tecniche o parametri differenti.

Questo lavoro, inoltre, vuole mettere in luce la difficile trattazione per questo particolare tipo di dati che necessitano di un'elaborazione più attenta sia per la rumorosità iniziale dei dati NIRS, vista l'abbondanza degli artefatti da movimento presenti, sia per il range molto basso di frequenza a cui si presentano le risposte emodinamiche lente.

#### <span id="page-25-0"></span>1.6 Progetto della ricerca

Scopo di questo lavoro di tesi è quindi di fornire delle linee guida per i clinici che dovranno in futuro elaborare questo tipo di dati acquisiti in condizioni diverse, fornendo indicazioni circa la tecnica ottimale da scegliere in diverse condizioni di SNR e con eventi di durata diversa, e i parametri ottimali delle tecniche in tali condizioni. Per effettuare un confronto oggettivo e quantitativo tra le tecniche in questione, è stato creato un dataset semi-simulato che rappresentasse un esempio realistico di dati acquisiti in un neonato pretermine. Il dataset semi-simulato è stato generato usando dei dati realmente acquisiti in un neonato prematuro durante periodi privi di eventi patologici, e aggiungendovi delle risposte emodinamiche simulate che simulassero la presenza di questi eventi. Per la creazione di questo dataset è stato messo a punto un simulatore che consente di generare set di dati NIRS caratterizzati da SNR differente e con la presenza di riposte emodinamiche lente di diversa durata. Questo consente di effettuare il confronto tra le diverse tecniche prese in considerazione sotto diverse condizioni di rumorosità di dati e alla presenza di diverse durate di HRF.

Sono stati generati 3 dataset a diverso SNR contenenti risposte emodinamiche lente di durata variabile dai 40 minuti ai 120 minuti. A questo punto è stata applicata la pipeline di analisi dei dati NIRS, dove per il passo di correzione degli artefatti da movimento sono state confrontate le tecniche di correzione degli artefatti più promettenti in letteratura, ovvero interpolazione spline, filtraggio wavelet, filtraggio wavelet basato su kurtosi, interpolazione spline seguita da filtraggio Savitzky-Golay, targeted PCA ed interpolazione spline seguita da filtraggio wavelet. In aggiunta, si sono confrontati con queste tecniche i risultati che si ottengono quando non si effettua alcuna correzione dei dati e se si escludessero i trial poiché contenenti artefatti da movimento. Per il confronto delle prestazioni delle varie tecniche sono state utilizzate tre misure di errore calcolate tra le risposte emodinamiche simulate, inserite nei dati con il simulatore, e le risposte emodinamiche stimate dai dati in seguito ai vari preprocessing, ed è stata calcolata la percentuale di artefatti da movimento individuati dopo l'applicazione delle varie tecniche, confrontando questa percentuale con quella calcolata prima della loro applicazione.

# <span id="page-28-0"></span>Capitolo 2

# Creazione del dataset simulato

In questo capitolo si introdurrà la pipeline di simulazione usata per generare i dati, mettendo dapprima in luce i problemi che si incontrano con questo particolare tipo di dati acquisiti in continua in neonati pretermine, e le possibili soluzioni. Successivamente si descriveranno dettagliatamente i passaggi che compongono la simulazione fino alla creazione finale del dataset, che dovrà simulare un'acquisizione reale di dati NIRS in neonati pretermine contenenti risposte emodinamiche molto lente.

Più nel dettaglio, questo tipo di segnali da simulare si compone di due parti: le HRF e i dati NIRS in resting state. Nella simulazione si potrebbero riprodurre entrambe utilizzando opportuni modelli, sia per le risposte emodinamiche sia per la componente di dati che riproduce una misurazione a riposo. Tuttavia, il metodo più efficacie per raggiungere una riproduzione il più verosimile possibile ad una misurazione reale è quello di effettuare una semi-simulazione. Con tale termine si definisce il procedimento di aggiungere a dati reali NIRS acquisiti in resting state, ovvero dati NIRS che non contengano a priori delle risposte emodinamiche, le HRF simulate.

Il procedimento di semi-simulazione è quello che è stato eseguito per la creazione del dataset, partendo quindi dalla selezione degli opportuni dati NIRS in resting state acquisiti in un neonato pretermine, e passando poi all'aggiunta delle risposte emodinamiche lente simulate. In particolare, in questa simulazione si sono voluti riprodurre dei dati NIRS con tre tipologie differenti di SNR, indicativamente basso, medio e alto rispetto ai dati selezionati per la simulazione, e con la presenza di HRF della durata compresa tra i 40 e i 120 minuti, legate ad eventi glicemici lenti di diversa durata misurabili nei neonati pretermine.

Per l'elaborazione si è sfruttato il software MATLAB ed alcune funzioni del pacchetto HOMER2, implementato per l'analisi dei segnali NIRS (Huppert et al. [\[51\]](#page-116-3)).

# <span id="page-29-0"></span>2.1 Pipeline generale di simulazione

Partendo dalla pipeline generale di analisi dei dati NIRS di Figura [1.8](#page-22-0) e descritta nel Capitolo [1,](#page-8-0) bisogna fare alcune considerazioni sul tipo di dati in esame e sul tipo di simulazione che è stata eseguita, la quale si può dividere nella selezione dei dati NIRS in resting state seguita poi dalla riproduzione e aggiunta delle HRF simulate.

Per prima cosa, i dati NIRS acquisiti in continua in questo tipo di soggetti, oltre ad essere molto rumorosi e pesantemente corrotti da artefatti da movimento, dovuti ai movimenti e pianti del neonato, presentano altre tipologie di artefatti da movimento nei segnali misurati, legati alle coccole dei genitori, ai quali veniva permesso di accarezzare il neonato, ma soprattutto alle azioni del personale medico che eseguiva le consuete procedure cliniche durante l'acquisizione NIRS. Inoltre, rispetto ai consueti esperimenti cognitivi di solito monitorati con questo tipo di strumentazione, la durata dei dati qui a disposizione è ampiamente maggiore. Rispetto, poi, alle acquisizioni NIRS in cui per mezzo di semplici compiti si induce una HRF nel soggetto di durata dai 10 ai 30-40 secondi, in questo caso si vuole simulare la misurazione di dati NIRS con risposte emodinamiche molto lente nell'ordine delle ore, con la necessità quindi di analizzare segmenti di dati notevolmente più lunghi.

Questi aspetti comportano la necessità di valutare accuratamente i dati NIRS e quindi di sviluppare un preprocessing dei dati di intensità luminosa che comporti l'eliminazione dei canali rumorosi, ma anche la valutazione sulla bontà della misurazione di tali dati, nei quali poi si andranno ad inserire le HRF simulate. Ciò richiede anche una debita valutazione di questi dati per quanto riguarda gli artefatti introdotti nelle misurazioni. Per quest'ultima in particolare, come riportato in Figura [2.1,](#page-30-0) è stata fatta una valutazione semi-quantitativa dei segnali in modo da escludere dai segmenti quegli intervalli di tempo che presentano segnali non adeguati alla simulazione, prima della rimozione dei canali rumorosi. Quest'ultimo passaggio ha anche lo scopo di selezionare i canali ammissibili per la simulazione in tutti gli intervalli. Bisogna specificare che la selezione degli intervalli di tempo dove inserire le HRF nei segnali

<span id="page-30-0"></span>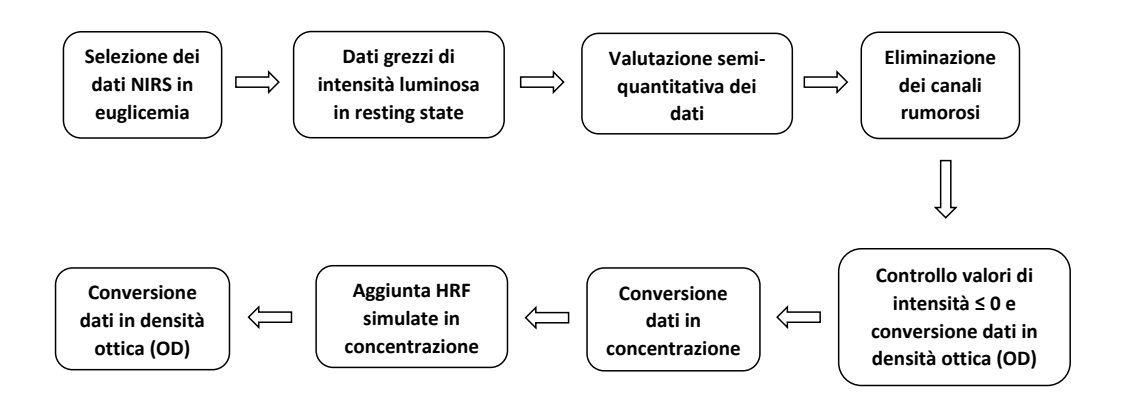

Figura 2.1: Pipeline generale per la creazione dei dataset NIRS simulati

deve essere fatta in modo tale da simulare dati NIRS con risposte emodinamiche lente i più vicini possibili ad una misurazione reale di emodinamica cerebrale ma che, se acquisiti realmente, non verrebbero scartati a priori ancor prima dell'analisi, per la presenza di lunghi periodi di artefatti continui e/o assenza di una misurazione effettiva. Questo consente di riprodurre una condizione favorevole in cui tutte le misure sono utilizzabili nell'analisi.

Un'altra problematica introdotta dalla presenza degli artefatti da movimento così frequenti è la possibilità che, a causa di queste oscillazioni, il segnale di intensità luminosa acquisito abbia valori negativi. Per questo motivo bisogna fare un controllo dei valori nulli o negativi di intensità luminosa, assegnando loro un valore positivo molto prossimo allo zero, in modo da non incorrere in problemi durante la conversione dei dati da intensità luminosa a densità ottica, che comprende una conversione logaritmica.

In linea generale (Figura [2.1\)](#page-30-0), dopo la sincronizzazione dei dati NIRS e CGM per l'estrazione dei dati NIRS in euglicemia, ovvero in assenza di eventi patologici, la pipeline di simulazione prevede un preprocessing composto da una fase di valutazione semi-quantitativa per la selezione dei dati NIRS riconducibili a resting state seguita dall'eliminazione dei canali rumorosi. Poi, una volta controllata la negatività dei valori di intensità luminosa, si convertono i dati da intensità a densità ottica e successivamente in concentrazione. Si aggiungono a questi dati le risposte emodinamiche simulate in concentrazione, per diverse durate e diversi SNR. Questi dati si convertono in densità ottica, creando così i dataset di dati NIRS in neonati pretermine con risposte emodinamiche lente di differenti durate e SNR. Generati i dataset si potrà quindi procedere con la loro elaborazione tramite le pipeline contenenti le tecniche di correzione degli artefatti da movimento decise ed il confronto sui risultati finali per le varie combinazioni di SNR e durata di HRF.

### <span id="page-31-0"></span>2.2 Protocollo di acquisizione dati reali

I dati a disposizione sono stati raccolti nell'agosto del 2016 in un neonato pretermine ricoverato in terapia intensiva neonatale del Policlinico Universitario di Padova. Il neonato è nato dopo 28 settimane di gestazione con parto cesareo per rottura della placenta. Il suo peso alla nascita era di 1145 g e la circonferenza della testa di 26.5 cm, entrambe nel 50esimo percentile. Sia i dati NIRS, per la misurazione dell'ossigenazione cerebrale, sia i dati di glicemia, rilevati con un sistema CGM, sono stati rilevati in continua in questo neonato nei suoi primi 7 giorni di vita.

I dati di spettroscopia sono stati acquisiti utilizzando un sistema ad onda continua multicanale "NIRSScout" della NIRx Medical Technologies LLC (Glen Head, New York), equipaggiato con 32 sorgenti LED (16 emettenti luce a 760 nm e 16 a 850 nm) e 24 detettori. Tuttavia, vista la ridotta dimensione della testa del neonato, sono stati utilizzati solamente 8 rilevatori, ottenendo in base alla configurazione mostrata in Figura [2.2,](#page-32-0) un numero di 105 canali per ogni lunghezza d'onda. Tutte le misurazioni sono state eseguite con una frequenza di campionamento di 6.25 Hz. Queste misurazioni sono state interrotte quattro volte al giorno per una durata di circa 30 minuti, necessari allo svolgimento delle normali pratiche cliniche da parte del personale ospedaliero.

Per permettere l'acquisizione di questi dati, in continua e per un arco di tempo prolungato su un paziente neonato, è stata messa a punto una particolare cuffietta in grado di contenere le sorgenti e i rilevatori del sistema di acquisizione descritti sopra ma che non arrecasse alcun danno al neonato. Tale cuffietta doveva sia tener conto della possibilità degli optodi di danneggiare la cute del neonato se sottoposti a pressione, sia permettere un'acquisizione dei dati che non interferisse con le normali procedure cliniche.

<span id="page-32-0"></span>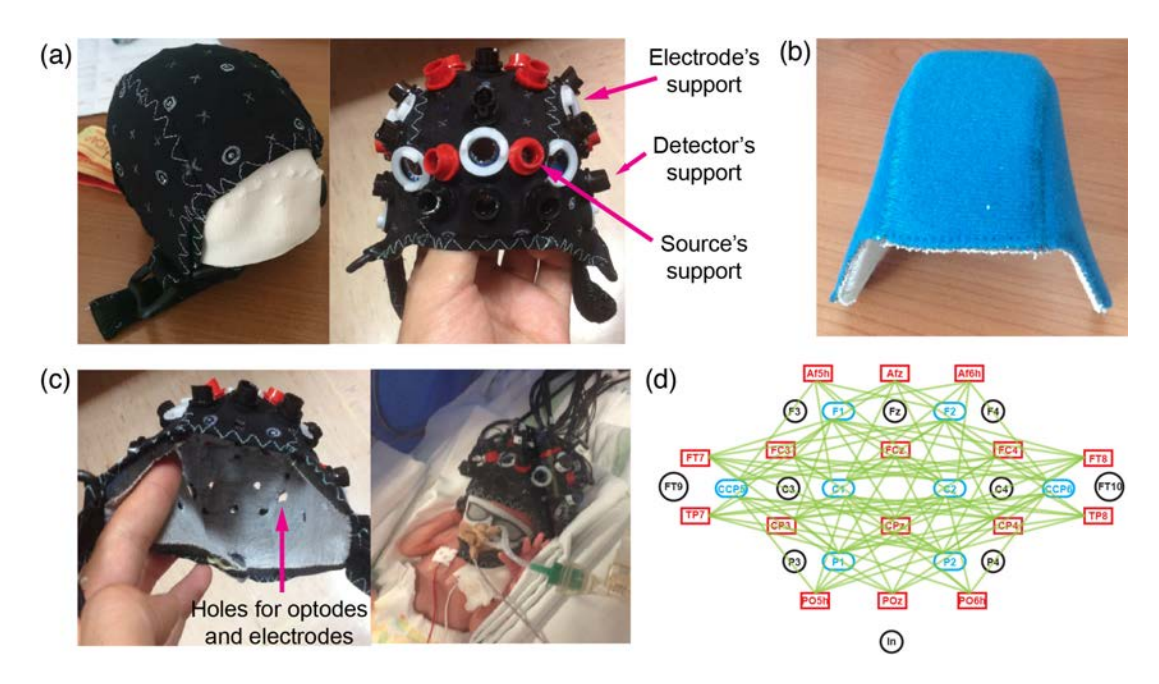

Figura 2.2: Acquisizione dati NIRS su neonati pretermine

(a) Materiale esterno con il sistema di riferimento 10-10 sulla sinistra e il materiale esterno con supporti per gli optodi e per gli elettrodi EEG. (b) Il materiale interno, a diretto contatto con la cute, creato su misura per la testa del neonato. (c) Materiale interno ed esterno insieme formano la cuffietta, sulla sinistra; sulla destra, la cuffietta posizionata sulla testa del neonato durante la fase di acquisizione, con le fibre ottiche che vanno al macchinario. (d) Configurazione degli optodi, in rosso le sorgenti e in blu i detettori, in verde le connessioni tra sorgenti e detettori mostrano i 105 canali; in nero la configurazione per gli elettrodi EEG in caso di acquisizione NIRS ed EEG simultanea. (Figura presa da [\[25\]](#page-112-9).)

La cuffietta è stata realizzata a mano, unendo insieme due strati di materiale diverso: il materiale più interno, a diretto contatto con la cute del neonato, era costituito da una schiuma di poliuretano, morbida e flessibile; lo strato più esterno, invece, era un tessuto soffice con dei riferimenti al sistema standard di posizionamento degli elettrodi di elettroencefalografia (EEG) (sistema 10-10) per un facile posizionamento degli optodi. Per ciascuno di questi, un supporto è stato realizzato utilizzando dei coni di plastica troncati, fissati allo strato di materiale esterno e allineati a dei fori creati nello strato di poliuretano interno. In questo modo né i supporti in plastica né gli optodi erano a diretto contatto con la superficie interna della cuffia, allo scopo di evitare lo sfregamento tra gli apparati di rilevazione e la cute del neonato, come mostrato in Figura [2.2.](#page-32-0) Ad ogni modo, la cute del neonato è stata visionata almeno 4 volte al

giorno per tutta la durata dell'acquisizione dei dati senza alcun rilevamento di lesioni provocate dalla cuffietta di acquisizione.

L'utilizzo di questo tipo di cuffie ha reso quindi possibile l'acquisizione corretta di segnali NIRS per lunghi periodi di tempo, semplificando di conseguenza l'operato degli infermieri, che potevano rimuovere ed infilare la cuffia sulla testa dei neonati riportandola ogni volta in posizione corretta grazie ad alcuni particolari esterni della cuffia che ne guidavano il riposizionamento (per esempio il livello della cuffia sulla fronte). In questo modo gli infermieri erano in grado di compiere tutte le procedure cliniche di routine senza doversi preoccupare della strumentazione NIRS.

<span id="page-33-0"></span>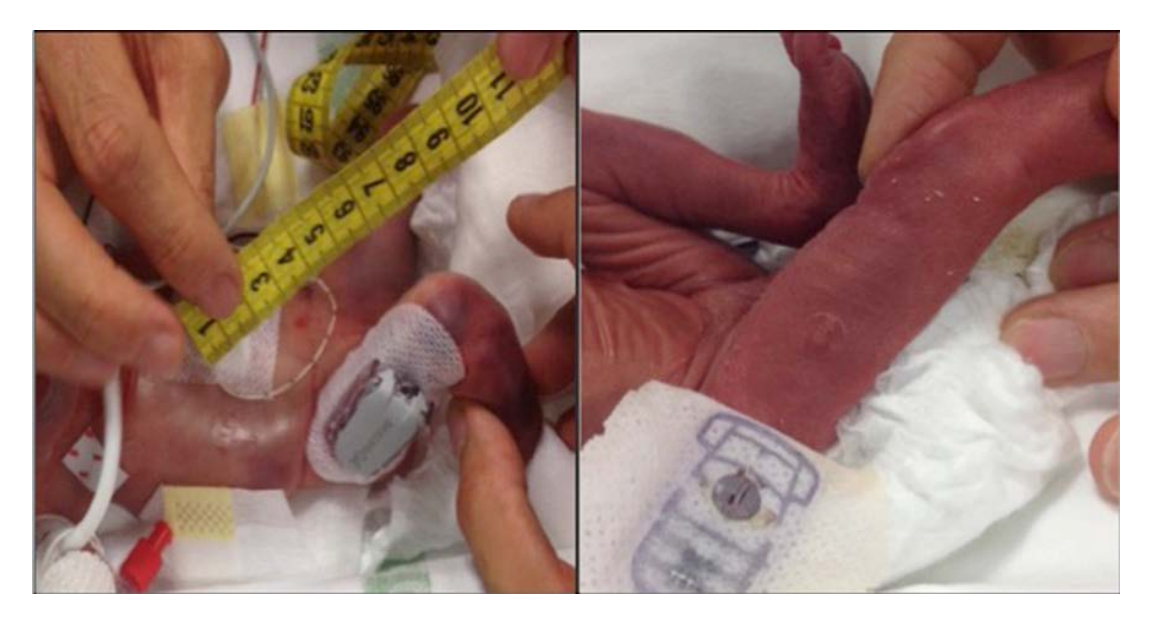

Figura 2.3: Acquisizione dati in CGM su neonati prematuri

Il pannello a sinistra mostra il sensore CGM *in situ*; il pannello a destra mostra il monitoraggio della sicurezza del dispositivo. (Figura presa da [\[24\]](#page-112-8).)

I dati per il monitoraggio della glicemia sono stati acquisiti utilizzando un sistema CGM "G4 Platinum" della Dexcom Inc. (San Diego, CA). Il sensore CGM è stato posizionato sulla parte laterale della coscia del neonato dopo aver disinfettato la zona, come mostrato in Figura [2.3.](#page-33-0) La calibrazione del sensore è stata effettuata almeno due volte al giorno, come da istruzione del costruttore, tramite prelievo per mezzo dello strumento "Accu-Check Inform II glucometer" della Rosche Diabetes Care (Indianapolis, IN) di un campione di sangue capillare. I dati glicemici sono stati acquisiti con

una frequenza di campionamento di 1 campione ogni 5 minuti e trasferiti al computer di acquisizione tramite sistema Bluetooth.

### <span id="page-34-0"></span>2.3 Selezione dati in euglicemia per simulazione

I dati ottenuti dai due sistemi di acquisizione, NIRS e CGM, sono stati appositamente interpolati ad una frequenza di campionamento di 25 Hz, viste le diverse frequenze di campionamento in fase di acquisizione, e sincronizzati in modo da ottenere sia valori glicemici sia di spettroscopia per ogni istante temporale del periodo di acquisizione. Si sono poi selezionati i dati NIRS con una frequenza di 6.25 Hz, in modo da avere istanti di campionamento uguali a quelli di una acquisizione reale.

Per selezionare solamente i dati NIRS corrispondenti a valori di euglicemia, in base al lavoro svolto da Galderisi et al. [\[24\]](#page-112-8), è stato impostato un range di valori glicemici tra 72 mg/dl e 144 mg/dl. I dati di glicemia inferiori o superiori a queste due soglie sono da considerarsi indicativi di un evento ipoglicemico o iperglicemico, rispettivamente.

Sulla base di queste due soglie, sono stati rilevati 12 eventi di ipoglicemia o iperglicemia, mostrati in Figura [2.4.](#page-35-0) In particolare, per quanto riguarda l'evento 12, si può notare come un picco in ipoglicemia venga seguito subito dopo da un picco in iperglicemia. I rimanenti dati glicemici sono stati considerati di euglicemia. Per lo scopo di questo lavoro, sono stati selezionati i dati NIRS corrispondenti a questi istanti di euglicemia, in modo da non considerare a priori dati contenenti risposte emodinamiche indotte dagli eventi glicemici.

Per essere certi di avere a disposizioni dati NIRS in pura euglicemia, oltre ai valori al di là delle soglie, è stato deciso di non considerare anche tutti i valori relativi alla salita e alla discesa dei picchi ipo o iperglicemici. In base a questa considerazione e alla sincronizzazione delle due acquisizioni NIRS e CGM, sono stati ricavati 13 segmenti di dati NIRS in euglicemia pura di diversa durata, riportati in Tabella [2.1.](#page-36-1)

La durata di tali segmenti varia da un minimo di 28 minuti circa (segm. 3) ad un massimo di quasi 35 ore (segm. 9). Poiché la simulazione delle risposte emodinamiche, descritta nel Paragrafo [2.5,](#page-48-0) prevede una durata minima di almeno 40 minuti, i segmenti 1, 3 e 8 sono stati esclusi a priori non potendovi inserire alcuna HRF, garantendo un margine sufficiente per poter applicare la correzione della baseline. Gli altri

<span id="page-35-0"></span>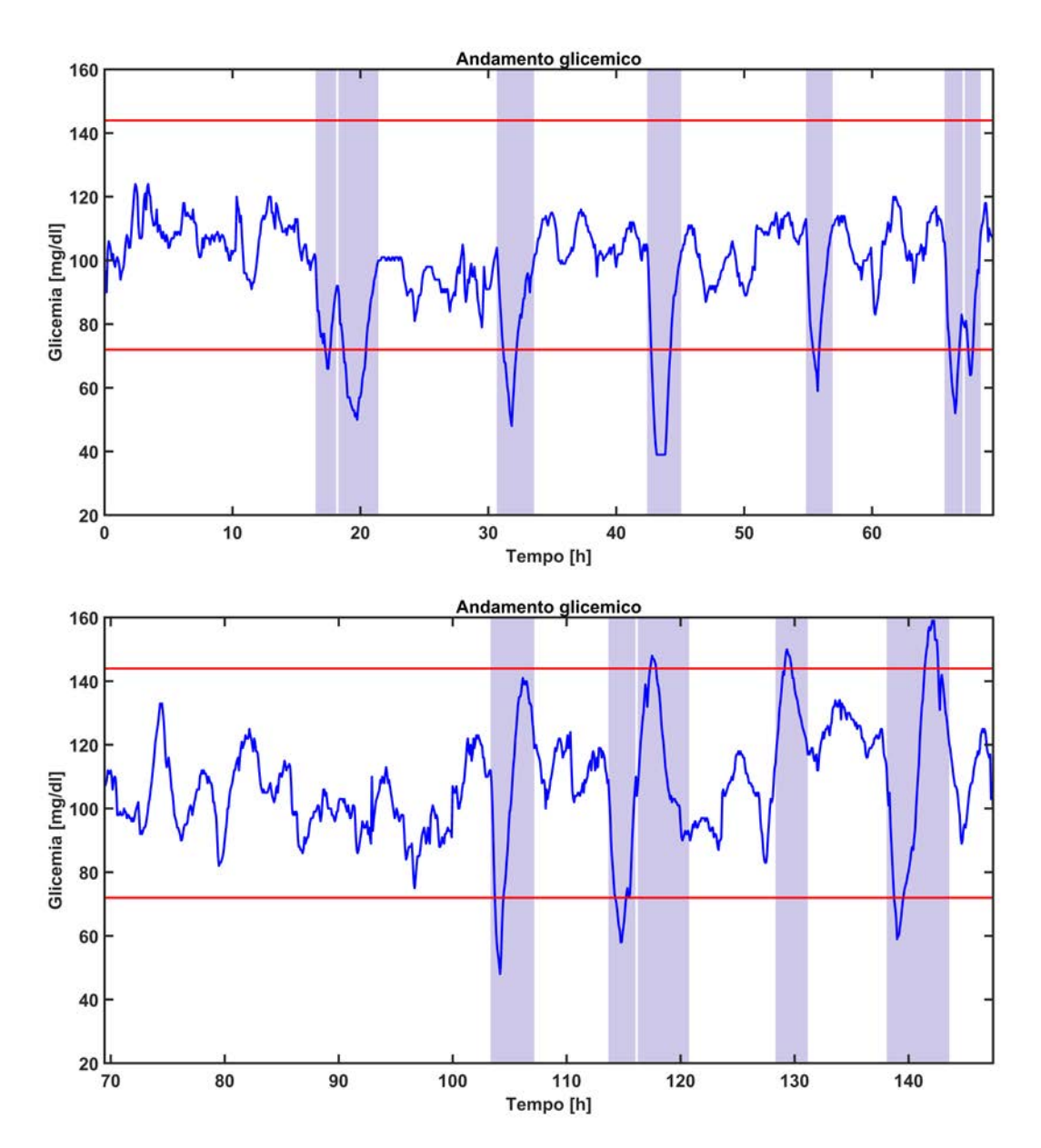

10 segmenti si compongono ciascuno di 210 segnali di intensità luminosa, 105 relativi alla lunghezza d'onda di 760 nm e 105 relativi alla lunghezza d'onda di 850 nm.

Figura 2.4: Valutazione dei dati in euglicemia e selezione eventi glicemici da escludere

Nel pannello in alto, i dati in glicemia per le prime 70 ore di acquisizione; nel pannello in basso le successive 80 ore di acquisizione glicemica; in entrambi i pannelli sono evidenziati in blu i periodi di ipo o iperglicemia esclusi; le linee rosse sono indicative per le soglie glicemiche di 72 mg/dl e 144 mg/dl, indicative di ipo e iperglicemia, rispettivamente.
|             | Giorni            | Ore –             | Minuti | Secondi                     | Centesimi |
|-------------|-------------------|-------------------|--------|-----------------------------|-----------|
| Segmento 1  | 0                 | $\theta$          | 32     | 55                          | 20        |
| Segmento 2  | 0                 | 12                | 8      | 43                          | 20        |
| Segmento 3  | 0                 | $\mathbf{\Omega}$ | 28     | 24                          | 48        |
| Segmento 4  | 0                 |                   | 46     | 35                          | 20        |
| Segmento 5  | $\mathbf{\Omega}$ | 8                 | 50     | $\mathbf{\Omega}$           | 16        |
| Segmento 6  | 0                 | 9                 | 45     | 0                           | 16        |
| Segmento 7  | 0                 |                   | 59     | 11                          | 20        |
| Segmento 8  | 0                 | 0                 | 44     | 41                          | 12        |
| Segmento 9  | 1                 | 9                 | 41     | 11                          | 20        |
| Segmento 10 | 0                 | 6                 | 30     | ∩                           | 16        |
| Segmento 11 | $\mathbf{\Omega}$ |                   | 52     | 35                          | 20        |
| Segmento 12 | 0                 | 6                 | 55     | 0                           | 16        |
| Segmento 13 | 0                 | 3                 | 27     | $\mathcal{D}_{\mathcal{A}}$ | 88        |

Tabella 2.1: Durata segmenti NIRS in euglicemia

# <span id="page-36-0"></span>2.4 Preprocessing

Il preprocessing, composto dalla valutazione semi-quantitativa seguita dall'eliminazione dei canali rumorosi, ha il principale scopo di scegliere gli intervalli temporali con dati utilizzabili per la simulazione nei segmenti di dati NIRS in euglicemia e, in questi, di selezionare i canali da utilizzare nella simulazione, ovvero i canali considerati validi in tutti gli intervalli selezionati. La selezione degli intervalli, prima, e dei canali, poi, non vuole essere casuale ma deve trovare un compromesso fra tre principali fattori:

- identificare degli intervalli capaci di contenere tutte le risposte emodinamiche che si vogliono inserire nella simulazione
- avere dei dati NIRS in resting state per la simulazione che verrebbero considerati validi ed analizzabili in un'analisi reale
- garantire un numero di canali sufficiente per un'adeguata valutazione statistica finale sulla bontà delle tecniche di correzione degli artefatti.

Per il primo punto, poiché le HRF simulate variano in durata, la cosa più semplice è identificare un intervallo di tempo più breve, definito modulo, che sia sottomultiplo della loro durata. In questo modo, calcolato il numero totale di moduli che servono per tutte le risposte emodinamiche, è sufficiente selezionare degli intervalli di tempo in grado di contenere tutti i moduli della simulazione. Data questa modularità nella simulazione, non è necessario valutare quali HRF inserire in quali intervalli già prima della loro selezione, ma è sufficiente che la somma dei moduli che ciascuno di essi può contenere sia maggiore o uguale al numero totale dei moduli della simulazione. Inoltre, la modularità garantisce anche una sufficiente interscambiabilità tra la posizione delle HRF sia nello stesso intervallo che in intervalli diversi, in modo da non precludere ulteriori configurazioni di simulazione. Ovviamente, la condizione necessaria per selezionare un intervallo è che la sua durata sia in grado di contenere il numero di moduli totali per simulare almeno la più breve HRF.

La seconda questione richiede di valutare i segnali in questi intervalli selezionati, in modo tale che essi possano rappresentare dei dati che si possono realmente analizzare in questo tipo di acquisizione. Come già detto, si vogliono simulare dati NIRS in neonati pretermine in cui siano presenti risposte emodinamiche lente. Poiché nella simulazione, che verrà descritta più dettagliatamente nel Paragrafo [2.5,](#page-48-0) si vogliono aggiungere le HRF ai dati NIRS degli intervalli considerati in resting state, quello che interessa in questo momento è di selezionare i dati NIRS il più verosimili possibile ad una misurazione reale ed effettiva di emodinamica cerebrale a riposo. Si ricorda infatti che, durante tutta l'acquisizione, ai genitori era concesso coccolare il neonato e che il personale medico continuava a svolgere le normali procedure cliniche. Inoltre, nei momenti in cui la cuffia veniva tolta per l'ispezione della cute del neonato o altre procedure cliniche, molto spesso l'acquisizione non veniva interrotta e venivano comunque registrati i dati. Per questo motivo, ci possono essere lunghi intervalli temporali con continua presenza di artefatti da movimento indotti da azioni esterne del personale medico e dei genitori, oltre ad intervalli di tempo in cui ciò che si è misurato è solamente rumore di misura relativo a quando la cuffietta veniva tolta. Ne consegue chiaramente che non è opportuno aggiungere le HRF simulate in intervalli in cui effettivamente non si stava misurando dato utile, ma solo rumore di misura, o in momenti in cui il neonato veniva mosso per un periodo anche prolungato. E' quindi più corretto scartare queste parti dai segmenti. Questa scelta è la più opportuna perché sia gli artefatti da movimento indotti da azioni esterne, sia le misurazioni con la cuffia spostata, si possono presentare per un certo periodo di tempo per la quasi totalità dei canali, poiché la maggior parte degli optodi, se non tutti nel caso della rimozione della cuffietta, vengono spostati o subiscono qualche tipo di variazione nella posizione. Questo comporta che la rimozione dei canali rumorosi potrebbe eliminare la quasi totalità dei canali, non lasciandone così a sufficienza per una simulazione e per un'appropriata valutazione statistica finale sulla correzione, cosa non voluta per il terzo punto. In aggiunta, vista la durata notevole dei segmenti ricavati in euglicemia rispetto agli standard di queste acquisizioni, il metodo consueto di eliminazione dei canali rumorosi, basato principalmente su delle soglie applicate sull'intensità luminosa media, rischia di produrre l'effetto contrario, ovvero di mantenere l'artefatto di misura indotto poiché mascherato dalle altre parti del segnale, non eliminando i canali. Tale situazione, inoltre, induce allo stesso modo a preservare parti di segnale fuori dal range corretto di acquisizione di intensità luminosa che invece, se considerate singolarmente, dovrebbero portare all'eliminazione del canale relativo.

Volendo dare una descrizione più dettagliata di questi artefatti di misura indotti, essi si possono dividere in tre tipologie:

- gli artefatti da movimento indotto dovuti allo spostamento del neonato, causato o dai genitori o dal personale medico mentre la cuffietta è indossata
- gli artefatti introdotti con la rimozione della cuffietta e una misurazione solamente di rumore di fondo, non necessariamente ad una intensità sempre prossima allo zero
- gli artefatti introdotti con la rimozione della cuffietta e una misurazione di luce ambientale troppo intensa per i detettori tale da portare ad una saturazione dei segnali, con una misurazione di intensità luminosa prossima all'intensità massima misurabile dello strumento di acquisizione.

Per questi motivi conviene quindi analizzare i segmenti per intervalli di tempo modulari con una valutazione semi-quantitativa, eliminando eventuali moduli che presentano gli artefatti descritti sopra in numero maggiore rispetto ad una certa soglia in quell'intervallo di tempo piuttosto che rischiare di mantenerlo oppure eliminare troppi

canali. Solo successivamente, selezionati gli intervalli di dati NIRS adatti alla simulazione come unione di più moduli idonei vicini tra loro nei segmenti, si possono identificare i canali che possono essere ammessi per la simulazione in tutti questi intervalli o quelli da escludere. Così facendo si è in grado di conservare un numero maggiore di canali su cui fare simulazione e su cui valutare le prestazioni delle varie tecniche di correzione degli artefatti da movimento. Nei prossimi paragrafi si spiegano in dettaglio questi due tipi di valutazione.

#### 2.4.1 Valutazione semi-quantitativa

La valutazione semi-quantitativa ha lo scopo principale di selezionare gli intervalli di tempo dai segmenti NIRS ricavati in euglicemia che abbiano la più piccola presenza di artefatti di misura indotti nel segnale di intensità luminosa e che quindi siano ottimali per la simulazione, poiché effettivamente rappresentano misurazioni in spettroscopia dell'emodinamica cerebrale in resting state. Tuttavia, sebbene sia facile annotare le interazioni tra il neonato e il personale medico o i genitori, in questo tipo di analisi non vi è conoscenza di questa informazione. Valutare dunque quando l'artefatto indotto intercorre, deve essere fatto analizzando puramente i segnali NIRS che compongono il segmento. Ciò comporta che non vi è l'assoluta certezza di eliminare completamente tutti i dati che contengono questi artefatti. Invece vi è buona possibilità di escludere porzioni di dati non relativi ai movimenti indotti ma, per altre cause, comunque troppo rumorosi oppure all'infuori del range corretto di misurazione che andrebbero esclusi, nella normale analisi, anche se essi contenessero una risposta emodinamica.

Per capire come si possono individuare gli artefatti di misura indotti nei segnali di intensità luminosa, bisogna riconoscere le loro caratteristiche:

• Per quel che riguarda gli artefatti da movimento indotto, tipicamente si presentano come spikes nel segnale molto più ampi di quelli che sono tipici degli artefatti da movimento del neonato e si ripetono per un periodo di tempo più prolungato. Inoltre, molto spesso, avviene un cambio di baseline tra il segnale prima e dopo la sequenza di artefatti. Un esempio è riportato in Figura [2.5.](#page-40-0) Un intervallo di tempo che presenta questo tipo di artefatto avrà deviazione standard (SD) molto maggiore rispetto alla rimanente parte del segnale, sia per quanto riguarda il singolo canale sia per la totalità dei canali considerata assieme.

<span id="page-40-0"></span>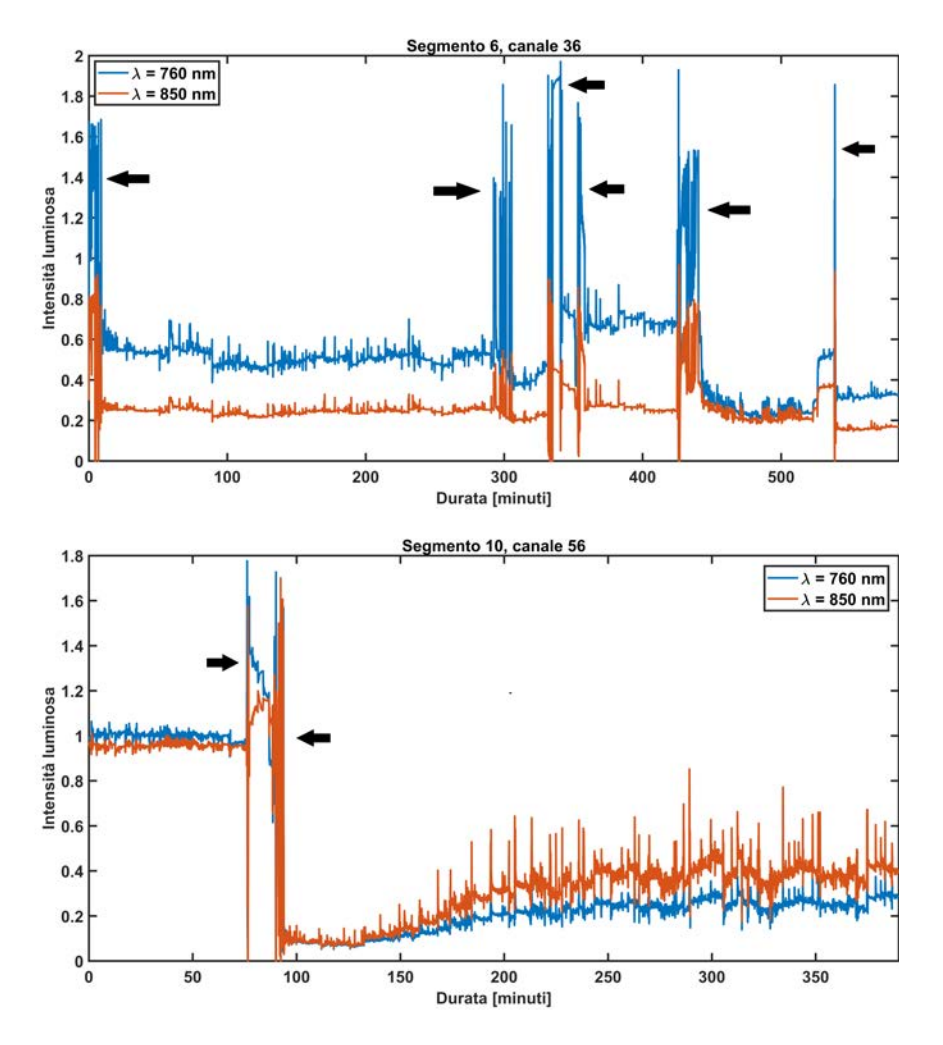

Figura 2.5: Esempi di segnali con artefatti da movimento indotto

Le frecce indicano gli spikes di ampiezza maggiore, indice di un artefatto da movimento indotto; nel pannello in alto si nota come il segnale rimane costante in media ma vi è abbondante presenza di oscillazioni rapide e ampie per la durata di qualche minuto ma anche di qualche decina; nel pannello in basso si nota come assieme allo spike di ampiezza maggiore vi è un cambiamento di baseline nel segnale.

• Se invece consideriamo l'artefatto introdotto quando avviene una misurazione nulla nel periodo di tempo in cui la cuffietta viene levata e posata, il segnale non presenterà i tipici spikes degli artefatti da movimento del neonato ma sarà pressoché regolare e piatto, molte volte vicino allo zero, come mostrato in Figura [2.6.](#page-41-0) Discriminante in questo intervallo di tempo sarà sempre la valutazione

della SD del canale, o della totalità di essi, ma che sarà, questa volta, molto più bassa del normale. Inoltre, per rafforzare tale riconoscimento, si può valutare se il segnale medio di intensità luminosa sia sotto una certa soglia. Si deve tener presente anche che una misurazione di rumore di fondo può incorrere anche se banalmente un optodo o alcuni di essi si staccassero dalla cuffietta. Ciò produrrebbe un segnale piatto solamente su un numero ridotto di canali piuttosto che la loro totalità.

<span id="page-41-0"></span>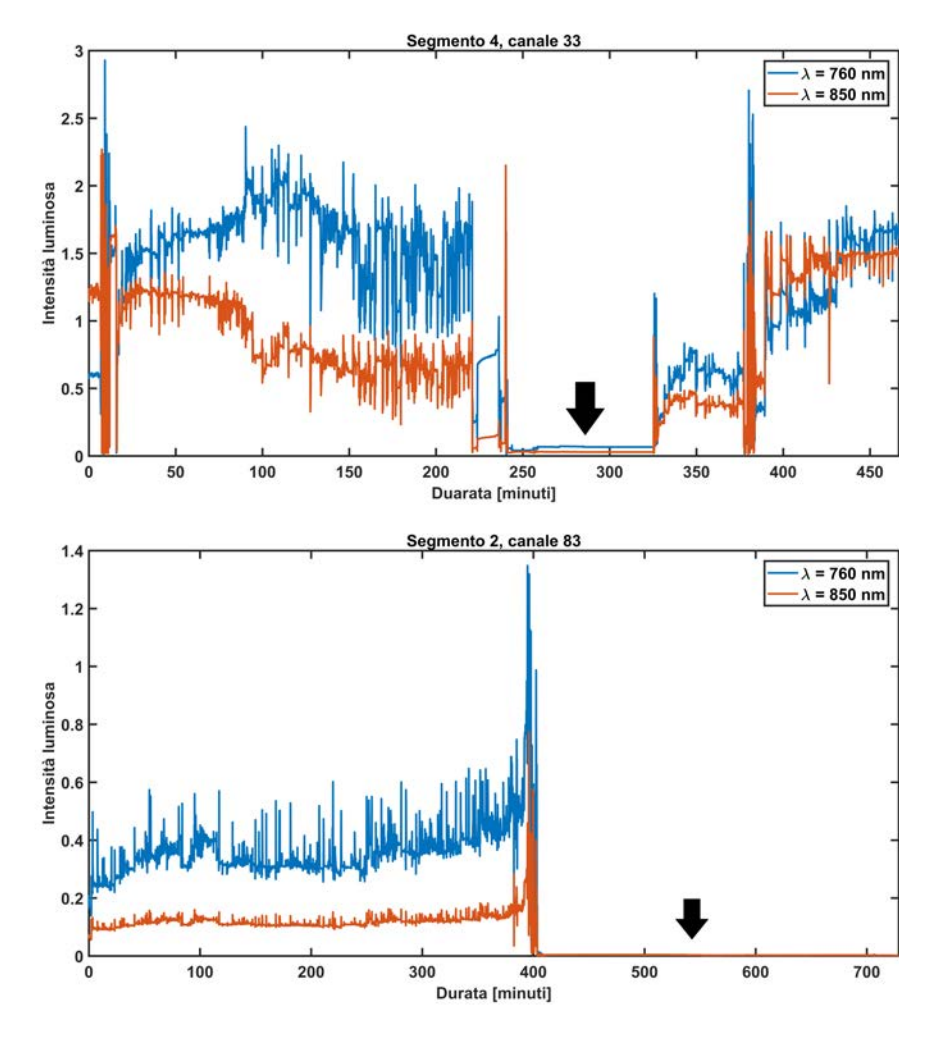

Figura 2.6: Esempi di segnali con presenza di misurazione di rumore di misura

Nel pannello in alto la freccia indica un intervallo di acquisizione di rumore di misura in cui il segnale non è completamente a zero; nel pannello in basso si visualizza invece un segnale completamente assente.

• Per valutare la saturazione del segnale di intensità luminosa, si può valutare se il suo valore medio non supera un certo valore di intensità, definito secondo delle specifiche del macchinario di acquisizione, in base ai sensori dei detettori. La saturazione può incorrere anche nel segnale di una sola lunghezza d'onda del canale, ma ne comporterebbe comunque la sua completa eliminazione. Può inoltre avvenire per più canali contemporaneamente nello stesso intervallo di tempo.

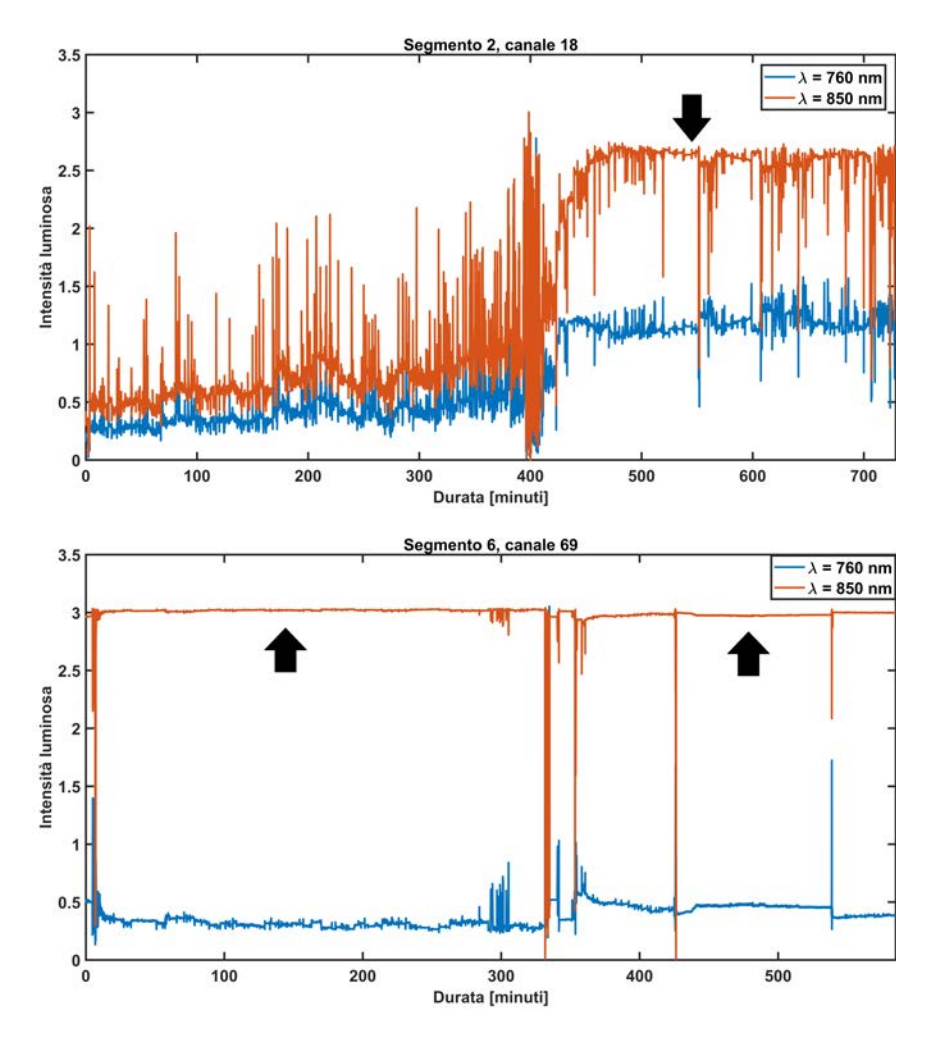

Figura 2.7: Esempi di segnali con presenza di saturazione

Nel pannello in alto la freccia indica un segnale in saturazione, in un canale, per una sola parte della durata totale del segmento; in basso, invece, il segnale è in saturazione per tutta la durata del segmento.

Inoltre, è facile trovare un artefatto da movimento indotto prima di un tratto di segnale piatto tipico di una acquisizione nulla, pensando che la cuffietta venga levata della testa del neonato e appoggiata mentre la misurazione dei segnali NIRS continua. Alcuni esempi sono riportati nella Figura [2.8](#page-43-0) sottostante.

<span id="page-43-0"></span>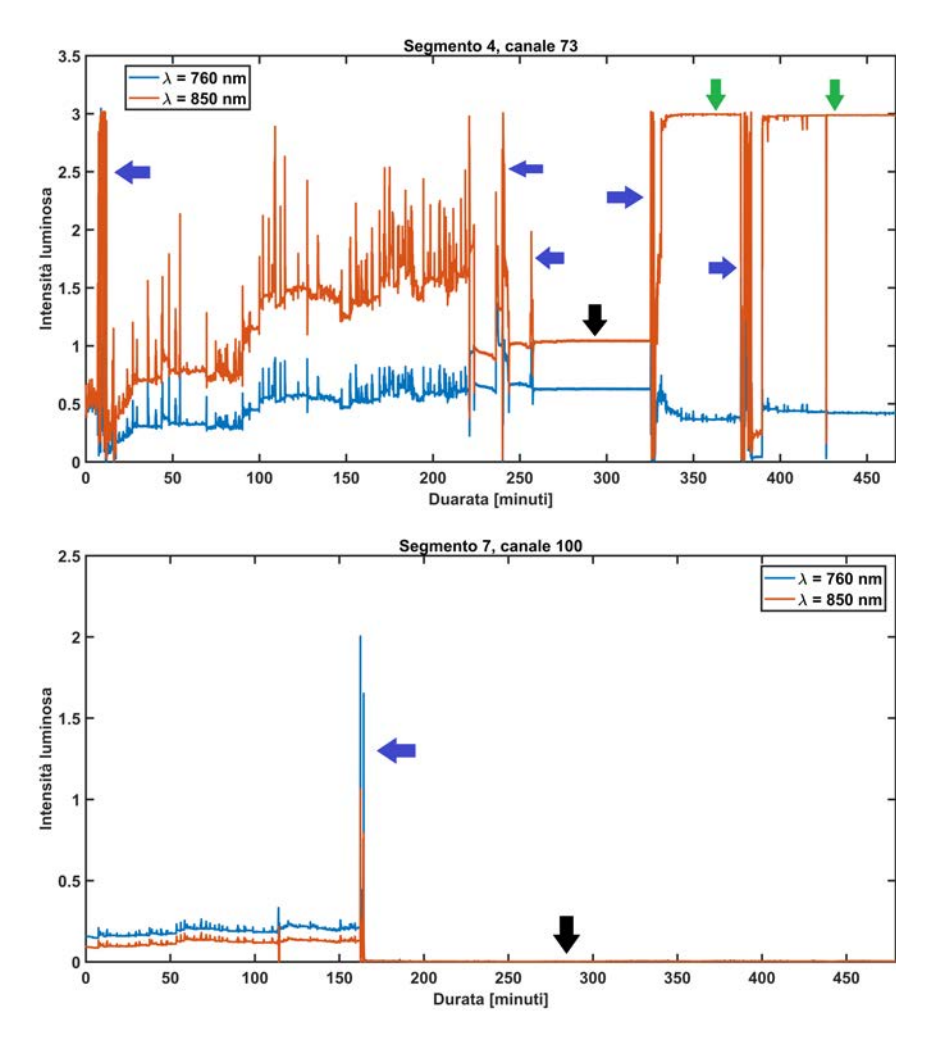

Figura 2.8: Esempi di segnali con combinazioni di artefatti indotti

In alto, le frecce blu mostrano la presenza di spikes da movimento indotto, la freccia nera indica una parte di segnale in cui per entrambe le lunghezze d'onda avviene una acquisizione di rumore di misura con valori non vicino allo zero; mentre le frecce verdi indicano un segnale in saturazione. Nel pannello in basso si mostra uno spike da movimento indotto (freccia blu) seguito da un'acquisizione nulla per entrambi i segnali delle diverse lunghezza d'onda.

Tenendo presente tutte queste considerazioni è stata implementata la valutazione semi-quantitativa nel seguente modo:

- si considera un segmento di dati NIRS in euglicemia e lo si divide in intervalli di tempo modulari in base alla durata dei moduli che compongono le HRF della simulazione
- per ogni modulo si valuta la bontà della misura di ogni singolo canale, ovvero se i segnali relativi alle due lunghezze d'onda sono in saturazione o stanno acquisendo una misurazione di solo rumore di misura; affinché un canale sia considerato valido in quel modulo, la mediana dell'intensità luminosa di entrambi i segnali deve cadere dentro il range [0.01-2.85], mentre la loro SD deve essere superiore a 0.005. Se il numero di canali scartati di un modulo, perché non rispettano questi requisiti, è superiore ad una certa soglia detta *S*1, tale modulo viene segnalato come intervallo di tempo da poter escludere
- per ogni modulo si valuta l'ampiezza degli artefatti di ogni singolo canale, per determinare se essi sono riconducibili ad artefatti da movimento indotti, calcolando la SD. Per ogni modulo, si calcola la mediana tra le SD dei canali, quindi di tutti i segnali relativi ad entrambe le lunghezze d'onda e anche la loro SD. Poi, se per un certo modulo la somma di mediana ed SD è superiore ad una certa soglia, chiamata *S*2, tale modulo viene segnalato come intervallo di tempo da poter escludere.

Le due soglie, *S*<sup>1</sup> ed *S*2, vengono calcolate internamente al segmento che si sta valutando, in modo tale da modularsi in base ai dati stessi, nei seguenti modi:

• Sia M il numero di moduli per il segmento considerato, sia  $\mathbf{n} = n_1, n_2, ..., n_M$ il vettore contenente il numero di canali scartati secondo la prima valutazione, per ogni modulo, allora:

$$
S_1 = mediana(\mathbf{n}) + \sqrt{\frac{1}{M-1} \sum_{k=1}^{M} (n_k - \bar{n})^2}
$$
 (2.1)

 $\text{con } \bar{n} = \sum_{k=1}^{M}$  $_{k=1}^{M}(n_k)/M$ . • Sia M il numero di moduli per il segmento considerato, sia C il numero totale di canali, sia L il numero totale di campioni per un modulo, sia x*k j* = *xk j*1, *xk j*2, ..., *xk jL* il vettore contente i campioni del segmento per il canale j e modulo k, con j = 1, 2, ..., C e k = 1, 2, ..., M, si definisce il vettore  $\mathbf{d}_k = d_{k1}, d_{k2}, ..., d_{kC}$ , tale per cui:

$$
d_{kj} = \sqrt{\frac{1}{L-1} \sum_{i=1}^{L} (x_{kji} - \bar{x}_{kj})^2} \quad j = 1, 2, ..., C \quad k = 1, 2, ..., M \quad (2.2)
$$

 $\cosh \bar{x}_{kj} = \sum_{i=1}^{L} (x_{kji})/L.$ 

Quindi, definito il vettore  $\mathbf{m} = m_1, m_2, ..., m_M$  tale per cui:

$$
m_k = mediana(\mathbf{d}_k) + \sqrt{\frac{1}{C-1} \sum_{j=1}^{C} (d_{kj} - \bar{d}_k)^2} \quad k = 1, 2, ..., M
$$
 (2.3)

 $\overline{c}$  con  $\overline{d}_k = \sum_{j=1}^C d_j$  $\int_{j=1}^{C} (d_{kj})/C$ , allora:

$$
S_2 = mediana(\mathbf{m}) + \sqrt{\frac{1}{M-1} \sum_{k=1}^{M} (m_k - \bar{m})^2}
$$
 (2.4)

$$
\text{con } \bar{m} = \sum_{k=1}^{M} (m_k)/M.
$$

Per chiarezza di esposizione, le soglie  $S_1$  ed  $S_2$  sono valutate, rispettivamente, sui valori dei vettori n ed m. Il valore *i-esimo* per entrambi questi vettori è associato esclusivamente al modulo *i-esimo* del segmento valutato.

L'esclusione dei moduli non viene fatta automaticamente per singolo modulo, ma vengono valutati anche i moduli vicini in maniera diversa per le due soglie in base alle caratteristiche degli artefatti indotti e della saturazione. Nello specifico, per quanto riguarda la soglia *S*1, se per quattro moduli consecutivi in almeno tre di essi si supera tale soglia, questi tre moduli sicuramente vengono esclusi mentre il quarto viene escluso solamente se compreso tra due intervalli che hanno superato la soglia. Per *S*<sup>2</sup> invece, vengono escluse tutte le coppie di moduli vicini per cui in entrambi si supera tale soglia. Inoltre vengono segnalati, ma non esclusi direttamente, anche tutti i moduli singoli in cui si supera di una volta e mezza la soglia *S*2, in modo da identificare gli intervalli in cui sono presenti spikes con ampiezza atipica.

Tuttavia, la selezione dei moduli ritenuti più opportuni per la simulazione, che quindi contengono più verosimilmente dati NIRS in resting state, è eseguita manualmente dall'utente, che identifica gli intervalli di simulazione come gli insiemi di moduli vicini considerati validi. Questo permette sia di valutare se sia più opportuno mantenere o escludere i moduli singoli segnalati, sia di selezionare più adeguatamente gli estremi degli intervalli di simulazione, così da conservare o scartare, a seconda dei casi, un numero maggiore di campioni, ampliando o riducendo tali intervalli.

Selezionati questi intervalli di simulazione, si prosegue col verificare se la loro durata complessiva permetta l'inserimento di tutte le HRF volute nella simulazione. Già durante l'identificazione dei moduli si escludono tutti i moduli singoli o vicini che complessivamente sono in numero minore dei moduli necessari ad inserire la risposta emodinamica più breve. Si valuta quindi che la somma del numero massimo di moduli per ogni intervallo di simulazione selezionato dall'utente sia maggiore o almeno uguale al numero di moduli totali delle HRF da simulare. Se ciò è verificato, si prosegue con lo step successivo di rimozione dei canali rumorosi.

#### 2.4.2 Eliminazione dei canali rumorosi

L'eliminazione dei canali rumorosi è prevista nella usuale analisi di dati NIRS ed è implementata nel pacchetto HOMER2 dalla funzione *enPruneChannels*. In questa funzione si procede col verificare, per entrambi i segnali delle due lunghezze d'onda del canale, se:

- la media del segnale di intensità luminosa cade dentro un certo range, chiamato *dRange*
- l'SNR del segnale di intensità luminosa, definito come rapporto tra la media e la SD, è superiore ad una certa soglia, detta *SNRThresh*
- la distanza sorgente-detettore per ogni canale sia entro un certo intervallo, definito *SDrange*.

Tali condizioni sono atte a verificare, rispettivamente, che il segnale per tutta la sua durata non sia in saturazione o che misuri solo rumore di misura, non sia oltremodo rumoroso ovvero con la presenza di troppi artefatti da movimento, e che non appartenga ad un canale in cui sorgente e detettore siano o troppo vicini o troppo lontani.

In questo caso però, in cui si considerano dati NIRS acquisiti in continua su neonati pretermine, si devono fare le dovute considerazioni su tali valutazioni. Infatti, proprio per la natura di questi segnali che sono pesantemente corrotti da artefatti da movimento, non è opportuno eliminare i segnali sulla base della loro rumorosità valutando l'SNR come sopra. Questo porterebbe di fatto ad una eliminazione della quasi totalità dei canali che non permetterebbe di continuare con l'analisi, la quale invece ha lo scopo di identificare la miglior pipeline di correzione di questi artefatti da movimento che rendono così rumorosi i dati. In aggiunta, una discriminazione in base alla distanza sorgente-detettore in questo tipo di soggetti non è necessaria vista la conformazione dei tessuti e la dimensione della testa del neonato rispetto a quelle dell'adulto per cui invece si definisce tale range.

Per quanto riguarda la valutazione della saturazione dei segnali o della misurazione del rumore di misura, è corretto impostare un range di intensità. Ciò nonostante, sempre considerando la forte presenza degli artefatti, in particolare dell'ampiezza di numerosi spikes nei segnali, è stata modificata la funzione *enPruneChannels* di HO-MER2 in modo tale che venisse valutata la mediana del segnale anzichè la media. La nuova funzione, definita *enPruneChannelsMedian*, verifica dunque che le mediane dei segnali di un canale siano comprese entrambe nell'intervallo *dRange*. Tale scelta è stata fatta perché la mediana è meno sensibile agli outliers rispetto alla media, e viene quindi influenzata meno dall'ampiezza dei numerosi spikes dovuti agli artefatti, permettendo una più accurata valutazione sul segnale acquisito.

| Parametri        | Valori            |
|------------------|-------------------|
| dRange           | $0.01 - 2.65$     |
| <b>SNRThresh</b> | $\mathbf{\Omega}$ |
| <i>SDrange</i>   | $0 - Inf$         |

<span id="page-47-0"></span>Tabella 2.2: Parametri utilizzati nella funzione *enPruneChannelsMedian*

Ciò detto, per ogni intervallo selezionato dalla valutazione semi-quantitativa è stata applicata la funzione *enPruneChannelsMedian* con i parametri riportati in Tabella [2.2.](#page-47-0) Per ogni intervallo, sono stati selezionati alcuni canali ed eliminati gli altri, secondo le valutazioni prima descritte. Infine, si sono individuati solo i canali che compaiono nella lista di quelli validi per tutti gli intervalli, determinando così i canali ammissibili alla simulazione.

# <span id="page-48-0"></span>2.5 Simulazione delle risposte emodinamiche (HRF)

Il passaggio successivo consiste nell'inserire le HRF simulate all'interno dei dati di resting state selezionati. Per la creazione del dataset simulato il procedimento seguito è mostrato in Figura [2.9.](#page-48-1) In questo lavoro si sono voluti simulare dataset per 3 SNR differenti, basso (SNR  $\lt$  1), medio (1  $\lt$  SNR  $\lt$  2) e alto (SNR  $>$  2), ciascuno contenente HRF della durata di 40, 60, 80, 100 e 120 minuti.

<span id="page-48-1"></span>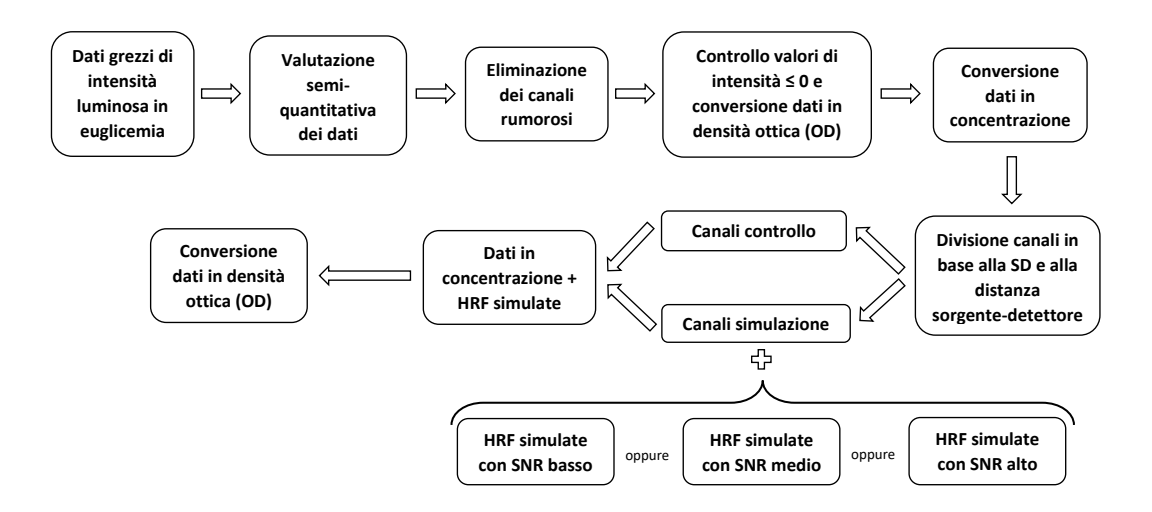

Figura 2.9: Pipeline di inserimento delle HRF simulate nei dati in resting state

Le risposte emodinamiche sono simulate per variazioni in concentrazione di HbO e HbR. Questo comporta la conversione dei dati NIRS anch'essi fino alla concentrazione, per poi inserire le HRF. Completato questo passaggio, i dati simulati vengono riconvertiti da concentrazione a densità ottica, tipologia di dato a cui sono solitamente applicate le tecniche di correzione degli artefatti da movimento.

La scelta di simulare le HRF in variazioni di concentrazione permette, oltre che verificare più facilmente che tipo di risposta emodinamica si sta riproducendo, sia una più facile valutazione del rapporto segnale-rumore tra le HRF e i dati in resting state, definito SNR di simulazione, sia di avere già le risposte emodinamiche da confrontare poi con quelle ricostruite dopo le tecniche di correzione degli artefatti da movimento.

Per simulare una risposta emodinamica bisogna riprodurre sia la variazione di concentrazione di HbO (∆HbO) sia la variazione di concentrazione di HbR (∆HbR). Entrambe possono essere simulate per mezzo di una funzione double-gamma (Abdelnour and Huppert [\[52\]](#page-116-0)) in convoluzione con un rect, come mostrato nell'equazione [2.5.](#page-49-0)

<span id="page-49-0"></span>
$$
HRF(t) = HR(t) \otimes rect(t)
$$
\n(2.5)

con

$$
HR(t) = A_1 \cdot \left(\frac{1}{n! \cdot \tau_1}\right) \cdot \left(\frac{t - t_1}{\tau_1}\right) \cdot e^{-\left(\frac{t - t_1}{\tau_1}\right)} \cdot u(t - t_1)
$$
  

$$
-A_2 \cdot \left(\frac{1}{n! \cdot \tau_2}\right) \cdot \left(\frac{t - (t_1 + t_2)}{\tau_2}\right) \cdot e^{-\left(\frac{t - (t_1 + t_2)}{\tau_2}\right)} \cdot u(t - (t_1 + t_2))
$$
  
(2.6)

dove

$$
u(t - t_1) = \begin{cases} 1 & t - t_1 \ge 0 \\ 0 & \text{altrimenti} \end{cases} \qquad u(t - (t_1 + t_2)) = \begin{cases} 1 & t - t_1 - t_2 \ge 0 \\ 0 & \text{altrimenti} \end{cases} \tag{2.7}
$$

con *t* ∈ *T<sub>HR</sub>*, dove *T<sub>HR</sub>* è la durata HR(t). Mentre il rect è costruito come:

$$
rect(t) = \begin{cases} 1 & t \in T_{rect} \\ 0 & altrimenti \end{cases}
$$
 (2.8)

dove *Trect* è la durata di rect(t).

Tale combinazione permette sia di caratterizzare le forme delle risposte emodinamiche (tempi di risalita, di discesa, overshoot e undershoot, ampiezza e plateau) sia la durata delle stesse, sfruttando una giusta combinazione di parametri, fino ad ottenere le HRF desiderate. Inoltre, viene aggiunta una componente di aleatorietà che modifica leggermente tali parametri ogni volta che si genera una nuova HRF, permettendo di simulare ogni volta una risposta emodinamica simile ma allo stesso tempo diversa da quella precedente, replicando quello che effettivamente avviene nella realtà. Per le HRF di durata 40, 60, 80, 100 e 120 minuti che si vogliono simulare in questo lavoro i parametri *THR* e *Trect* sono stati impostati entrambi rispettivamente a 20, 30, 40, 50 e 60 minuti. Per tutte le realizzazioni è stato impostato *n* = 4. Gli altri parametri utilizzati per l'implementazione di queste formule per la costruzione delle varie HRF sono riportati in Tabella [2.3.](#page-50-0)

<span id="page-50-0"></span>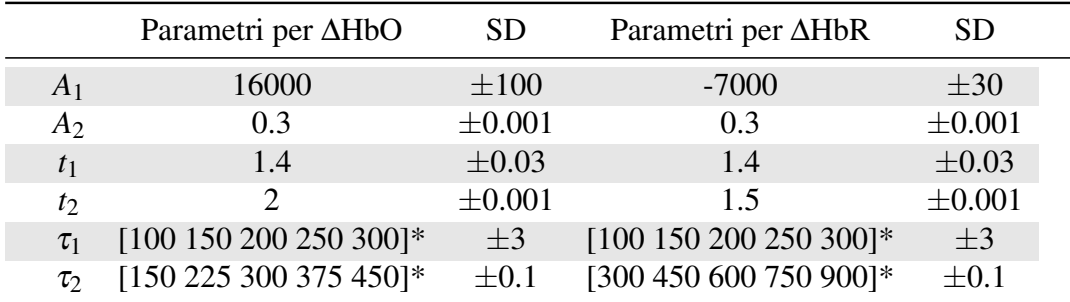

i parametri riportati sono relativi alle HRF di durata 40, 60, 80, 100 e 120 minuti rispettivamente

Tabella 2.3: Parametri per la riproduzione delle HRF simulate

Per permettere di creare diversi dataset in base al rapporto segnale-rumore di simulazione è stata aggiunta per di più una modulazione in ampiezza delle HRF, che agisce sui parametri *A*<sup>1</sup> e *A*2. Questo SNR è stato definito come rapporto tra la media delle variazioni di concentrazione di emoglobina totale (∆HbT), ricavato dalla somma di ∆HbO e ∆HbR, e la SD dei dati NIRS in resting state dei canali di simulazione. In questo modo si è in grado di condurre la stessa analisi simulando situazioni più o meno favorevoli di acquisizione dati, consentendo un numero maggiore di criteri di valutazione.

Infine, ogni simulazione di HRF è eseguita inserendo della aleatorietà sull'istante di inizio della risposta emodinamica, sfruttando la modularità della stessa. Si ricorda che il modulo è un intervallo di tempo sottomultiplo comune a tutte le durate delle HRF che si vogliono inserire nella simulazione. Questo banalmente implica che ogni risposta emodinamica simulata avrà durata pari ad un multiplo di questo modulo, permettendone un facile inserimento negli intervalli di simulazione, anch'essi ricavati seguendo la modularità. Tuttavia, anziché inserire direttamente le HRF nei dati, esse vengono inserite in un vettore di zeri. Questo vettore ha durata maggiore dell'HRF simulata di un modulo e ciò consente di inserirla in tale vettore con una certa aleatorietà sull'istante di inizio, che deve permettere sia una diversità tra HRF di durata diversa e stesso SNR di simulazione, sia una diversità tra HRF con stessa durata ma differente SNR di simulazione. Viene quindi inserito questo vettore contenente l'HRF e un modulo in più nei dati in resting state. Così facendo, la modularità viene mantenuta e consente di verificare, nel preprocessing, che la durata degli intervalli selezionati sia sufficiente a contenere tutte le HRF che si vogliono simulare allo stesso modo descritto nel Paragrafo [2.4.](#page-36-0) Si ricorda inoltre che la modularità consente anche una discreta intercambiabilità tra le HRF simulate in intervalli diversi, permettendo così di aumentare il numero di simulazioni diverse che si possono produrre.

L'aleatorietà e la differenza nelle HRF nei valori di SNR, istanti di inizio, durata e caratteristiche dinamiche, consente di simulare per ogni intervallo un'acquisizione reale, diversa da quella precedente, di dati NIRS con risposte emodinamiche lente in neonati pretermine, partendo da dati in resting state misurati in un neonato pretermine. Un esempio di HRF simulate per i vari SNR è mostrato in Figura [2.10.](#page-51-0)

<span id="page-51-0"></span>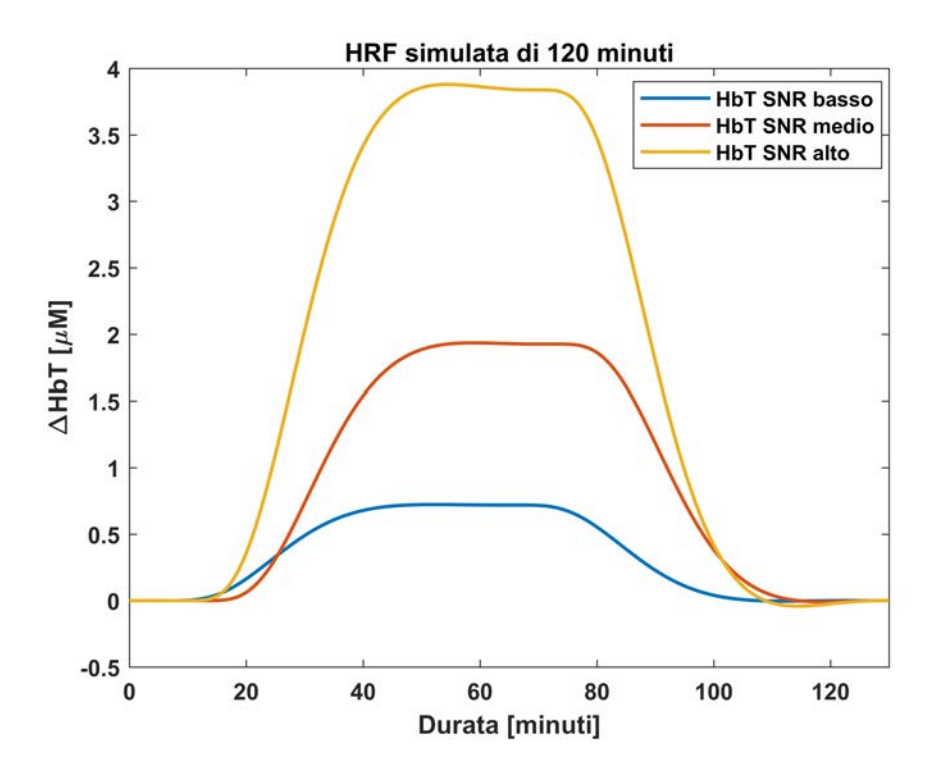

Figura 2.10: Esempio di HRF simulate per i vari SNR

In questa analisi, dove si vuole valutare la bontà delle tecniche di correzione degli artefatti da movimento, bisogna anche verificare che, oltre a correggere effettivamente gli artefatti presenti nei dati, tali tecniche non introducano a loro volta ulteriori artefatti. Servono quindi dei canali di controllo che contengano puramente dati NIRS in resting state e nessuna risposta emodinamica simulata per verificare che, una volta applicate le tecniche di correzione, esse portino effettivamente ad un miglioramento concreto delle misurazioni da analizzare. Ne segue che vi è la necessità di trovare un metodo di divisione dei canali preposti per la simulazione per identificare i canali di controllo e i canali di simulazione.

La modalità utilizzata per ottenere questi due gruppi è stata la valutazione della SD dei dati di ogni canale per tutti i segmenti, poiché proprio la SD è uno dei valori chiave per determinare l'SNR di simulazione. Si calcola la SD di ogni canale per ogni intervallo e si selezionano i canali che hanno SD, tra tutti gli intervalli, minore o al più uguale ad una certa soglia. La soglia viene regolata in modo tale da avere circa ugual numero di canali di controllo e di simulazione. Così facendo si garantisce che tutti i canali di simulazione abbiano, tra gli intervalli, una SD simile in modo da avere effettivamente un SNR di simulazione controllato e pressoché uguale in tutti questi canali, evitando di considerare canali con SD troppo differente. Eseguita la divisione nei due gruppi, si esegue un check per verificare che la distribuzione delle distanze tra sorgente e detettore nei canali sia uniforme nei due gruppi, per garantire una validità dell'analisi dei dati per tutte le zone della testa.

Inserite le HRF, si riconvertono i dati dei canali di controllo e di simulazione da concentrazione a densità ottica, ottenendo il dataset simulato dove poter testare le tecniche di correzione degli artefatti da movimento.

*Creazione del dataset simulato*

# Capitolo 3

# Tecniche di motion correction per l'analisi di dati NIRS

In questo capitolo si presenteranno le tecniche di correzione degli artefatti da movimento usate in questa analisi e le cui prestazioni verranno confrontate. Poi, si descriveranno le varie pipeline di elaborazione seguite, composte dalle tecniche di correzione degli artefatti e dall'applicazione di filtraggio dati. Si descriveranno quindi i vari criteri di confronto delle prestazioni delle varie pipeline, che terranno conto sia dell'errore di stima delle HRF sia degli artefatti corretti. Infine, con l'ultimo paragrafo, si vuole dare una spiegazione più dettagliata dei passaggi di conversione dei dati da intensità luminosa a concentrazione, passando per densità ottica.

## 3.1 Presentazione delle varie tecniche considerate

L'obbiettivo principale del lavoro consiste nell'investigare quale sia la miglior tecnica di correzione degli artefatti da movimento, tra quelle già proposte in letteratura, per migliorare l'analisi di dati acquisiti in neonati prematuri. Le tecniche che sono state considerate in questo lavoro per tale confronto sono le seguenti: eliminazione dei trial contaminati da artefatti, interpolazione spline, interpolazione spline e filtraggio Savitzky-Golay, filtraggio wavelet, filtraggio wavelet basato su kurtosi, e targeted PCA. Poiché alcune di queste tecniche richiedono l'impostazione da parte dell'utilizzatore di alcuni parametri, che possono portare a risultati diversi, in questo lavoro si

è anche voluto confrontare i risultati interni alla tecnica stessa, per i diversi parametri usati. In aggiunta, si sono voluti confrontare i dati ottenuti dopo l'applicazione delle tecniche sopra citate con i dati su cui non è stata effettuata alcuna correzione.

Alcune di queste tecniche, per essere applicate, richiedono l'identificazione degli artefatti da movimento da correggere. Tale identificazione viene fatta basandosi sul cambiamento di ampiezza del segnale e/o del cambiamento di deviazione standard, in un approccio simile a quello descritto da Scholkmann et al. [\[41\]](#page-115-0). Nel pacchetto HOMER2 di MATLAB, l'algoritmo di riconoscimento degli artefatti da movimento è implementato, canale per canale, dalla funzione *hmrMotionArtifactByChannel*. Questa funzione individua nel segnale gli istanti in cui esso supera una soglia nel cambiamento di ampiezza (*AMPthresh*) e/o una soglia nel cambiamento di deviazione standard (*STDEVthresh*) entro una finestra temporale predefinita (*tMotion*), e contrassegna come artefatti tutti i dati che sono attorno agli istanti individuati (± *tMask*). In particolare, i valori di questi parametri, mostrati in Tabella [3.1,](#page-55-0) sono stati decisi dopo ispezione visiva dei dataset analizzati, in modo tale da ottimizzare il riconoscimento degli artefatti, evitando sia di identificare come artefatti dati non artefattuali, sia di non riconoscere artefatti rilevanti. Questo stesso approccio è stato usato da Di Lorenzo et al. [\[40\]](#page-114-0) e da Cooper et al. [\[43\]](#page-115-1). In questo lavoro, tali parametri sono stati mantenuti uguali per tutti metodi di correzione che necessitano dell'individuazione degli artefatti da movimento.

| Parametro           | Valore |
|---------------------|--------|
| <i>tMotion</i>      | 2.5    |
| tMask               | 2.5    |
| <b>STDEV</b> thresh | 10     |
| <b>AMPthresh</b>    | 15     |

<span id="page-55-0"></span>Tabella 3.1: Parametri usati per la funzione *hmrMotionArtifactByChannel*

#### 3.1.1 Eliminazione dei trial contaminati da artefatti

La tecnica di eliminazione dei trial contaminati consiste nell'esclusione delle risposte emodinamiche in cui viene riscontrata la presenza di artefatti da movimento all'interno di un intervallo di tempo definito dall'utente. In questo lavoro, vista la rumorosità dei dati e la pesante corruzione da parte degli artefatti da movimento, l'esclusione della riposta emodinamica è eseguita se vengono riscontrati artefatti in quell'intervallo di tempo per più di una percentuale del totale dei canali. Per il riconoscimento degli artefatti da movimenti si è utilizzata la funzione di HOMER2 *hmrMotionArtifactByChannel* con i parametri riportati in Tabella [3.1.](#page-55-0)

Per l'esclusione della risposta emodinamica è stata codificata la funzione *enstim-Rejection50* sulla base della funzione *enstimRejection* già presente in HOMER2. Tale funzione verifica la presenza degli artefatti da movimento canale per canale, sulla base delle informazioni ricevute dalla funzione *hmrMotionArtifactByChannel*, all'interno di un intervallo di tempo che deve precedere di poco l'istante d'inizio della risposta emodinamica e terminare almeno dopo il raggiungimento del plateau da parte della HRF. Questa HRF viene rigettata, e quindi non tenuta in considerazione nella successiva analisi, se vengono riscontrati artefatti nel 50% dei canali.

<span id="page-56-0"></span>Poiché in questo lavoro le risposte emodinamiche variano da una durata di 40 minuti fino a 120 minuti, anche l'intervallo di valutazione, *tRange*, per la funzione *enstimRejection50* deve essere impostato diversamente a seconda della HRF che si sta considerando nei dati e in base anche alle sue caratteristiche. Per questo motivo il parametro *tRange* in questo lavoro varia nei valori, secondo la Tabella [3.2](#page-56-0) sottostante.

| Durata HRF | <i>tRange</i> (s) |  |
|------------|-------------------|--|
| 40 min.    | $-2:900$          |  |
| 60 min.    | $-2:1500$         |  |
| 80 min.    | $-2:2100$         |  |
| 100 min.   | $-2:2700$         |  |
| 120 min.   | $-2:3300$         |  |

Tabella 3.2: Valori *tRange* per la funzione *enstimRejection50*

#### <span id="page-56-1"></span>3.1.2 Spline

Il metodo dell'interpolazione spline è stato proposto per la prima volta da Scholkmann et al. [\[41\]](#page-115-0) ed è un metodo che lavora in ogni singolo canale e che corregge gli artefatti precedentemente identificati dalla funzione *hmrMotionArtifactByChannel*. Una volta identificati i periodi corrispondenti agli artefatti da correggere con questa funzione, ogni periodo viene considerato singolarmente e modellato con una interpolazione spline. Il risultato dell'interpolazione viene quindi sottratto dal segnale originale per correggere l'artefatto da movimento. Dopo questo, al segnale viene applicata una correzione di baseline per garantire che il segnale temporale prima e dopo l'artefatto corretto sia continuo, poiché la sottrazione del segnale interpolato genera differenti livelli di segnale tra i periodi di segnale corretto e quelli non toccati. Per fare questo, ogni segmento di segnale corretto è shiftato di un valore costante. Tale valore è pari alla differenza tra la media del segnale nel periodo all'inizio del segmento corretto e la media del segnale nel periodo precedente il segmento corretto. La durata dei periodi di tempo per i quali vengono calcolate tali medie sono variabili, come la lunghezza del periodo dell'artefatto individuato e il periodo dei dati che lo precedono sono variabili. Queste durate vengono individuate mediante costruzione come stabilito nel paper originale di Scholkmann et al. [\[41\]](#page-115-0).

L'interpolazione spline dipende da un parametro, *p*, che può essere impostato dall'utente e che determina il grado della funzione spline. Se *p* = 0, l'interpolazione sarà una linea retta, se invece *p* = 1 sarà prodotta un'interpolazione cubica. In questo lavoro è stato impostato *p* = 0.99, lo stesso utilizzato nei precedenti studi e nel lavoro originale [\[41,](#page-115-0) [43,](#page-115-1) [44,](#page-115-2) [40\]](#page-114-0).

L'aspetto positivo di questo metodo è che corregge solamente i segmenti di dati in cui è stato pre-localizzato l'artefatto, senza modificare le altre porzioni di serie temporali. Tuttavia, dipende pesantemente dal grado di identificazione degli artefatti che si è riusciti ad ottenere, quindi dall'impostazione dei parametri della funzione *hmrMotionArtifactByChannel*.

#### 3.1.3 Spline e filtraggio Savitzky-Golay

La combinazione di interpolazione spline con il filtraggio Savitzky-Golay (SG) è stato recentemente proposto da Jahani et al. [\[46\]](#page-115-3). Gli autori intendevano valutare un approccio capace di trattare diversi tipi di artefatti da movimento, proponendo la combinazione di interpolazione spline, che corregge in maniera migliore lo scostamento della baseline, seguito dal filtro SG, adatto per la correzione dei picchi ad alta frequenza. Questo metodo, come mostrato nel paper originale, viene applicato quando il rapporto segnale-rumore dei dati su cui si sta facendo correzione è maggiore di

3. Quando questo non si verifica, gli autori suggeriscono di applicare sola la parte dell'algoritmo che prevede filtraggio SG ai dati.

La parte dell'algoritmo che prevede l'interpolazione spline è la stessa descritta nel Paragrafo [3.1.2,](#page-56-1) con gli stessi parametri, e in questo lavoro verrà eseguita prima del filtraggio SG solamente se SNR > 3, come suggeriscono gli autori. Il filtro SG, anche conosciuto come filtro di smoothing digitale o filtro di smoothing quadratico, è un filtro che sostituisce ogni valore del segnale con un nuovo valore ottenuto tramite interpolazione polinomiale dei valori del segnale compresi in una certa finestra temporale centrata sul valore da sostituire. Questa interpolazione è eseguita con minimi quadrati lineari su una finestra temporale di valori che è decisa dall'utente. Più grande è questa finestra, più il segnale diventerà piatto. Per questo motivo, in questo lavoro, vista la durata delle HRF che si vogliono ricostruire, la durata di questa finestra temporale è stata ampliata, testando più parametri. In questo modo si è cercato di rimuovere più artefatti, facendo più smoothing del segnale ma avendo la garanzia di non intaccare i valori delle HRF vista la loro bassa frequenza. Il parametro della durata della finestra temporale, definito *FrameSize*, è stato quindi valutato per differenti valori, quali 6 s, come nel lavoro originale [\[46\]](#page-115-3) e nel lavoro di Di Lorenzo et al. [\[40\]](#page-114-0), ma anche 60 s e 180 s.

#### 3.1.4 Targeted PCA

L'analisi delle componenti principali mirate (*Targeted Principal Component Analysis*, tPCA) è stata descritta per la prima volta da Yücel et al. [\[47\]](#page-115-4). Questo metodo di correzione agisce, come l'interpolazione spline, sugli artefatti da movimento precedentemente identificati, ma al contrario della tecnica spline che lavora canale per canale la tecnica tPCA è multicanale, per cui se un artefatto è presente in un canale viene considerato presente in tutti i canali.

Per prima cosa gli artefatti da movimento vengono individuati per ogni canale, usando anche qui la funzione *hmrMotionArtifactByChannel*. Poi, i segmenti di dati contenenti artefatti da movimento vengono estratti dai segnali originali per tutti i canali e concatenati tra loro in una nuova matrice (*punti temporali t* x *numero di canali N*) di dati. Se un artefatto da movimento è identificato su un qualsiasi canale, allora le epoche corrispondenti a quell'artefatto vengono incluse nella nuova matrice di dati per tutti i canali. A questo punto si applica la tecnica di correzione (PCA) a questa matrice, formata solamente dalle epoche degli artefatti ('targeted').

La PCA applica una trasformazione ortogonale alla matrice, detta Y, composta da N misurazioni (numero di canali) per produrre N componenti linearmente indipendenti, ordinate in base al loro contributo di varianza dei dati. Quindi, la prima componente tiene conto della maggior parte della varianza dei dati. Poiché l'ampiezza degli artefatti da movimento è tipicamente molto maggiore dei normali segnali fisiologici misurati con la NIRS, essi contribuiscono alla maggior parte della varianza dei dati. Per questo motivo le prime M componenti principali dovrebbero rappresentare la varianza spiegata dagli artefatti da movimento. L'eliminazione delle prime M componenti principali, allora, porta alla correzione degli artefatti da movimento (Zhang et al. [\[53\]](#page-116-1)).

Per la matrice costruita Y di dati NIRS, di dimensione *t x N*, la tecnica della PCA consiste nell'eseguire una decomposizione in valori singolari, *Singolar Value Decomposition* (SVD), sulla matrice di correlazione spaziale  $Y^T Y$  in modo che:

$$
\mathbf{Y}^T \mathbf{Y} = \mathbf{U} \Omega \mathbf{U}^T \tag{3.1}
$$

dove U è la matrice ortogonale degli autovettori e  $\Omega$  è la matrice diagonale degli autovalori associati agli autovettori di U, entrambe di dimensione *N x N* [\[53\]](#page-116-1). I primi *M* autovettori possono quindi essere rimossi dai dati, ottenendo:

$$
\mathbf{Y}_{corrected} = \mathbf{Y}(\mathbf{I} - \mathbf{U}\mathbf{A}_M \mathbf{U}^T) \tag{3.2}
$$

dove A*<sup>M</sup>* è una matrice *NxN* con i primi *M* elementi sulla diagonale uguali a 1 e gli altri elementi uguali a zero. I segmenti di dati corretti, presi da Y*corrected*, vengono reinseriti nei dati originali. Analogamente all'interpolazione spline, viene eseguita una correzione di baseline per garantire una continuità dell'andamento temporale dei segnali prima e dopo l'artefatto corretto. Questa procedura può essere iterata per un numero di volte, definito dall'utente, in modo tale da consentire la correzione degli artefatti eventualmente tralasciati dall'iterazione precedente.

Le prestazioni della correzione con PCA dipendono direttamente dal numero delle componenti *N*, quindi dal numero di canali, e dal numero di componenti *M* rimosse. Il valore ottimo per il parametro *M* dipende chiaramente a sua volta dal numero *N* di componenti e da quante di queste componenti contengono effettivamente le componenti di varianza legate agli artefatti da movimento. Un metodo semplice per selezionare il parametro *M* consiste nel normalizzare gli elementi sulla diagonale della matrice Ω con la loro somma, producendo il vettore  $\tilde{\Omega}$ . L'elemento *n-esimo* di  $\tilde{\Omega}$ quindi produce una misura di proporzionalità sulla varianza dei dati NIRS portata dalla componente *n-esima*. Fissando una soglia sulla varianza proporzionale che si vuole eliminare dai dati, detta *nSV*, il numero di componenti che devono essere rimosse può essere definito trovando il valore *M* tale per cui:

$$
\sum_{n=1}^{M} \tilde{\Omega} \ge nSV \tag{3.3}
$$

In HOMER2, la tecnica di correzione tPCA è implementata nella funzione *hmr-MotionCorrectPCArecurse*, e dipende da due parametri che l'utente può impostare: la percentuale di varianza (*nSV*) da eliminare e il numero massimo di iterazioni ricorsive (*maxIter*) eseguibili. In questo lavoro è stato usato *nSV* = 0.97, che rimuove il 97% della varianza totale, e *maxIter* = 5, gli stessi usati sia nel lavoro originale [\[46\]](#page-115-3) sia nel lavoro di Di Lorenzo et al. [\[40\]](#page-114-0). Inoltre, mantenendo il parametro *nSV* = 0.97 è stato provato anche il valore *maxIter* = 10.

#### 3.1.5 Filtraggio wavelet

Il filtraggio wavelet, proposto per la prima volta da Molavi and Dumont [\[42\]](#page-115-5), è un metodo di correzione che individua e corregge gli artefatti da movimento canale per canale in un singolo passaggio. Questa tecnica, implementata nel pacchetto HOMER2 nella funzione *hmrMotionCorrectWavelet*, decompone il segnale NIRS *y*(*t*) di ciascun canale, trasformandolo nel dominio delle trasformate wavelet usando la trasformata discreta wavelet:

$$
y(t) = \sum_{k} v_{j0k} \phi_{j0k}(t) + \sum_{j=j_0}^{\infty} \sum_{k} \omega_{jk} \psi_{jk}(t)
$$
 (3.4)

dove  $\phi_{jk} = 2^{j/2} \phi(2^j t - k)$  è la funzione di scala e  $\psi_{jk}(t) = 2^{j/2} \psi(2^j t - k)$  è la funzione wavelet. *j* e *k* sono i parametri di dilatazione e di traslazione, rispettivamente, e  $j_0$  è la scalatura più ampia nella decomposizione.  $v_{j_0k}$  e  $\omega_{jk}$  sono i coefficienti di approssimazione e di dettaglio, rispettivamente, e  $\phi(t)$  e  $\psi(t)$  sono la funzione wavelet madre e la funzione di scala, rispettivamente.

Dopo la decomposizione il modello assume che il segnale NIRS sia costituito da una componente fisiologica *f*(*t*) e da una componente di rumore *e*(*t*) legata agli artefatti. Inoltre si assume che i coefficienti wavelet  $(\omega_{ik})$  esibiscano una distribuzione di probabilità Gaussiana. Poiché la componente emodinamica del segnale, ovvero quella legata alle risposte emodinamiche di nostro interesse, nei segnali NIRS è generalmente più lenta rispetto alla componente legata agli artefatti da movimento, i coefficienti wavelet che rappresentano la parte emodinamica avranno una distribuzione centrata attorno allo zero, con una varianza molto bassa. Invece, la componente di rumore degli artefatti da movimento è formata da coefficienti wavelet outliers della distribuzione Gaussiana. Allora, imponendo a zero i coefficienti wavelet identificati come outliers della distribuzione e ricostruendo il segnale con la trasformata wavelet discreta inversa, utilizzando i coefficienti modificati, si può ottenere una versione del segnale originale in cui gli artefatti da movimento sono stati ridotti o eliminati. L'identificazione dei coefficienti outliers viene fatta considerando i coefficienti che nella distribuzione Gaussiana escono dall'intervallo [primo quartile -  $\alpha$  volte il range interquartile, terzo quartile +  $\alpha$  volte il range interquartile]. In HOMER2 la soglia  $\alpha$  può essere impostata definendo il parametro *iqr*.

Il vantaggio di questo metodo è che non richiede a priori l'identificazione degli artefatti da movimento, tuttavia la scelta del parametro *iqr* dipende dalle caratteristiche delle HRF presenti nei dati. Infatti, usando un valore troppo basso di *iqr* la correzione potrebbe ridurre o addirittura eliminare la risposta emodinamica stessa. Ad ogni modo, poiché in questo lavoro si vogliono studiare risposte emodinamiche molto lente, dell'ordine delle ore, si sono voluti considerare anche valori più bassi di *iqr* rispetto ai lavori precedenti [\[40,](#page-114-0) [42,](#page-115-5) [43,](#page-115-1) [44\]](#page-115-2). Questo perché in virtù della bassa frequenza delle HRF presenti nei dati analizzati si possono avere maggiori possibilità di rimuovere in modo migliore gli artefatti da movimento, rendendo più puliti i dati, senza intaccare le HRF. Per questo motivo i valori che sono stati provati per il parametro *iqr* sono 0.01, 0.05, 0.08, 0.1, 0.5, 1, 3 e 4.

Una limitazione di questo metodo invece è il fatto che per segnali con rapporto segnale-rumore alto questa tecnica può portare ad una riduzione dell'ampiezza del segnale dopo la correzione.

#### 3.1.6 Wavelet Kurtosis

La tecnica di correzione del filtraggio wavelet basata su kurtosi è stata proposta per la prima volta da Chiarelli et al. [\[45\]](#page-115-6) con il proposito di superare le limitazioni associate al filtraggio wavelet (riduzione dell'ampiezza del segnale in caso di SNR alto). L'idea innovativa che gli autori vogliono portare è che, dopo trasformazione dei segnali tramite trasformata wavelet discreta, i coefficienti wavelet dei segnali NIRS mostrano una distribuzione Gaussiana (kurtosi = 3) o sub-Gaussiana (kurtosi < 3). Di contro, per i segnali che sono corrotti dagli artefatti da movimento, tale distribuzione dei coefficienti wavelet tende ad avere valori di kurtosi più alti, rispecchiando la presenza degli outliers. Tuttavia, al contrario del valore di  $\alpha$  per il filtraggio wavelet, il valore della kurtosi è indipendente dall'SNR dei dati.

Analogamente al filtraggio wavelet, la tecnica di filtraggio wavelet basata su kurtosi esegue la trasformazione wavelet dei dati e calcola la distribuzione dei coefficienti. La presenza di artefatti da movimento è individuata valutando la kurtosi di questa distribuzione e verificando se il suo valore supera una certa soglia predefinita. Per il calcolo della kurtosi *k* della distribuzione viene usata la seguente formula:

$$
k = \frac{n(n+1)(n-1)\sum_{i=1}^{n}(X_i - \overline{X})}{(n-2)(n-3)(\sum_{i=1}^{n}(X_i - \overline{X})^2)^2}
$$
(3.5)

dove *n* è il numero dei campioni della distribuzione, *X<sup>i</sup>* è il campione *i-esimo* della distribuzione ed *X* è la media dei campioni della distribuzione. Dunque se *k* è maggiore di una certa soglia, il coefficiente della distribuzione più estremo viene impostato a zero, viene ricalcolato il valore della kurtosi e confrontato nuovamente con il valore di soglia. Questa procedura viene iterata fino a che il valore della kurtosi calcolato risulta minore del valore di soglia. Dopo questo, viene applicata la trasformata wavelet discreta inversa con i coefficienti wavelet trasformati e si ricostruisce il segnale. In questo lavoro, per la soglia *kur* sul valore della kurtosi è stato usato 3.3, come suggerito nel lavoro originale ([\[45\]](#page-115-6)) e nel lavoro di Di Lorenzo et al. [\[40\]](#page-114-0).

# 3.2 Descrizione delle pipeline utilizzate per la correzione degli artefatti da movimento

Le tecniche di correzione degli artefatti da movimento descritte nel paragrafo precedente sono state inserite nelle pipeline di correzione dei dati, riassunte nella Figura [3.1,](#page-64-0) le quali sono state poi eseguite in parallelo sui dataset simulati. Le tecniche di correzione degli artefatti da movimento sono state anche confrontate con i risultati ottenuti senza alcuna correzione, ovvero con la tecnica definita "no correction". Queste pipeline si differenziano nelle tecniche di correzione degli artefatti da movimento usate al loro interno, mentre negli altri passaggi di correzione sono identiche, in conformità agli step consueti che vengono eseguiti per il processamento dei dati NIRS. Vengono definite quindi 8 pipeline diverse, che sono:

- No correction, ovvero nessuna correzione dei dati
- Trial rejection, ovvero eliminazione dei trial contenenti artefatti da movimento
- Spline, ovvero l'applicazione dell'interpolazione spline come tecnica di correzione
- tPCA, ovvero l'applicazione della PCA mirata o targeted PCA
- SplineSG, ovvero l'applicazione dell'interpolazione spline seguita dal filtraggio Savitzky-Golay
- Wavelet, ovvero l'applicazione del filtraggio wavelet
- Wavelet kurtosis, ovvero l'applicazione del filtraggio wavelet basato sulla kurtosi della distribuzione dei coefficienti wavelet
- Spline-wavelet, ovvero l'applicazione dell'interpolazione spline seguita dal filtraggio wavelet

La decisione di considerare una pipeline contenente la combinazione di interpolazione spline e filtraggio wavelet deriva dai risultati promettenti nel lavoro di Di Lorenzo et al. [\[40\]](#page-114-0), che ha individuato in questa combinazione alti livelli di correzione

<span id="page-64-0"></span>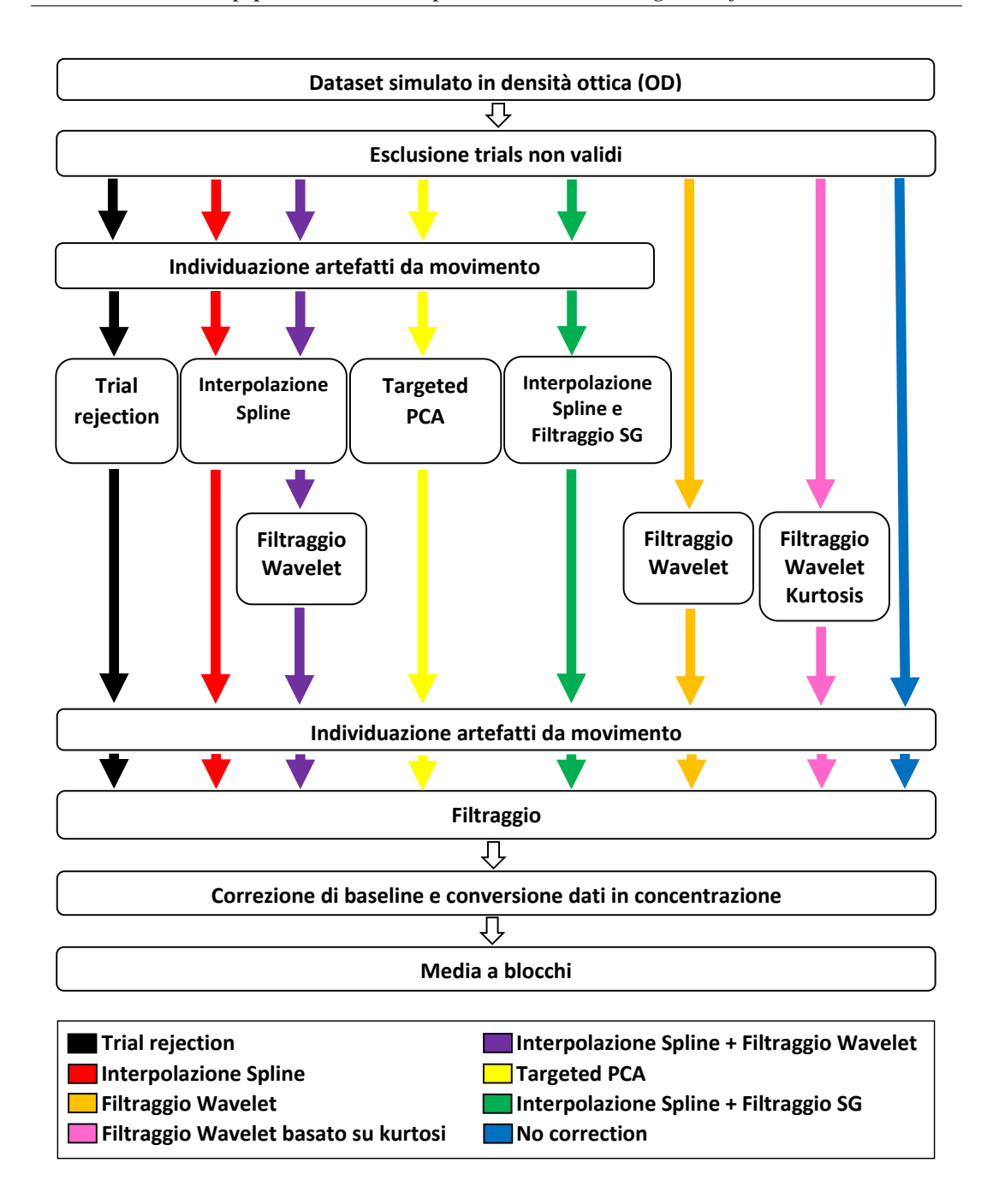

Figura 3.1: Pipeline con tecniche di correzione confrontate

degli artefatti da movimento, permettendo poi una buona stima delle risposte emodinamiche. Per questa combinazione di tecniche sono stati utilizzati gli stessi parametri descritti nel paragrafo precedente per ciascuna tecnica, in particolare per i diversi valori del parametro *iqr* del filtraggio wavelet. Infatti, i dati corretti con interpolazione spline con parametro  $p = 0.99$  vengono successivamente elaborati con filtraggio wavelet provando tutti i valori di *iqr*, ovvero 0.01, 0.05, 0.08, 0.1, 0.5, 1, 3 e 4. Inoltre, la pipeline con l'assenza di tecniche di correzione di artefatti da movimento (no correction) permette di osservare le differenze nei risultati nel caso in cui non venisse fatta alcuna correzione sui dati rispetto a quando viene fatta correzione.

Punto di partenza comune delle varie pipeline sono i dataset semi-simulati ottenuti come descritto nel Capitolo 2, con la presenza di HRF lente e di diversa durata, nel caso di SNR differenti. Ogni dataset viene elaborato da ciascuna pipeline solo dopo aver eliminato i trial non validi. Questa procedura di esclusione dei trial è una pratica consueta che viene applicata se durante l'acquisizione dei dati si verifica qualche evento che mette in discussione la validità di uno o più trial, ovvero le risposte emodinamiche. Tali eventi, nei neonati prematuri, possono essere procedure cliniche estremamente invasive, come ad esempio la respirazione forzata. Poiché in questo lavoro i dataset vengono generati tramite simulatore solo dopo un'attenta valutazione dei dati NIRS, tutte le risposte emodinamiche simulate nei dati sono da considerarsi valide e utilizzabili nell'elaborazione successiva.

A questo punto, in parallelo vengono eseguite le tecniche di correzione degli artefatti da movimento, testando i differenti parametri. Come si può osservare dalla Figura [3.1,](#page-64-0) per le tecniche che prevedono il rilevamento degli artefatti da movimento prima di essere eseguite, è inserito il passaggio di individuazione di tali artefatti. Tuttavia, l'individuazione degli artefatti da movimento viene eseguita comunque subito dopo l'applicazione delle varie tecniche sui dati. Questo consente di individuare quanti artefatti sono ancora presenti nei dati dopo l'utilizzo delle tecniche di correzione, e questi valori potranno essere poi utilizzati come ulteriore misura di confronto. Per fare questo, viene utilizzata la funzione *hmrMotionArtifactByChannel*, con gli stessi valori dei parametri utilizzati in Tabella [3.1.](#page-55-0)

Dopo questo passaggio, i dati di ciascuna pipeline vengono sottoposti a filtraggio. Anche questa è una fase di elaborazione comune con lo scopo di eliminare le componenti di rumore ad alta frequenza e i drift del segnale a bassa frequenza, con l'accorgimento di mantenere inalterate le frequenze relative alle HRF nei dati.

A questo punto, prima della conversione dei dati in concentrazione, viene effettuata una correzione di baseline per gli intervalli corrispondenti ad ognuna delle HRF in ciascun canale. Questa procedura consiste semplicemente nel sottrarre a ciascun campione nell'intervallo della HRF che si sta valutando la media dei valori di un intervallo di segnale precedente alla risposta emodinamica. Tale intervallo, per questo lavoro, è stato considerato della durata di 12 secondi. La correzione di baseline permette, nell'ultimo passaggio, dove viene effettuata la media a blocchi, di considerare segnali con valori di partenza molto vicini, in modo tale da non considerare nelle stime delle risposte emodinamiche anche l'ampiezza del segnale misurato ma solamente le caratteristiche proprie delle HRF.

Nell'ultimo step, quindi, viene effettuata la media a blocchi per stimare le risposte emodinamiche. La media viene effettuata tra le risposte emodinamiche simulate per ogni durata in ogni canale, sia di simulazione che di controllo, tra i campioni degli intervalli corrispondenti. Dunque, per ognuno dei dataset con SNR diverso, si ottengono le stime di HRF per ciascuna durata, una per ogni canale di simulazione, e le stime di segnale "nullo" per ciascuna durata di HRF, una per ogni canale di controllo.

## 3.3 Filtraggio

Nella procedura di elaborazione standard dei dati NIRS il filtraggio dei dati per eliminare il rumore ad alta frequenza ed i drift del segnale a bassa frequenza viene eseguito attraverso un filtraggio passa-banda che consente di mantenere inalterate le frequenze corrispondenti alle risposte emodinamiche presenti nei dati. Tale filtro è implementato con filtri di Butterworth o di Chebyshev tramite apposite funzioni già presenti nel software MATLAB. Tuttavia, è necessario prestare attenzione alle frequenze di taglio nella progettazione di questi filtri, poiché frequenze di taglio troppo basse comportano delle instabilità numeriche in MATLAB, generando un filtro che produce un'uscita non stabile, ma che diverge.

In questo lavoro, trattando risposte emodinamiche molto lente, il range di frequenze corrispondenti, che varia da 0.00014 Hz a 0.00042 Hz, richiede la progettazione di un filtro passa-banda con frequenze di taglio così estreme da incorrere nelle problematiche di divergenza dell'uscita.

La soluzione a questo problema è stata trovata implementando separatamente un filtro passa-basso per eliminare le alte frequenze del rumore ed un detrending lineare del segnale per eliminare la componente di drift alle basse frequenze.

Innanzitutto, il filtro passa-basso è stato implementato con un filtro Butterworth impostando una frequenza di taglio di 0.01 Hz. Questa frequenza di taglio, benché non così vicina alla frequenza della HRF più breve, consente di eliminare la maggior parte del rumore alle alte frequenze senza incorrere nell'instabilità del filtro.

Per eliminare i drift a bassa frequenza, invece, l'utilizzo del detrending consente di evitare l'utilizzo di un filtraggio passa-alto con frequenze di taglio troppo basse che generano l'instabilità del filtro. Il detrending attraverso regressione lineare con modelli polinomiali di ordine elevato (fino al quarto ordine) si è dimostrato efficace nell'eliminare fenomeni di drift dei segnali sia nel caso di segnali elettrocardiografici (ECG) che nel caso di segnali NIRS [\[54,](#page-116-2) [55\]](#page-116-3). Tuttavia, il rischio che si corre nell'utilizzare un grado superiore al primo è di eliminare non solo i drift a bassa frequenza, ma anche la variazione emodinamica di nostro interesse in quanto le HRF presenti nei dati sono molto lente. Un ulteriore accorgimento, per evitare di modificare la risposta emodinamica ma solamente per eliminare il drift è quello di effettuare il detrending considerando solamente una porzione dei campioni all'inizio e alla fine dell'intervallo relativo alla HRF.

In questo lavoro, dunque, dopo aver applicato il filtro passa-basso ai dati, per ogni segnale è stato implementato un detrending attraverso un modello di regressione lineare che considera solamente una porzione dei dati relativi alle HRF. In particolare, poiché la procedura di detrending viene effettuata prima della correzione di baseline, i campioni su cui viene effettuato il detrending per ogni HRF corrispondono all'intervallo comprendente la risposta emodinamica e i 12 secondi che la precedono, utilizzati per la correzione di baseline. Di questo intervallo, per la regressione lineare, la porzione di dati che vengono considerati all'inizio sono proprio i campioni corrispondenti ai 12 secondi che precedono ognuna delle HRF. Per i dati alla fine dell'intervallo sono stati considerati invece l'ultimo 5% di campioni dell'intervallo. Per effettuare la regressione lineare utilizzando solo i dati all'inizio e alla fine dell'intervallo si è utilizzata la tecnica dei minimi quadrati pesati, con un modello polinomiale del primo ordine:

$$
y(x) = a \cdot x + b \tag{3.6}
$$

Allora, sia  $y = [y_1, y_2, ..., y_N]$  il vettore di dimensione *N* dei campioni nell'intervallo dove viene applicato il detrending, e sia  $G = [x^T 1^T]$ , dove x è il vettore di lunghezza

*N* contenente gli istanti dei campioni di y e 1 = [1,1,...,1], vettore di lunghezza *N*, utilizzando la matrice dei pesi W di dimensione *N x N* costruita in modo tale che:

$$
\mathbf{W}_{k,k} = \begin{cases} 1 & k \in \mathbf{B} \quad \lor \quad k > (1 - 0.05) \cdot N \\ 0 & \text{altrimenti} \end{cases}
$$
 (3.7)

dove B è il vettore degli istanti temporali dei campioni nell'intervallo di 12 secondi che precede l'intervallo dell'HRF.

Il problema dei minimi quadrati può essere risolto in forma chiusa semplicemente come:

$$
[a,b]^T = (\mathbf{G}^T \mathbf{W} \mathbf{G})^{-1} \mathbf{G}^T \mathbf{W} \mathbf{y}
$$
 (3.8)

dove *a* e *b* sono i coefficienti della retta. A questo punto il detrending viene effettuato sottraendo ai dati il modello appena stimato, come segue:

$$
y_{detr}(x) = y(x) - a \cdot x - b \tag{3.9}
$$

## 3.4 Criteri e indici per il confronto tra le tecniche

Per confrontare le prestazioni delle tecniche di correzione degli artefatti da movimento sono state utilizzate quattro misure di confronto: radice dell'errore quadratico medio (*Root Mean Square Error*, RMSE), errore percentuale ( $E_{\%}$ ), coefficiente di correlazione di Pearson (R) e la percentuale di artefatti riconosciuti nei dati dopo l'applicazione delle varie tecniche. Sia RMSE che la percentuale di artefatti presenti possono essere calcolati sia per i canali di controllo sia per i canali di simulazione, mentre  $E_{\%}$  ed R possono essere calcolati solamente per i canali di simulazione, in quanto per i canali di controllo uno zero al denominatore nelle formule di calcolo produrrebbe un valore infinito. Ricordando infatti che nei canali di controllo non viene aggiunta alcuna HRF, le misure di confronto per questi canali devono essere calcolate considerando come segnale simulato un vettore di zeri, che naturalmente ha media ed SD uguali a zero.

Considerando  $HRF<sub>ric</sub>(x)$  il risultato della media a blocchi delle risposte emodinamiche di una certa durata in un canale di uno dei 3 dataset con SNR diverso, in uscita da una pipeline di correzione eseguita per una certa combinazione di parametri, e *HRFsim*(*x*) la media delle HRF di quella durata inserite per quel canale di quel dataset durante la simulazione, con  $x = 1, 2, ..., M$ , ed M numero dei campioni delle HRF di quella durata, si ha che:

$$
RMSE = \sqrt{\frac{1}{M} \sum_{i=1}^{M} (HRF_{ric}(x_i) - HRF_{sim}(x_i))^2}
$$
(3.10)

$$
E_{\%} = 100 \cdot \sqrt{\frac{\sum_{i=1}^{M} (HRF_{ric}(x_i) - HRF_{sim}(x_i))^2}{\sum_{i=1}^{M} HRF_{sim}^2(x_i)}} \tag{3.11}
$$

$$
R = \frac{1}{M-1} \sum_{i=1}^{M} \left( \frac{HRF_{ric}(x_i) - \overline{HRF}_{ric}}{\sigma_{ric}} \right) \left( \frac{HRF_{sim}(x_i) - \overline{HRF}_{sim}}{\sigma_{sim}} \right)
$$
(3.12)

dove:

$$
\sigma_{ric} = \sqrt{\frac{1}{M-1} \sum_{i=1}^{M} (HRF_{ric}(x_i) - \overline{HRF}_{ric})^2}
$$
(3.13)

$$
\sigma_{sim} = \sqrt{\frac{1}{M-1} \sum_{i=1}^{M} (HRF_{sim}(x_i) - \overline{HRF}_{sim})^2}
$$
(3.14)

con

$$
\overline{HRF}_{ric} = \sqrt{\frac{1}{M} \sum_{i=1}^{M} (HRF_{ric}(x_i))^2} \quad e \quad \overline{HRF}_{sim} = \sqrt{\frac{1}{M} \sum_{i=1}^{M} (HRF_{sim}(x_i))^2} \tag{3.15}
$$

La distanza tra  $HRF_{ric}$  e  $HRF_{sim}$  viene valutata con RMSE ed  $E_{\%}$ , mentre la loro somiglianza viene valutata con R. Più piccoli sono i valori di RMSE ed *E*% e più grande è il valore di R, migliore è la corrispondenza tra *HRFric* e *HRFsim*, quindi migliori sono le prestazioni della pipeline di correzione degli artefatti da movimento.

Invece, la percentuale degli artefatti da movimento presenti viene calcolata come il rapporto tra il numero di campioni in  $x = 1, 2, ..., M$  individuati come artefatti dopo l'applicazione della tecnica di correzione degli artefatti da movimento ed il numero totale dei campioni M, moltiplicato per 100. Ovviamente, minore è il valore, migliore è la prestazione della pipeline di correzione.

La valutazione è stata condotta utilizzando questi criteri, per ogni combinazione di

durata di HRF ed SNR, dapprima confrontando i risultati tra i vari parametri provati per ogni tecnica e riconoscendo il parametro migliore. Successivamente sono stati confrontati, per ogni combinazione di durata di HRF ed SNR, i risultati ottenuti con i parametri migliori nelle diverse tecniche di correzione degli artefatti da movimento, per individuare la tecnica con la prestazione migliore.

Durante i confronti, per la valutazione è stata data maggiore importanza agli errori di misura, RMSE ed  $E_{\%}$ , ed al coefficiente di correlazione R. Se tali valori non permettevano di discriminare tra parametri diversi di una stessa tecnica o tra tecniche diverse quale conducesse ai risultati migliori, allora è stato considerato discriminante il valore più basso di percentuale di artefatti individuati dopo l'applicazione delle tecniche di correzione degli artefatti da movimento. Inoltre sono stati presi in considerazione prima i canali di simulazione, per i quali si hanno a disposizione tutte e quattro le misure di confronto, e poi i canali di controllo per i quali si sono calcolati solo RMSE e la percentuale di artefatti post correzione.

*Tecniche di motion correction per l'analisi di dati NIRS*
# Capitolo 4

# Risultati

In questo capitolo si presenteranno i principali risultati dell'elaborazione che ha seguito fedelmente la trattazione dei Capitoli 2 e 3. Ogni passaggio è stato eseguito implementando, quando necessario, uno script in MATLAB e utilizzando le funzioni del pacchetto HOMER2.

### 4.1 Valutazione del preprocessing

Ricordando che la simulazione deve comprendere, per ognuno dei 3 SNR, HRF di durata 40, 60, 80, 100 e 120 minuti, sono state simulate 8 risposte emodinamiche per ciascuna durata, per ogni SNR, in modo da poter compiere una valutazione finale adeguata. Date le durate delle risposte emodinamiche da simulare, si è deciso inoltre di impostare l'elaborazione utilizzando come modulo fondamentale l'intervallo di tempo della durata di 10 minuti. Questa scelta è abbastanza intuitiva e facile da compiere senza la necessità di alcun calcolo. Poiché per l'aleatorietà sull'istante di inizio delle risposte emodinamiche si aggiunge un modulo per ogni HRF, come spiegato nel Paragrafo 2.5, si dovranno selezionare gli intervalli di simulazione, con la valutazione semi-quantitativa, in modo che essi contengano in totale almeno 360 moduli.

Per effettuare la valutazione semi-quantitativa, partendo dai 10 segmenti di dati NIRS corrispondenti a euglicemia pura descritti nel Paragrafo 2.2, si è implementato uno script in MATLAB che segue i procedimenti spiegati nel Paragrafo [2.4.](#page-36-0) Tale script, oltre ad eseguire tutte le valutazioni ed identificare i moduli da eliminare e quelli da considerare idonei alla simulazione, aiuta l'utente nella selezione degli estremi degli intervalli di simulazione, ottenuti dall'unione dei moduli idonei vicini. Come detto precedentemente, l'identificazione effettiva di questi estremi è fatta manualmente da chi esegue l'analisi, sulla base delle valutazioni semi-quantitative per ogni segmento.

Per facilitare questa scelta, è stata resa disponibile una figura che mostra, in maniera facile e intuitiva, i risultati della valutazione semi-quantitativa per ogni segmento sul quale essa viene effettuata. Tale immagine mostra le valutazioni fatte sia per la soglia *S*<sup>1</sup> che per *S*2. Inoltre, viene mostrata, per ogni canale di ogni modulo, sia la valutazione solamente sul parametro *dRange*, sia la valutazione che considera assieme *dRange* e la SD superiore ad un certo valore, qui 0.005. Grazie a queste due valutazioni, si ottiene un riscontro visivo dei moduli in cui, per ogni singolo canale, oltre a valori all'infuori delle soglie corrette di acquisizione, possono essere stati acquisiti dati riguardanti solo rumore di misura. Infine, una ulteriore immagine viene composta con l'andamento di 4 canali del segmento processato, presi casualmente, in cui, per ciascuno di essi, si mostrano gli intervalli da escludere, identificati come unione di moduli da scartare. Così facendo, chi sta compiendo l'analisi, è in grado di avere anche un riscontro effettivo su quale tipologia e quali intervalli di segmenti sono stati selezionati per venire esclusi. Un esempio è riportato in Figura [4.3.](#page-78-0) L'utente, quindi, decide i punti di "taglio" selezionando gli estremi ed identificando quindi gli intervalli di simulazione contenenti i dati NIRS in resting state, su cui aggiungere le HRF. I suddetti intervalli identificati in questa analisi, con la loro durata ed i moduli che ciascuno di essi può contenere, sono riportati in Tabella [4.1.](#page-75-0) Qualora gli intervalli selezionati non risultassero sufficientemente ampi da contenere i moduli totali per la simulazione, che qui sono 360, l'utente dovrebbe selezionare in maniera diversa gli estremi. In questo lavoro, poiché i dati NIRS valutati in resting state erano ampiamente sufficienti, si sono selezionati gli estremi in modo da identificare 16 intervalli di simulazione tali da contenere esattamente i 360 moduli.

Selezionati gli intervalli di simulazione, si prosegue con l'eliminazione dei canali rumorosi e l'identificazione dei canali idonei alla simulazione. Usando la funzione *enPruneChannelsMedian*, come descritto nel Paragrafo 2.4.2, si sono identificati 55 canali idonei su un totale di 105, validi in ognuno dei 16 intervalli.

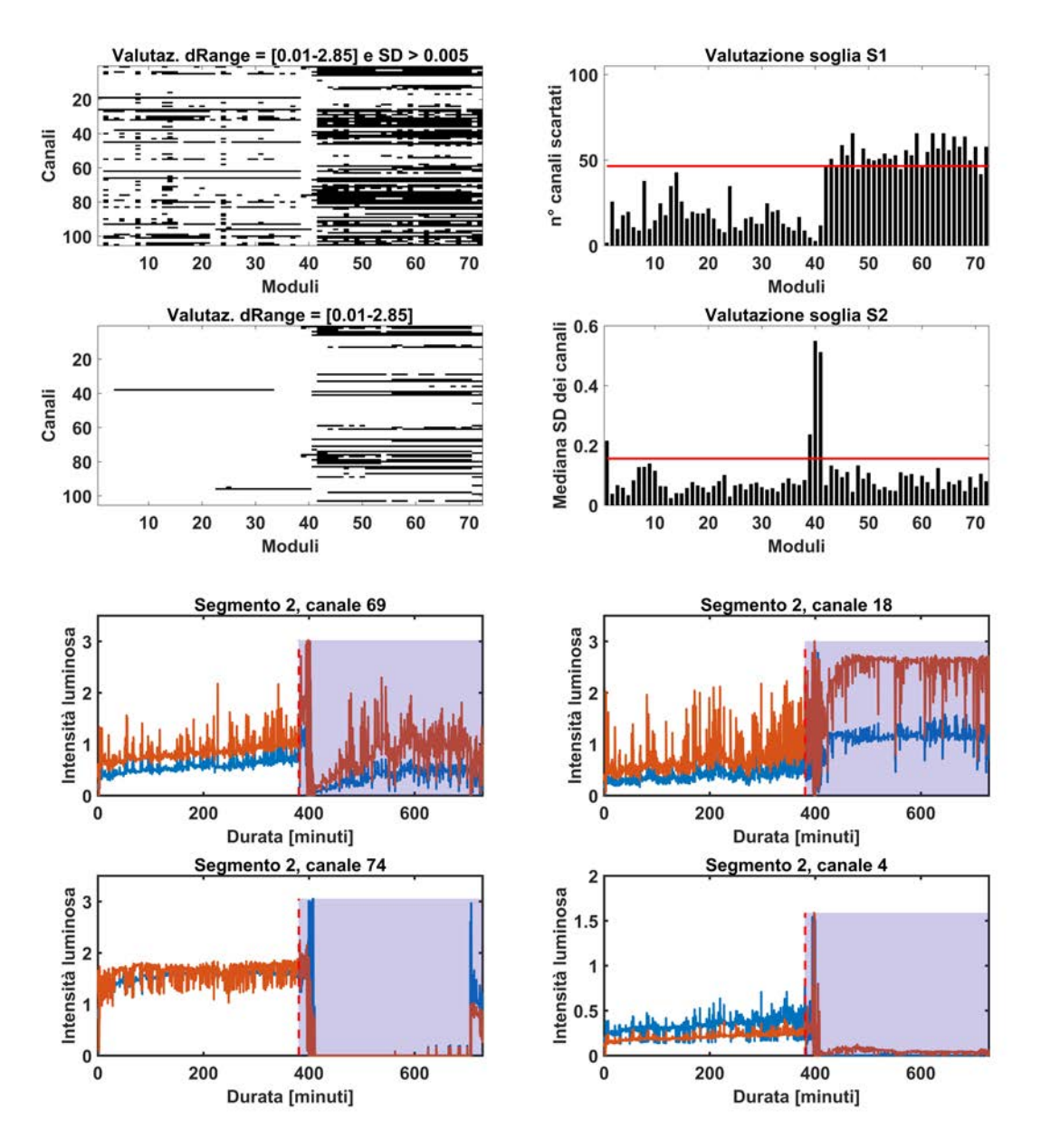

Figura 4.1: Esempio di valutazione semi-quantitativa

In alto, le 4 immagini che guidano la valutazione semi-quantitativa, con a destra le due valutazioni per le soglie *S*<sup>1</sup> ed *S*<sup>2</sup> e a sinistra le valutazioni per ogni canale di ogni modulo a confronto. In basso le 4 immagini dei canali esempio a cui far riferimento per la selezione degli estremi degli intervalli di simulazione: evidenziato in blu l'insieme dei moduli da escludere, mentre la linea rossa tratteggiata indica il punto di taglio scelto per questo segmento.

<span id="page-75-0"></span>

|               | Ore.                     | Minuti | Secondi | Centesimi                | Moduli |
|---------------|--------------------------|--------|---------|--------------------------|--------|
| Intervallo 1  | 6                        | 20     | 41      | 60                       | 38     |
| Intervallo 2  | 3                        | 25     | 43      | 52                       | 20     |
| Intervallo 3  | 1                        | 16     | 44      | 48                       | 7      |
| Intervallo 4  | 8                        | 50     | 0       | 16                       | 53     |
| Intervallo 5  | $\overline{\mathcal{A}}$ | 42     | 30      | 40                       | 28     |
| Intervallo 6  | 1                        | 10     | 3       | $\overline{\mathcal{A}}$ | 7      |
| Intervallo 7  | 1                        | 53     | 11      | 20                       | 11     |
| Intervallo 8  | 0                        | 53     | 20      | 16                       | 5      |
| Intervallo 9  | 6                        | 27     | 14      | 56                       | 38     |
| Intervallo 10 | 6                        | 29     | 34      | 8                        | 38     |
| Intervallo 11 | $\overline{\mathcal{A}}$ | 18     | 26      | 88                       | 25     |
| Intervallo 12 | 1                        | 30     | 6       | 72                       | 9      |
| Intervallo 13 | $\overline{\mathcal{A}}$ | 55     | 45      | 28                       | 29     |
| Intervallo 14 | 1                        | 16     | 34      | 56                       | 7      |
| Intervallo 15 | 4                        | 38     | 35      | 84                       | 27     |
| Intervallo 16 | 3                        | 6      | 31      | 36                       | 18     |

Tabella 4.1: Durata intervalli di simulazione dopo valutazione semi-quantitativa

### 4.2 Considerazioni sulle HRF simulate

Come spiegato in precedenza, durante la simulazione persiste l'esigenza di dividere i canali idonei identificati nel preprocessing in due gruppi: i canali di simulazione e i canali di controllo. Questo perché i canali di controllo, dove non verrà aggiunta alcuna HRF ma conterranno solamente dati NIRS puramente in resting state, serviranno a verificare che le tecniche di rimozione degli artefatti da movimento delle varie pipeline migliorino effettivamente i dati e non introducano invece ulteriori artefatti.

Per ottenere questi due gruppi, si è deciso che il criterio di divisione dei canali fosse la SD, poiché questo valore entra in gioco anche nella determinazione dell'SNR di simulazione. In particolare, si è deciso di guardare la SD di ogni singolo canale idoneo per tutti i 16 intervalli di simulazione e considerare come canali di simulazione quelli che avessero valore massimo di SD, tra tutti i 16 valori calcolati per ogni intervallo, minore di una certa soglia *S*3. Così facendo si tengono per la simulazione i canali che hanno SD più omogenea tra loro. Questa soglia viene determinata automaticamente in modo da ottenere un egual numero di canali di simulazione e di controllo. In questo

lavoro, per  $S_3 = 16.7 \mu M$ , sono stati determinanti 28 canali di simulazione e 27 canali di controllo.

Identificati i 28 canali di simulazione, si può passare alla determinazione della SD dei dati in modo da poter calcolare l'SNR di simulazione e modellare la modulazione in ampiezza delle HRF simulate in modo da creare i vari dataset con rapporto segnale rumore differente. Pensando alla rumorosità dei dati e alla notevole presenza di artefatti da movimento, per calcolare la SD si è tenuto conto solamente del primo quartile di dati per ogni canale di simulazione, in modo da non considerare i valori relativi agli spikes da movimento, ma avvicinarsi alla misura di SD del solo rumore di misura che viene usata nel calcolo dell'SNR. In particolare, in questo lavoro:

$$
SNR_{sim} = \frac{\overline{HRF}_{sim}}{SD_{NIRS}}\tag{4.1}
$$

dove *HRFsim* è la media della risposta emodinamica simulata. Mentre per calcolare  $SD<sub>NIRS</sub>$ , sia v = *mediana*(w<sub>1</sub>), *mediana*(w<sub>2</sub>), ..., *mediana*(w<sub>28</sub>)), il vettore delle mediane di w<sub>i</sub>, dove w<sub>i</sub> è il vettore delle deviazioni standard del primo quartile dei dati di tutti e 16 gli intervalli del canale i-esimo, allora:

$$
SDNIRS = mediana(v)
$$
 (4.2)

Considerare solamente il primo quartile dei dati dei canali di simulazione per calcolare l'SNR di simulazione non è una scelta empirica ma consente di valutare solamente i dati più inerenti al solo rumore di misura per il calcolo della SD dei dati di simulazione. La verifica, mostrata in Figura 4.2, è stata fatta visualizzando gli istogrammi delle deviazioni standard per ogni canale dei 16 segmenti a seconda dei vari gruppi, sia per la totalità dei dati, sia circoscritto al primo quartile. Da tale figura si può notare che la distribuzione delle SD del primo quartile dei dati dei canali di controllo non cambia rispetto alle SD per la totalità dei dati, cosa che invece avviene per i canali di simulazione. Questo è indice del fatto che i dati considerati nel primo quartile dei dati relativi ai canali di simulazione sono inerenti al rumore di misura e comprendono meno valori legati agli artefatti da movimento.

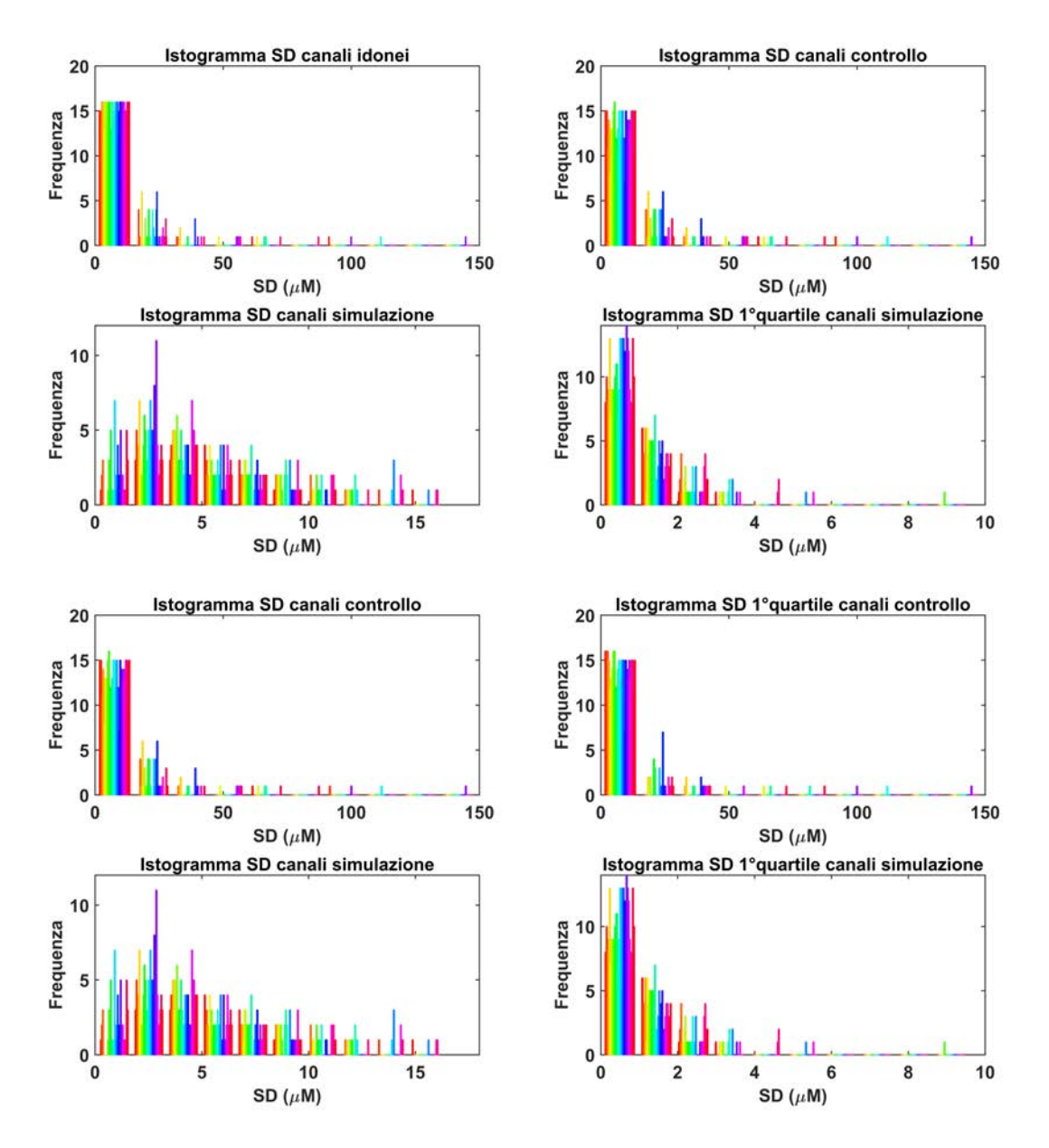

Figura 4.2: Valutazione della distribuzione delle SD dei canali per ogni intervallo di simulazione

Nei 4 riquadri in alto, distribuzione delle SD dei canali per ogni intervallo di simulazione dei gruppi di canali di simulazione e controllo, anche uniti, e calcolata solo per il primo quartile di dati nei canali di simulazione. Nei 4 in basso, a sinistra si riportano tali distribuzioni per i due gruppi per confronto; a destra le distribuzioni per entrambi i gruppi calcolate solo sul primo quartile di dati. Si nota come tale distribuzione cambia notevolmente forma e range di distribuzione per i canali di simulazione, mentre resta invariata per i canali di controllo.

<span id="page-78-0"></span>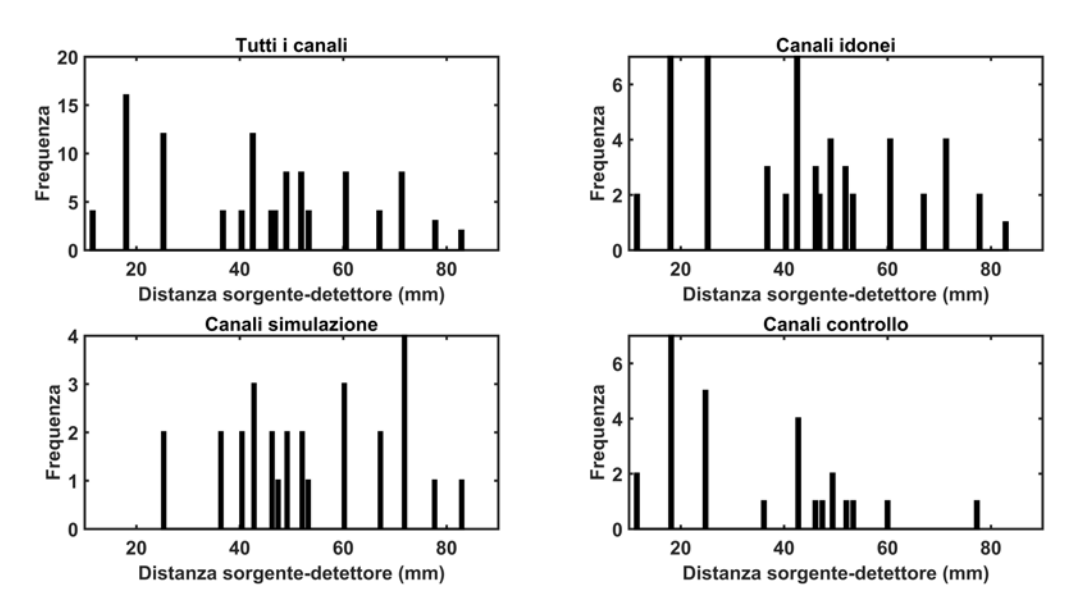

Figura 4.3: Valutazione delle distribuzioni delle distanze sorgente-detettore dei canali

Distribuzione delle distanze tra sorgente e detettore per tutti i canali di acquisizione (alto, sinistra), per i canali idonei dopo preprocessing (alto, destra) e per i due gruppi di canali, simulazione (basso, sinistra) e controllo (basso, destra). Tutte le distribuzioni mostrano un andamento pressoché uniforme, nei limiti del numero di canali a disposizione.

L'ultima verifica è stata fatta per la distanza sorgente-detettore dei canali relativi al gruppo di simulazione e a quello di controllo. Come mostrato in Figura 4.3, le distribuzioni di tali distanze hanno un andamento quasi uniforme per tutti i gruppi, garantendo una validità dell'analisi per tutte le zone della testa.

Per tutte queste considerazioni e seguendo il procedimento appena descritto, si ottiene per questo lavoro  $SD<sub>NIRS</sub> = 0.7627 \mu M$ , con cui calcolare il rapporto segnale rumore di simulazione per ogni risposta emodinamica. In particolare, aggiungendo la modulazione in ampiezza, come descritto nel Paragrafo 2.5, durante la simulazione delle risposte emodinamiche, si riesce a modulare *SNRsim* in modo tale da ottenere valori di SNR compresi nelle soglie indicative, basso (SNR<1), medio (1<SNR<2) e alto (SNR>2). La modulazione in ampiezza che è stata utilizzata in questo lavoro, per i valori di SNR, è riportata in Tabella [4.2](#page-79-0) . La Figura [4.5](#page-80-0) mostra l'andamento medio di ∆HbO e la sua SD, ricavato dalle 8 HRF simulate per le varie durate. In Tabella 4.3 sono riportati i valori di range per *SNRsim*, media ± SD, dei tre dataset simulati, per ogni diversa durata di risposta emodinamica inserita.

<span id="page-79-0"></span>

|                         | SNR basso SNR medio SNR alto |  |
|-------------------------|------------------------------|--|
| Modulazione in ampiezza |                              |  |

Tabella 4.2: Modulazione in ampiezza usata per i vari SNR

| Durata HRF         | <b>SNR</b> basso    | SNR medio                                                   | SNR alto            |
|--------------------|---------------------|-------------------------------------------------------------|---------------------|
| 40 min.            |                     | $0.4713 \pm 0.0050$ $1.2556 \pm 0.0049$ $2.5170 \pm 0.0192$ |                     |
| 60 min.            |                     | $0.4713 \pm 0.0031$ $1.2539 \pm 0.0065$ $2.5247 \pm 0.0083$ |                     |
| 80 min.            | $0.4731 \pm 0.0073$ | $1.2555 \pm 0.0050$ $2.5201 \pm 0.0104$                     |                     |
| 100 min.           | $0.4728 \pm 0.0038$ | $1.2595 \pm 0.0064$                                         | $2.5190 \pm 0.0109$ |
| $120 \text{ min.}$ |                     | $0.4743 \pm 0.0072$ $1.2653 \pm 0.0059$ $2.5257 \pm 0.0112$ |                     |
|                    |                     |                                                             |                     |

Tabella 4.3: Valori di  $\text{SNR}_{\text{sim}} \pm \text{SD}$  per ogni durata di HRF simulata

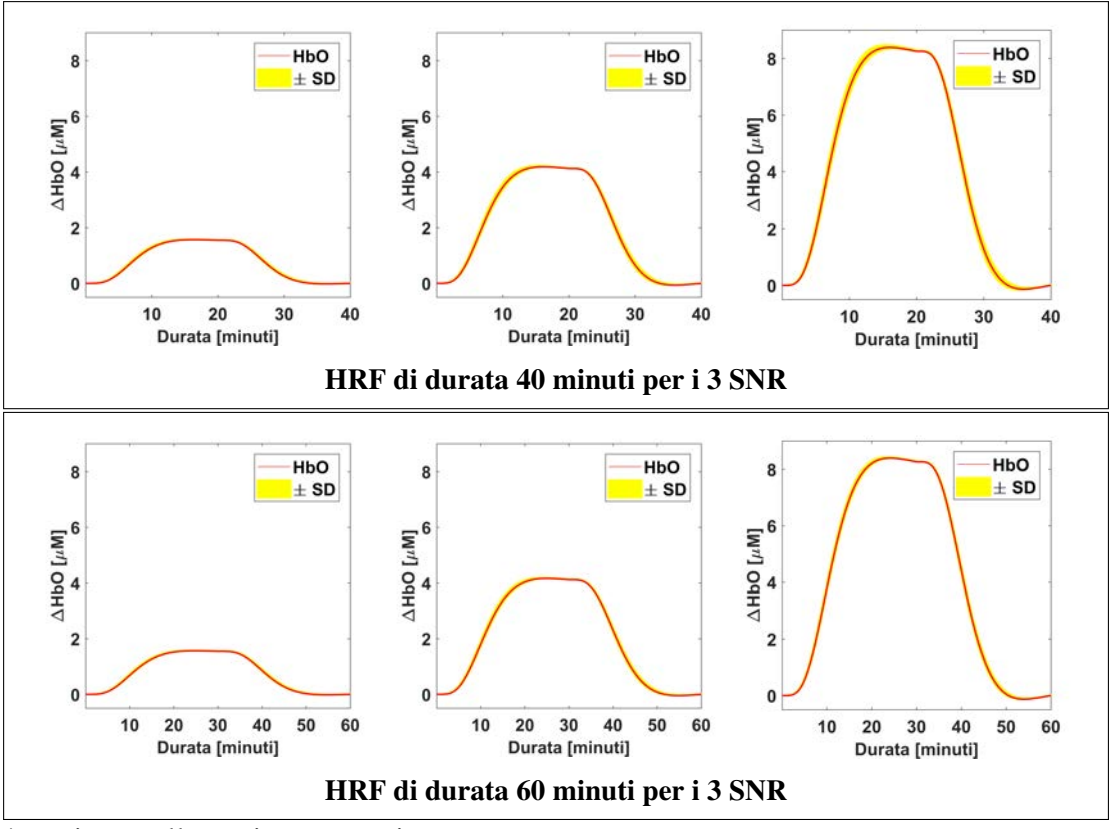

\*continua nella pagina successiva

<span id="page-80-0"></span>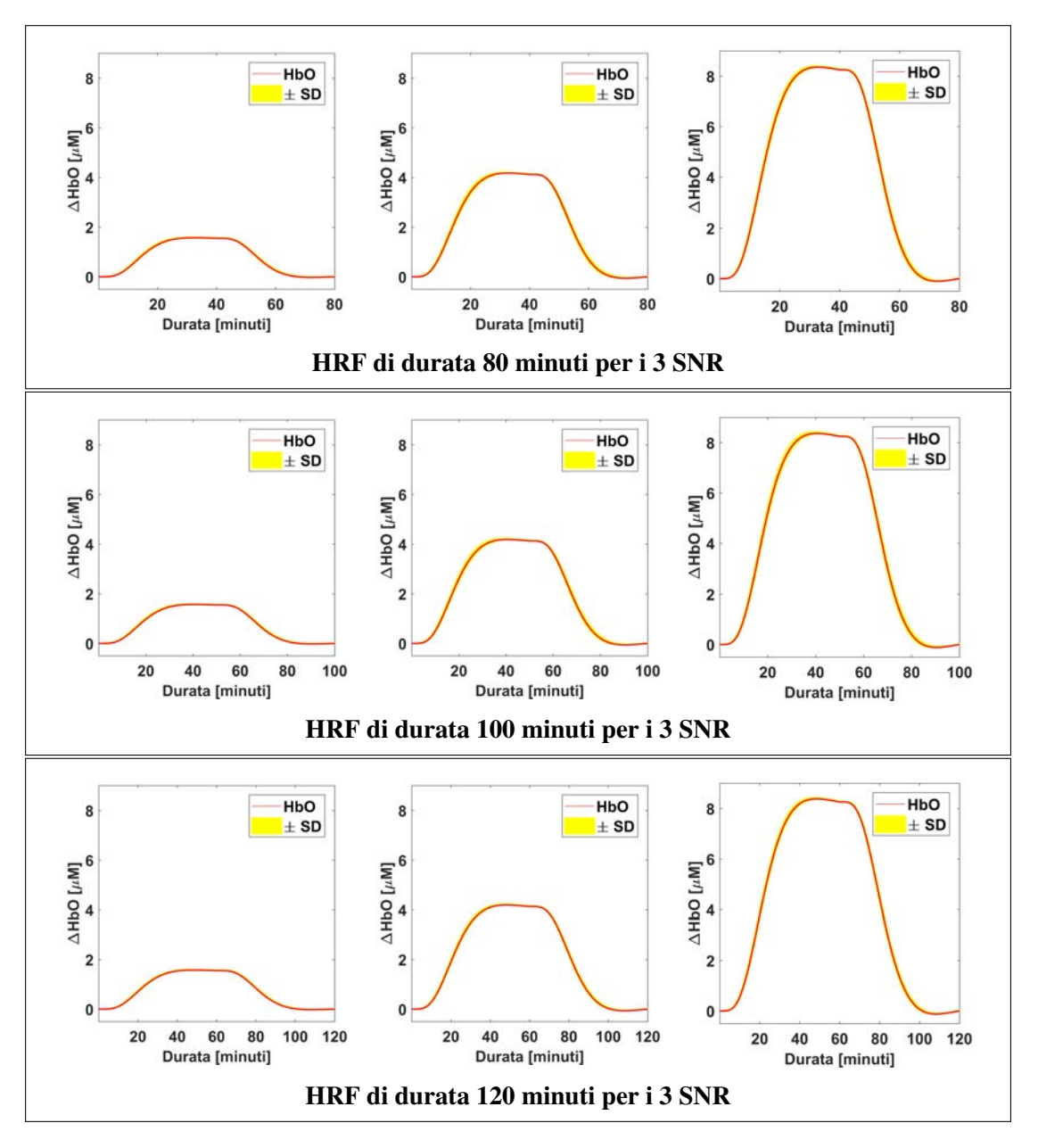

Figura 4.5: Visualizzazione delle HRF simulate

Nei cinque riquadri, dall'alto verso il basso, vengono visualizzate le medie e le deviazioni standard per ∆HbO delle HRF di durata 40, 60, 80, 100 e 120 minuti per i 3 SNR; per ogni riquadro, si noti la differenza di ampiezza delle HRF dall'SNR basso, a sinistra, passando per l'SNR medio, al centro, fino all'SNR alto, a destra.

## 4.3 Prestazioni delle pipeline di correzione

In questo paragrafo si riportano le prestazioni delle varie pipeline di correzione, dapprima confrontando, per le varie combinazioni di SNR e durata di HRF, le prestazioni ottenute dai diversi parametri testati per le tecniche in cui sono stati testati più valori per i parametri e successivamente confrontando le performance delle varie tecniche, selezionando per ognuna di esse i parametri risultati ottimali dal confronto precedente. Infine, si mostrerà il confronto tra le stime finali delle HRF e si trarranno le considerazioni finali per le varie condizioni di SNR e durata di HRF. Questa analisi, sia per ragioni di spazio sia perché è il cromoforo principale utilizzato in letteratura, verrà riportata solo per HbO. Per quel che riguarda HbR, comunque, sono stati ottenuti risultati concordanti con quelli per HbO.

Per alleggerire la trattazione, verranno riportate solamente le figure più rappresentative per i vari confronti ma discutendo dettagliatamente tutti i risultati ottenuti, ricordando che per il confronto sono stati valutati per i canali di simulazione i valori di RMSE, *E*%, coefficiente di correlazione R e poi la percentuale di artefatti individuati dopo la correzione. Per i canali di controllo sono stati valutati i valori di RMSE e poi la percentuale degli artefatti riconosciuti post correzione. Seguendo la procedura descritta nel Paragrafo 3.4, per ognuno dei dataset con SNR diverso, si sono ottenute 28 stime di HRF per ciascuna durata, corrispondenti ai canali di simulazione, e 27 stime di segnale "nullo" per ciascuna durata di HRF, corrispondenti ai canali di controllo, per le quali sono state calcolate queste misure di confronto .

Per facilitare la valutazione, è stata calcolata la media e l'errore standard della media per ogni misura di confronto, mediando le metriche tra i 28 canali di simulazione in un caso e i 27 canali di controllo nell'altro. Per errore standard della media si intende il valore di SD diviso la radice del numero di canali, o di simulazione o di controllo, a seconda dei casi.

Infine, per la stima finale delle HRF, è stata calcolata, per ogni dataset di SNR diverso, la media delle 28 stime di HRF per ciascuna durata di HRF dei canali di simulazione e la media delle 27 stime di segnale "nullo" per ciascuna durata di HRF per i canali di controllo.

### 4.3.1 Confronto tra parametri nelle tecniche di correzione

Sono stati individuati i parametri più promettenti tra quelli testati nelle tecniche di interpolazione spline seguita da filtraggio SG, filtraggio wavelet, interpolazione spline seguita da filtraggio wavelet e tPCA. I parametri ottimali possono differire nella stessa tecnica a seconda del differente SNR o della diversa durata delle HRF poiché forniscono risultati migliori nei valori dei criteri di confronto rispetto agli altri.

### SplineSG

Per la tecnica di interpolazione spline seguita da filtraggio SG sono state valutate le prestazioni variando la durata del parametro *FrameSize*, assegnandogli i valori di 6, 60 e 180 secondi. Innanzitutto, bisogna dire che l'interpolazione spline non è stata mai eseguita sui dati poiché, come vuole il metodo, viene eseguita solamente quando nel segnale l'SNR risulta maggiore o uguale a 3. Poiché questo non è mai verificato, effettivamente nei dati viene eseguito solamente il filtraggio SG per i diversi parametri scelti.

I risultati mostrano che gli errori nelle stime delle HRF ed il coefficiente di correlazione non dipendono dalla durata di *FrameSize* per questo tipo di dati, poiché risultano valori pressoché uguali per tutte le condizioni di SNR e durata di HRF. Non è possibile quindi scegliere il parametro ottimale basandosi su queste metriche. In questo caso allora si è scelto il valore ottimale basandosi sulla percentuale di artefatti post correzione, per cui il valore più basso risultava per il valore di 6 secondi per il parametro *FrameSize*, che è quindi stato scelto come valore ottimale. Un esempio significativo è mostrato in Figura [4.6](#page-85-0) per HRF di durata 100 minuti. Tali risultati, che rispecchiano ciò che si ottiene anche per le altre durate di HRF, mostrano generalmente delle stime che migliorano all'aumentare dell'SNR, con l'aumento del coefficiente di correlazione e l'abbassamento di *E*%.

#### Wavelet

Per la tecnica di filtraggio wavelet sono stati valutati diversi valori per il parametro *iar*, quali 0.01, 0.05, 0.08, 0.1, 0.5, 1, 3 e 4. I risultati più divergenti sono stati ottenuti per durate di HRF di 40 minuti dove il valore del parametro *iqr* ottimale risulta differente per i 3 SNR. Come mostrato in Figura [4.7,](#page-86-0) si nota come per SNR

medio ed SNR alto gli errori di stima delle HRF risultano più bassi per i valori 1 e 3 del parametro *iqr*, rispettivamente, per i canali di simulazione, mentre il coefficiente R risulta con valori vicini e molto alti per tutti i valori, quindi non discriminante. La percentuale di artefatti identificati post correzione, invece, non risulta la più bassa per questi parametri, nei due casi. Invece, per SNR basso e durata di HRF di 40 minuti gli errori di stima delle HRF sono migliori e simili per valori uguali o inferiori a 0.5 del parametro *iqr*.

Anche per le altre durate di HRF, ma in questi casi per tutti gli SNR, gli errori di stima delle HRF migliori risultano per valori uguali o inferiori a 0.5 del parametro *iqr*. Allo stesso modo, il coefficiente R risulta in tutti questi casi sempre molto alto e con valori simili, quindi non discriminante. Tuttavia, per queste casistiche, la percentuale di artefatti identificati post correzione risulta significativamente inferiore per il valore 0.5 del parametro *iqr* rispetto agli altri valori.

Alla luce di questi risultati, per HRF di durata di 40 minuti sono stati ritenuti ottimali i valori 1 e 3 del parametro *iqr* per SNR medio e alto, rispettivamente, mentre per tutte le altre combinazioni di SNR e durata di HRF è stato ritenuto ottimale il valore 0.5 per il parametro *iqr*. In generale, l'*E*% si abbassa con l'aumentare dell'SNR, con l'aumento anche dei valori del coefficiente R.

### Spline-Wavelet

Per la combinazione di interpolazione spline seguita da filtraggio wavelet è stato valutato quale valore per il parametro *iqr* relativo al filtraggio wavelet fosse il migliore tra i valori 0.01, 0.05, 0.08, 0.1, 0.5, 1, 3 e 4, poiché per l'interpolazione spline è stato usato sempre il parametro  $p = 0.99$ . I risultati mostrano che anche in questo caso, come per splineSG, i valori di RMSE,  $E_{\%}$  e coefficiente R non permettono una chiara identificazione del valore ottimale per il parametro *iqr*, oscillando tra valori molto vicini tra loro. Per questo motivo, è stato ritenuto il valore 1 per il parametro *iqr* come ottimale in quanto è quello che presenta una percentuale di artefatti da movimento individuati post correzione minore. Un esempio di questi risultati sono mostrati in Figura [4.8](#page-87-0) per HRF di durata 60 minuti, concordanti anche per tutte le altre durate. In generale, si può notare come l'E<sub>%</sub> si abbassa notevolmente all'aumentare dell'SNR, con un aumento del coefficiente R.

#### Targeted PCA

Per la tecnica tPCA sono state valutate le prestazioni usando i valori 5 e 10 per il parametro *maxIter*, che indica il numero di iterazioni da eseguire, mantenendo uguale il parametro *nSV* = 0.97. Le stime con valore 5 per il parametro *maxIter* esibiscono generalmente valori più bassi sia di RMSE sia di  $E_{\%}$  rispetto alle stime con valore 10 per il parametro *maxIter*, e allo stesso tempo mostrano valori per il coefficiente di correlazione R più alti, per tutte le combinazioni di SNR e durata di HRF, sia per i canali di simulazione sia per i canali di controllo. Allo stesso tempo, la percentuale di artefatti post correzione risulta invece simile ma leggermente superiore per il valore 5 per il parametro *maxIter*.

Un esempio di questi andamenti è riportato in Figura [4.9](#page-88-0) per HRF di durata 80 minuti. Tali risultati rispecchiano quelli ottenuti per le altre durate di HRF, per cui in generale si ha un abbassamento notevole di *E*% con l'aumento dell'SNR, in corrispondenza anche di un aumento del coefficiente di correlazione R. Alla luce di questi risultati, il valore 5 è stato ritenuto ottimale per il parametro *maxIter*. La tendenza ad una minore percentuale di artefatti identificati post correzione dopo 10 iterazioni rispetto a 5 iterazioni, ma con una stima peggiore delle HRF, come mostrato dai risultati delle altre metriche, potrebbe significare che aumentare il numero di iterazioni può portare ad una correzione maggiore degli artefatti a discapito dell'eliminazione di anche alcune componenti di segnale legate alla risposta emodinamica che si vuole stimare, determinando quindi degli errori di stima delle HRF maggiori.

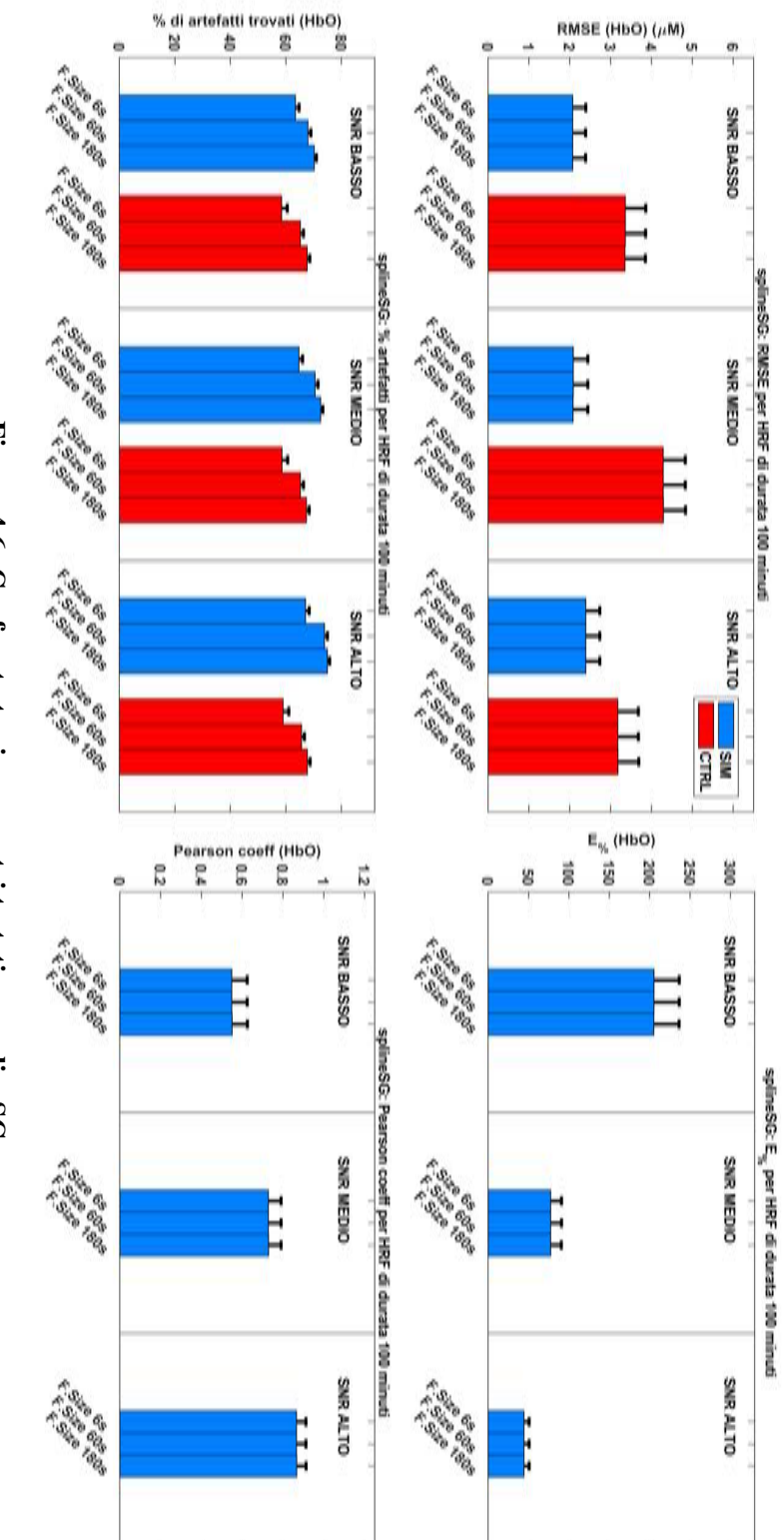

Figura 4.6: Confronto tra i parametri testati per splineSG

<span id="page-85-0"></span>simulazione; le barre di errore rappresentano l'errore standard della media; si noti come, in questo caso, il valore del parametro migliore che di controllo (in rosso); in alto a destra sono riportati i risultati di  $E_{\varphi}$  e in basso a destra il coefficiente R medio per i canali di artefatti inferiore post correzione possa essere deciso solo in base alla percentuale di artefatti individuati post correzione con FrameSize = 6s che lascia un numero di riportati i risultati per RMSE e in basso a sinistra la percentuale di artefatti post correzione medi, sia dei canali di simulazione (in blu) Esempio di risultati per i valori del parametro FrameSize di splineSG per HRF di durata 100 minuti per i 3 SNR; in alto a sinistra sono **Figura 4.6: Confronto tra i parametri testati per splineSG**<br>Esempio di risultati per i valori del parametro *FrameSize* di splineSG per HRF di durata 100 minuti per i 3 SNR; in alto a sinistra sono<br>riportati i risultati

<span id="page-86-0"></span>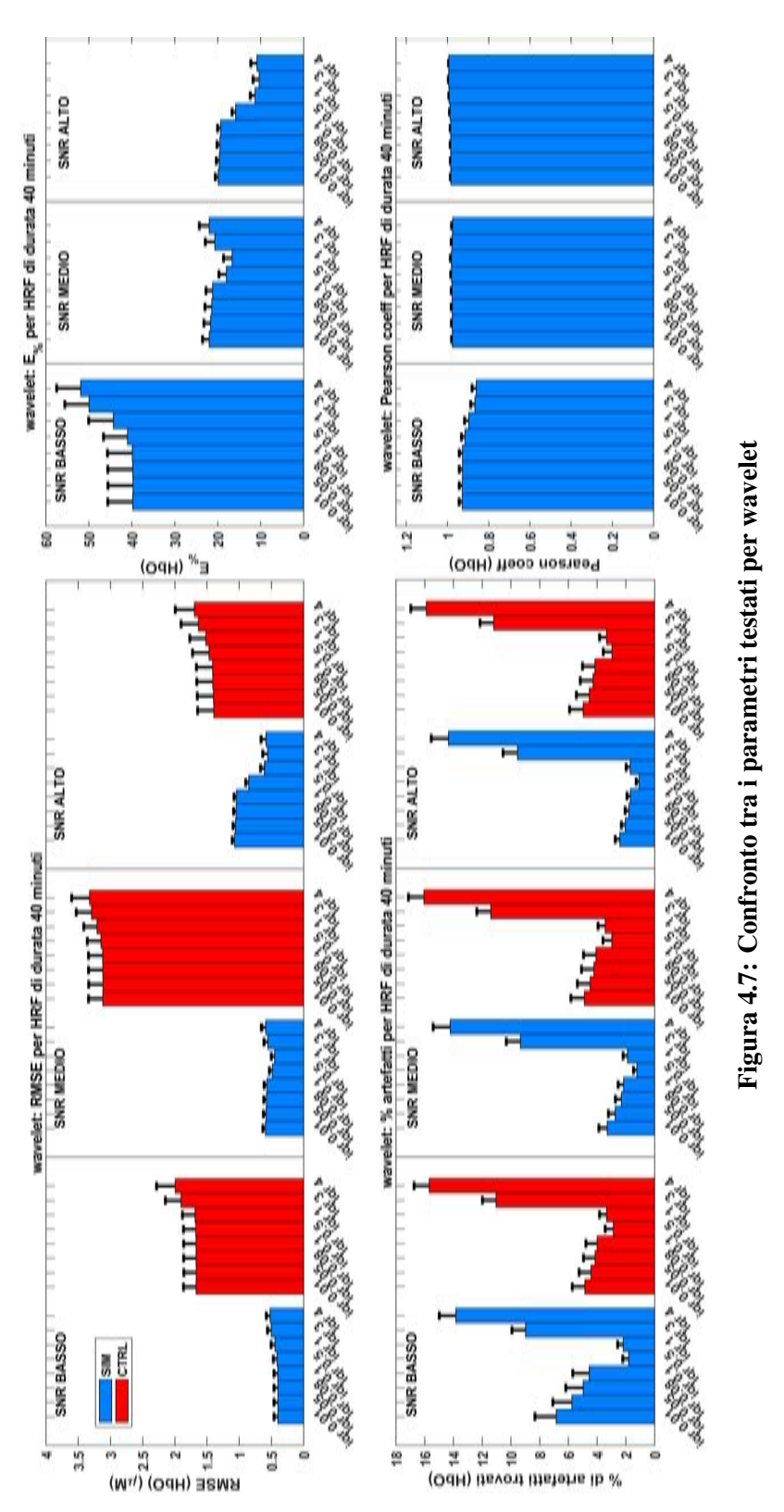

Esempio di risultati per i valori del parametro iqr di wavelet per HRF di durata 40 minuti per i 3 SNR; in alto a sinistra sono riportati i risultati per RMSE e in basso a sinistra la percentuale di artefatti post correzione medi, sia dei canali di simulazione (in blu) che di controllo (in rosso); in alto a destra sono riportati i risultati di  $E_{\%}$  e in basso a destra il coefficiente R medio per i canali di simulazione; Esempio di risultati per i valori del parametro *iqr* di wavelet per HRF di durata 40 minuti per i 3 SNR; in alto a sinistra sono riportati<br>i risultati per RMSE e in basso a sinistra la percentuale di artefatti post correz le barre di errore rappresentano l'errore standard della media; si noti come il valore ottimale del parametro iqr differisca per i diversi SNR confrontando gli errori di stima delle HRF.

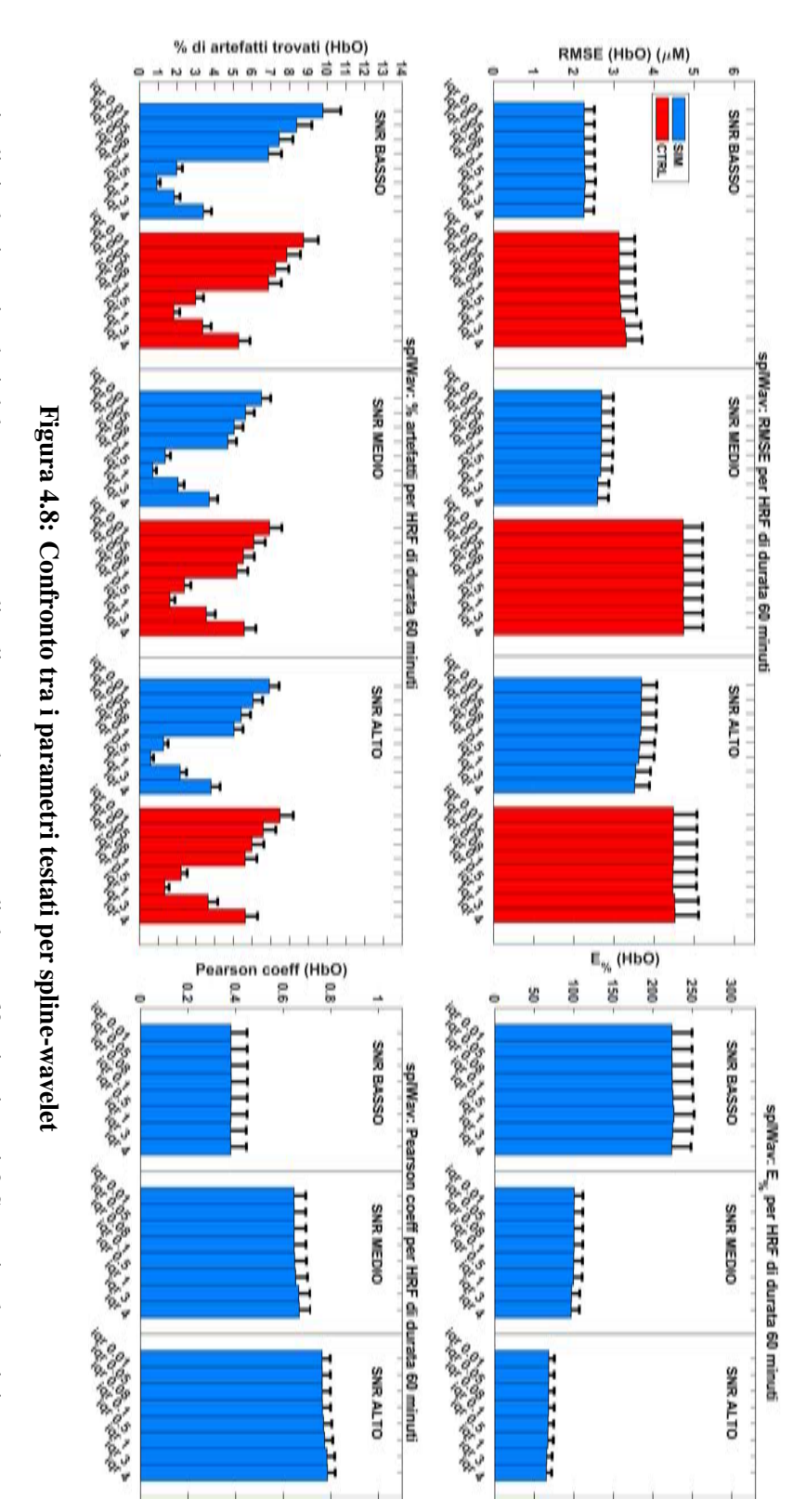

<span id="page-87-0"></span>simulazione; le barre di errore rappresentano l'errore standard della media; si noti come, in questo caso, il valore del parametro migliore che di controllo (in rosso); in alto a destra sono riportati i risultati di  $E_{\varphi}$  e in basso a destra il coefficiente R medio per i canali di artefatti post correzione. possa essere deciso solo in base alla percentuale di artefatti individuati post correzione con  $iqr = 1$  che lascia un numero inferiore di riportati i risultati per RMSE e in basso a sinistra la percentuale di artefatti post correzione medi, sia dei canali di simulazione (in blu) Esempio di risultati per i valori del parametro igr di spline-wavelet per HRF di durata 60 minuti per i 3 SNR; in alto a sinistra sono **Figura 4.8: Confronto tra i parametri testafi per spline-wavelet**<br>Esempio di risultati per i valori del parametro *iqr* di spline-wavelet per HRF di durata 60 minuti per i 3 SNR; in alto a sinistra sono<br>riportati i risul

<span id="page-88-0"></span>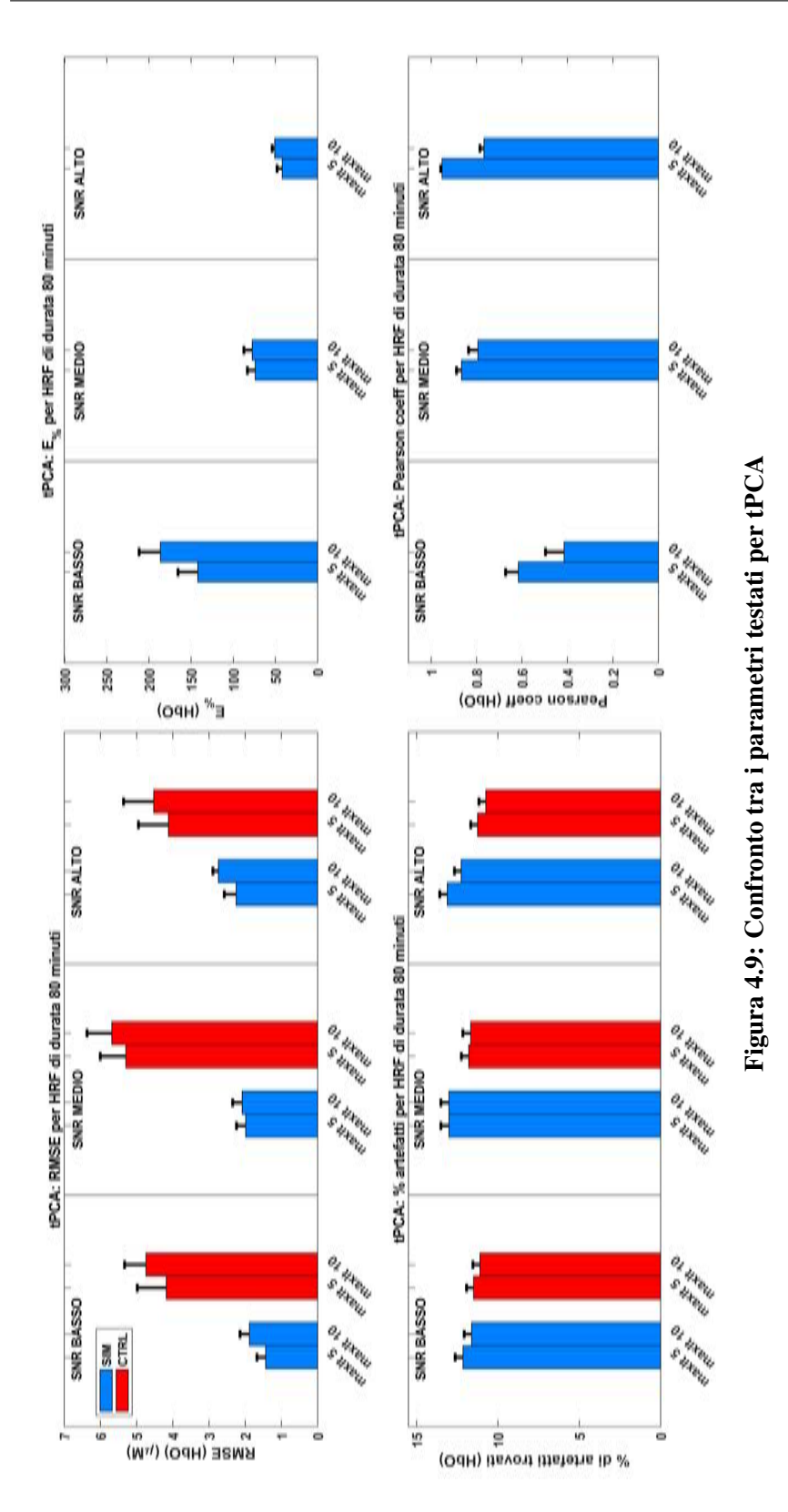

Esempio di risultati per i valori del parametro *maxiter* di tPCA per HRF di durata 80 minuti per i 3 SNR; in alto a sinistra sono riportati i risultati per RMSE e in basso a sinistra la percentuale di artefatti post correzione medi, sia dei canali di simulazione (in blu) che di controllo (in rosso); in alto a destra sono riportati i risultati di  $E_{\%}$  e in basso a destra il coefficiente R medio per i canali di simulazione; le barre di errore rappresentano l'errore standard della media; si noti come il valore ottimale del parametro maxther possa essere deciso Esempio di risultati per i valori del parametro *maxlter* di tPCA per HRF di durata 80 minuti per i 3 SNR; in alto a sinistra sono riportati<br>i risultati per RMSE e in basso a sinistra la percentuale di artefatti post corre in base agli errori di stima delle HRF ed il coefficiente di correlazione R.

### 4.3.2 Confronto tra le tecniche di correzione

Determinati i valori ottimali dei parametri per le varie combinazioni di SNR e durata di HRF per ogni tecnica si è proseguito con il confronto tra tutte le tecniche di correzione degli artefatti da movimento, selezionando per ognuna di esse i valori dei parametri ottimali.

Innanzitutto, la tecnica di eliminazione dei trial contaminati dagli artefatti da movimento (trial rejection) non è stata portata al confronto finale in quanto, dopo la sua applicazione, risultavano escluse la totalità delle risposte emodinamiche, per tutte le durate e per i differenti SNR. Questa totale esclusione delle HRF, da imputare alla dominante presenza degli artefatti da movimento nei dati, non era inaspettata e conferma che l'esclusione dei trial per questo tipo di dati non è una scelta adatta. A questo punto, sono state confrontate le prestazioni tra le altre tecniche, tenendo come punto di riferimento i risultati ottenuti non effettuando alcuna correzione dei dati (no correction).

I risultati del confronto mostrano una differenza sostanziale nelle prestazioni di alcune tecniche rispetto alle altre per differenti durate di HRF, in particolare tra durate brevi di 40 e 60 minuti e durate lunghe di 80, 100 e 120 minuti.

#### Durate di HRF brevi (40-60 minuti)

Osservando i risultati per queste durate più brevi, di cui un esempio è riportato in figura [4.10](#page-92-0) per HRF di durata 40 minuti, si evince subito che gli errori di stima, RM-SE ed *E*%, per la tecnica spline-wavelet sono di molto superiori sia rispetto alle altre tecniche sia rispetto a no correction, per tutti gli SNR. Questa tecnica inoltre presenta valori per il coefficiente di correlazione R inferiori rispetto alle altre tecniche anche se superiori a no correction, mentre esibisce la percentuale di artefatti individuati post correzione più bassa. Possiamo ipotizzare quindi che la combinazione di interpolazione spline seguita da filtraggio wavelet esegua sui dati una correzione eccessiva che elimina anche le componenti di segnale relative alle risposte emodinamiche della durata di 40 e 60 minuti, riducendo quindi la presenza di artefatti post correzione ma aumentando di conseguenza l'errore di stima.

Per quanto riguarda le altre tecniche, splineSG e tPCA mostrano gli errori di stima più alti e valori di coefficiente R più bassi rispetto alle altre tecniche, escludendo spline-wavelet, per tutti gli SNR, con prestazioni leggermente inferiori per spline-SG rispetto a tPCA. Per queste due tecniche, mentre tPCA mostra una percentuale di artefatti riscontrati post correzione inferiore a no correction, per splineSG questa percentuale risulta anche 4 volte maggiore.

I risultati migliori per tutti gli SNR sono da attribuire alla tecnica wavelet che presenta gli errori di stima più bassi e valori di coefficiente R più alti. Inoltre, la percentuale di artefatti individuati post correzione con questa tecnica sono molto prossimi allo zero. La seconda tecnica che esibisce i risultati migliori, sempre per tutti gli SNR, è wavelet kurtosis, con errori di stima leggermente superiori a quelli della wavelet e coefficiente R di poco inferiore ai valori della wavelet. La percentuale di artefatti individuati post correzione per questa tecnica tuttavia è solo di poco inferiore a quella riscontrata per no correction.

Per quel che riguarda la tecnica spline, per SNR medio e alto mostra errori di stima bassi, leggermente superiori ma molto vicini a quelli riscontrati per wavelet e wavelet kurtosis. Anche il coefficiente di correlazione R è molto vicino, anche se leggermente più basso, a quelli di wavelet e wavelet kurtosis. Questi risultati peggiorano leggermente se consideriamo il caso di SNR basso, ma anche in questo caso spline rimane la tecnica migliore dopo wavelet e wavelet kurtosis. Invece, per tutti gli SNR, la percentuale di artefatti individuati post correzione risulta più alta rispetto a wavelet ma inferiore rispetto a wavelet kurtosis.

In generale, i valori per l'*E*% si abbassano con l'aumentare dell'SNR, con un aumento del coefficiente di correlazione R. In aggiunta, è stato riscontrato che tale coefficiente R è molto basso per i dati non corretti.

#### Durate di HRF lunghe (80-100-120 minuti)

Per HRF di durata più lunga i risultati, dei quali un esempio è riportato in Figura [4.11](#page-93-0) per HRF di durata 100 minuti, hanno mostrato una tendenza a stime per no correction per quanto riguarda RMSE ed  $E_{\%}$  con valori simili a quelli ottenuti per le durate di HRF più brevi (40-60 minuti).

Dal confronto tra le varie tecniche si è osservato che per splineSG gli errori di stima delle HRF sono i più alti, a volte anche rispetto a no correction, mentre per il coefficiente R i valori rimangono sempre i più bassi, questo per tutti gli SNR. Inoltre la percentuale di artefatti individuati post correzione continua ad essere 4 volte superiore a quella di no correction. Per tPCA migliorano leggermente rispetto a splineSG sia gli errori di stima delle HRF che il coefficiente R ma anche in questo caso i valori a volte sono peggiori rispetto a quelli di no correction, per tutti gli SNR. La percentuale di artefatti riscontrata post correzione in questo caso però migliora rispetto a no correction.

I risultati migliori anche per HRF di durata maggiore sono della tecnica wavelet, che presenta gli errori di stima delle HRF più bassi e il coefficiente R più alto, oltre che una percentuale di artefatti post correzione prossima allo zero, per tutti gli SNR. Segue, anche in questo frangente, la tecnica wavelet kurtosis che mostra valori per gli errori di stima delle HRF e per il coefficiente R molto vicini a quelli di wavelet per tutti gli SNR. Tuttavia la sua percentuale di artefatti trovati post correzione risulta molto più alta che per wavelet, anche se inferiore a quelle per no correction, splineSG e tPCA.

Per quanto riguarda la tecnica spline-wavelet per queste durate di HRF i valori per gli errori di stima delle HRF risultano molto più bassi rispetto alle durate più brevi (40-60 minuti) di risposte emodinamiche, con valori molto vicini a quelli per la tecnica spline, per tutti gli SNR. Tuttavia, sia per spline che per spline-wavelet i valori di RMSE e di  $E_{\%}$  risultano essere simili se non superiori a quelli ottenuti per no correction, anche se inferiori a quelli per splineSG e tPCA. Mentre il coefficiente di correlazione R assume per entrambe valori vicini a quelli di no correction, quindi inferiori ai valori di wavelet e wavelet kurtosis ma superiori a quelli di splineSG e tPCA, sempre per tutti gli SNR. La percentuale di artefatti individuati post correzione per spline e spline-wavelet, invece, in tutti gli SNR, differisce molto tra le due tecniche, presentando per spline valori inferiori ma vicini a quelli di wavelet kurtosis, mentre per spline-wavelet questa percentuale risulta essere la più bassa in assoluto.

In generale, i valori per l'*E<sub>%</sub>* diminuiscono con l'aumentare dell'SNR, con un aumento del coefficiente di correlazione R. Tale coefficiente R per i dati non corretti, per durate di HRF di 80 e 100 minuti, è risultato essere molto più alto rispetto sia alle durate di HRF più brevi sia alle HRF di durata 120 minuti, in tutti gli SNR.

<span id="page-92-0"></span>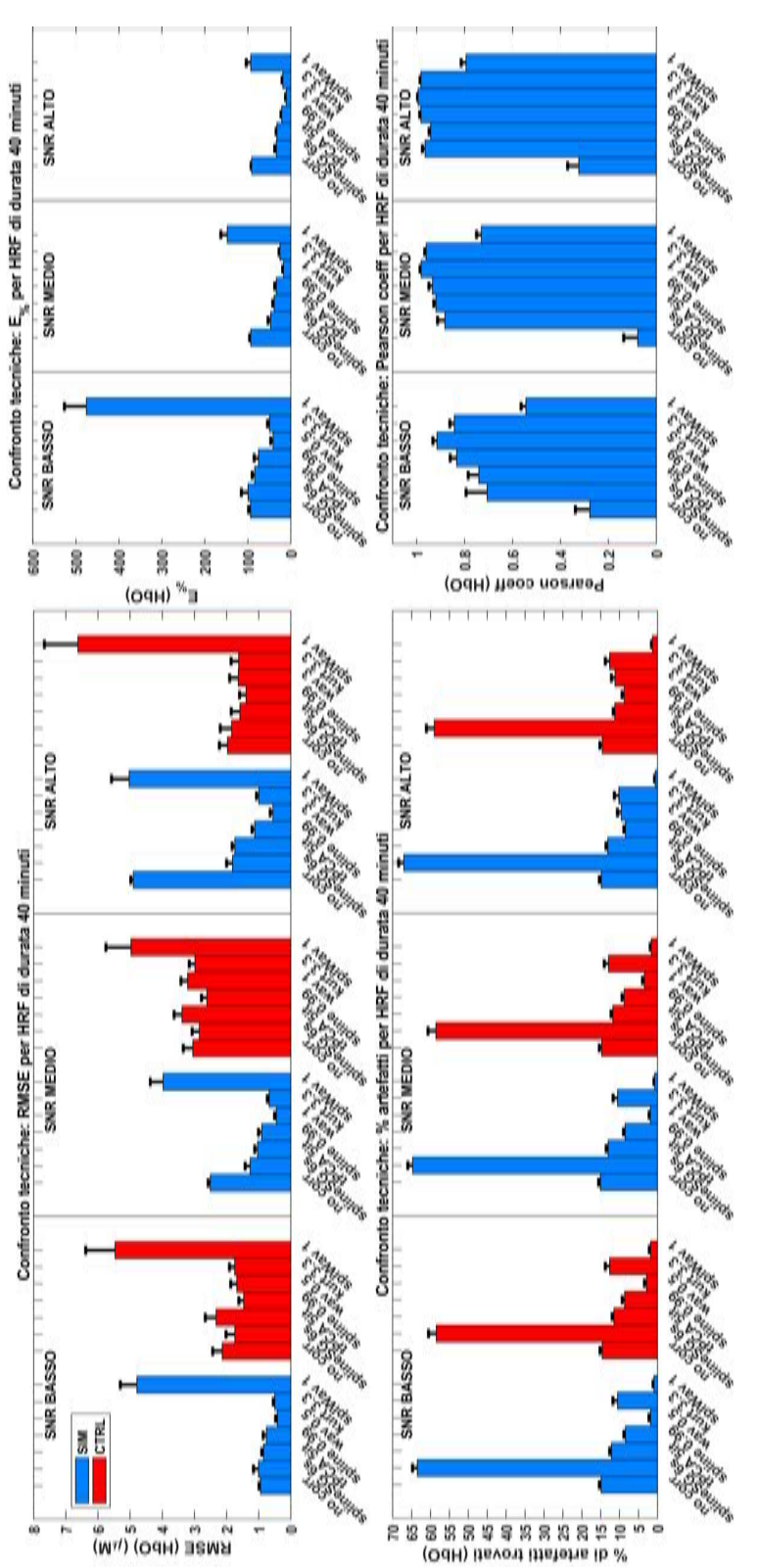

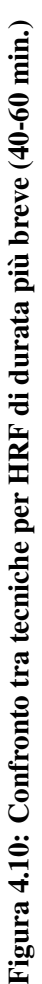

Esempio di confronto tra le tecniche per HRF di durata breve (40 minuti) per i 3 SNR; in alto a sinistra sono riportati i risultati per RMSE e in basso a sinistra la percentuale di artefatti post correzione medi, sia dei canali di simulazione (in blu) che di controllo (in rosso); in alto a destra sono riportati i risultati di  $E_{\%}$  e in basso a destra il coefficiente R medio per i canali di simulazione; le barre di errore rappresentano l'errore standard della media. Si noti come wavelet produca gli errori di stima delle HRF e coefficiente R migliori. Vi è discrepanza tra gli errori di stima molto alti per spline-wavelet e la percentuale di artefatti identificati post correzione più bassa. Si Esempio di confronto tra le tecniche per HRF di durata breve (40 minuti) per i 3 SNR; in alto a sinistra sono riportati i risultati per<br>RMSE e in basso a sinistra la percentuale di artefatti post correzione medi, sia dei c noti infine che questa percentuale risulta 4 volte superiore per splineSG di quella per no correction.

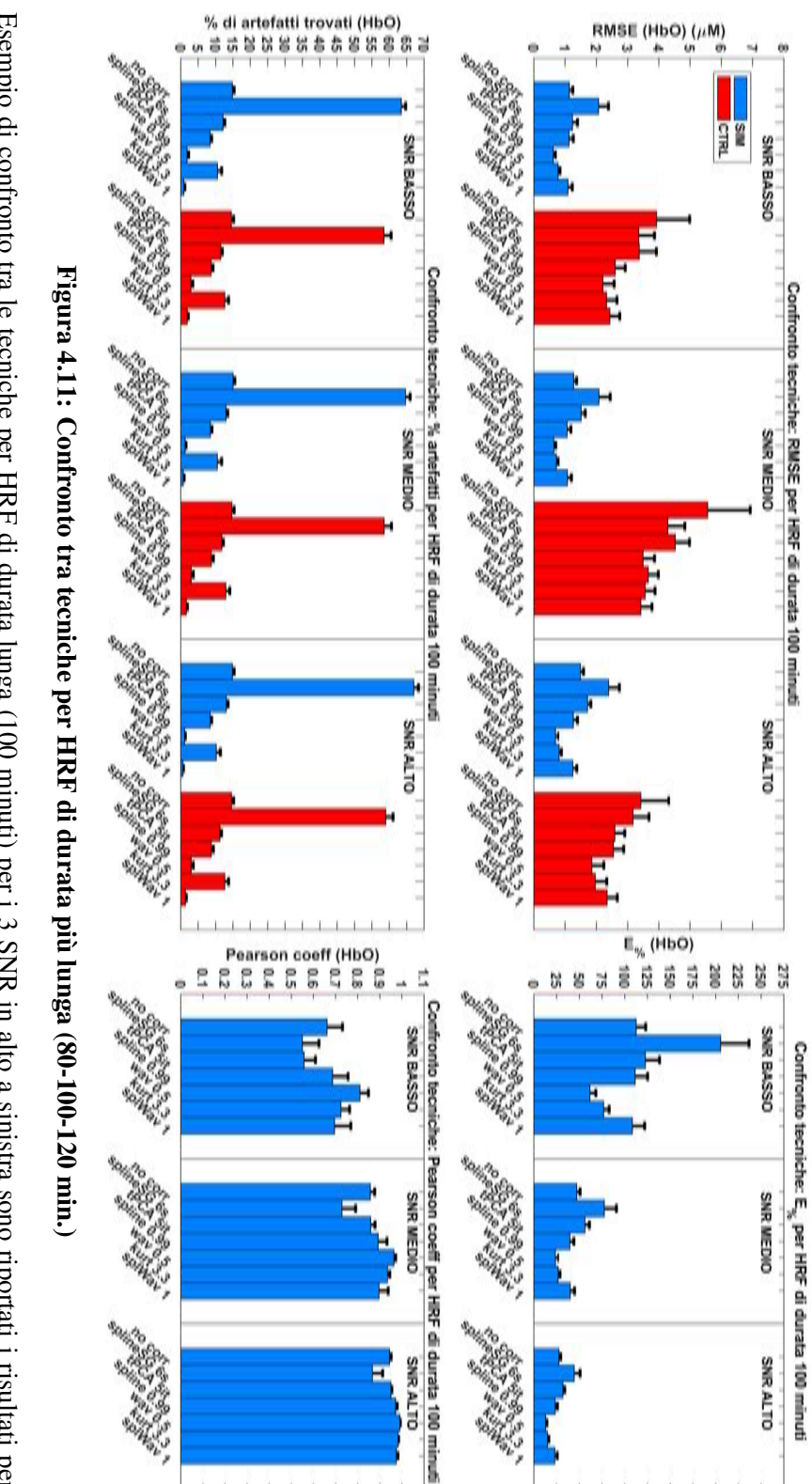

 $+$   $+$   $+$   $+$ 

<span id="page-93-0"></span>errore rappresentano l'errore standard della media. Si noti come wavelet produca gli errori di stima delle HRF e coefficiente R migliori no correction in alcuni casi. Si noti infine che la percentuale di artefatti individuati post correzione risulta 4 volte superiore per splineSG di quella per seguita da wavelet kurtosis. Gli errori di stima delle altre tecniche, invece, risultano molto più alti, anche rispetto a quelli di no correction rosso); in alto a destra sono riportati i risultati di  $E_{\varphi}$  e in basso a destra il coefficiente R medio per i canali di simulazione; le barre di RMSE e in basso a sinistra la percentuale di artefatti post correzione medi, sia dei canali di simulazione (in blu) che di controllo (in Esempio di confronto tra le tecniche per HRF di durata lunga (100 minuti) per i 3 SNR in alto a sinistra sono riportati i risultati per **Figura 4.11: Confronto tra tecniche per HRF di durata più lunga (80-100-120 min.)**<br>Esempio di confronto tra le tecniche per HRF di durata lunga (100 minuti) per i 3 SNR in alto a sinistra sono riportati i risultati per c

### 4.3.3 Confronto tra stime finali e considerazioni sui risultati

Confrontando le prestazioni tra le diverse tecniche di correzione degli artefatti da movimento sono emerse prestazioni differenti delle varie tecniche per i diversi SNR e per le diverse durate di HRF. Inoltre, il coefficiente di correlazione R a volte mostrava valori alti anche per la tecnica no correction. Questo lascia supporre che sia possibile stimare una risposta emodinamica in fase con quella simulata anche senza correggere gli artefatti da movimento, anche se la stima reale della funzione d'onda può essere molto distante da quella reale, come supportato dagli alti valori delle metriche RM-SE e *E*%. Sorge spontaneo allora chiedersi se, oltre all'SNR e alla durata delle HRF, anche un trend favorevole iniziale, come quello che si può ottenere non applicando alcuna tecnica di correzione, possa incidere sulla qualità della stima finale dopo l'applicazione delle tecniche di correzione, e se la bontà di questo trend sia legata all'SNR e/o alla durata delle HRF.

<span id="page-94-0"></span>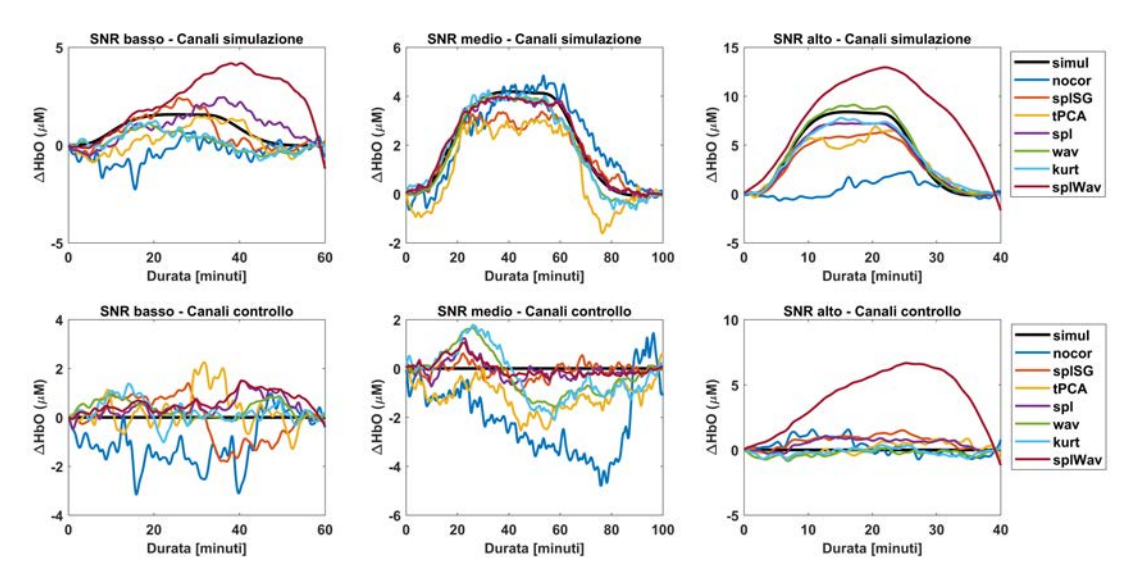

Figura 4.12: Esempio di stime finali delle HRF per diverso trend ed SNR

Nei tre riquadri, in alto per i canali di simulazione e in basso per i canali di controllo, esempi di stime finali ottenute dopo aver applicato le varie tecniche di correzione degli artefatti da movimento per condizioni di trend sfavorevole ed SNR basso (sinistra) o SNR alto (destra), e condizioni di trend favorevole ed SNR medio (al centro).

Innanzitutto, si definiscono dati con trend iniziale favorevole quei dati che esibiscono delle stime per no correction con un andamento simile o vicino a quello vero, in questo caso simili alle HRF simulate per i canali di simulazione e simili ad un segnale "nullo" per i canali di controllo, con un valore per il coefficiente di correlazione R sufficientemente alto.

I risultati, di cui un esempio di stime delle HRF è riportato in Figura [4.12,](#page-94-0) mostrano come per trend iniziale non favorevole in condizioni di SNR basso, le HRF stimate possano risultare distanti dalle HRF simulate per tutte le tecniche di correzione. In queste situazioni solitamente le tecniche wavelet e wavelet kurtosis risultano le migliori, specialmente riproducendo un pattern più simile a quello del segnale simulato. Per dati con un trend iniziale favorevole, invece le stime delle HRF ottenute dopo aver applicato le diverse tecniche di correzione risultano buone per quasi tutte le tecniche già per condizioni di SNR medio.

<span id="page-95-0"></span>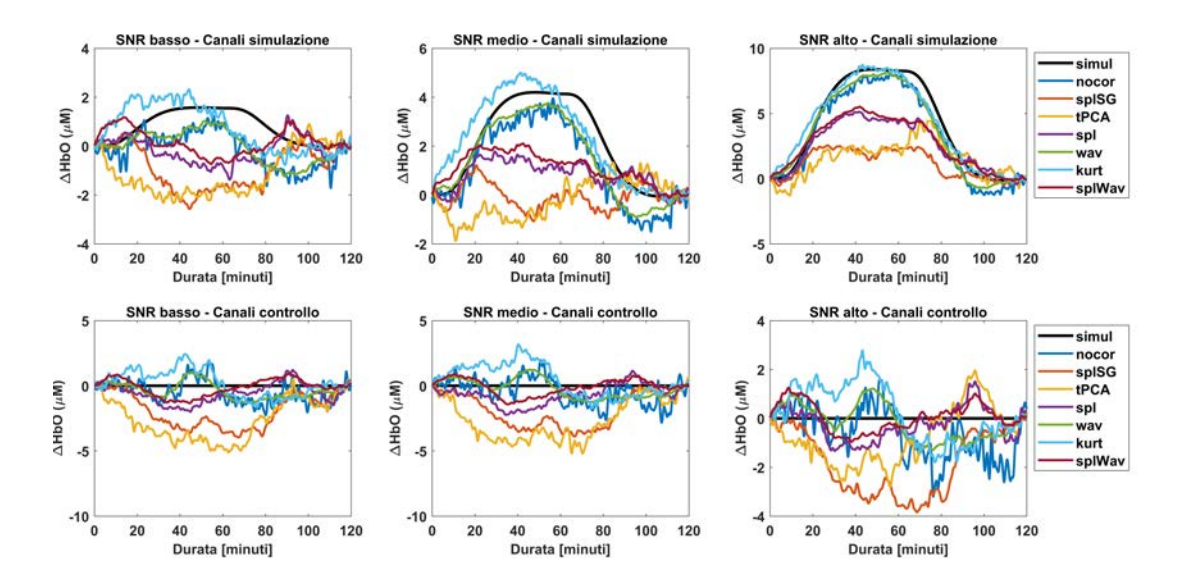

Figura 4.13: Esempio di stime finali delle HRF relative al caso peggiore per stessa durata e diverso SNR

Nei tre riquadri, in alto per i canali di simulazione e in basso per i canali di controllo, esempi di stime finali ottenute dopo aver applicato le varie tecniche di correzione degli artefatti da movimento relative al caso peggiore di stima per stessa durata di HRF (120 minuti) ed SNR basso (sinistra), medio (al centro) ed alto (destra). Si noti come wavelet (in verde) produca la stima migliore, anche in base alla somiglianza di pattern con il segnale simulato (in nero) delle HRF, per tutti gli SNR, mentre wavelet kurtosis (in azzurro) si avvicina soprattutto per SNR alto. Da notare che in questi esempi, la stima ottenuta non facendo alcuna correzione è già abbastanza buona, e a parte wavelet e wavelet kurtosis le altre tecniche introducono un errore maggiore nelle stime delle HRF.

La condizione di trend iniziale tuttavia, all'aumentare dell'SNR, può ritenersi non così influente sulle stime, in quanto anche se i dati presentano un trend iniziale sfavorevole per SNR alto, le stime delle HRF comunque per quasi tutte le tecniche sono migliori che per SNR basso (Figura [4.12\)](#page-94-0). Quello che può succedere, inoltre, è che l'aumento dell'SNR migliori anche il trend dei dati non corretti, come si vede dalla Figura [4.13.](#page-95-0)

<span id="page-96-0"></span>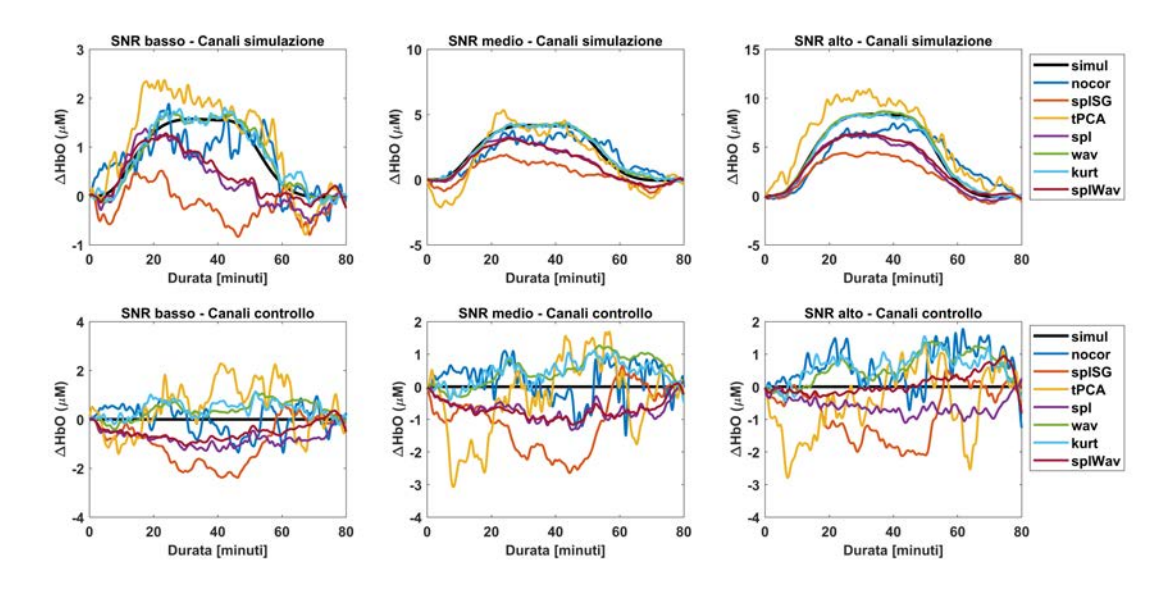

Figura 4.14: Esempio di stime finali delle HRF relative al caso migliore per stessa durata e diverso SNR

Nei tre riquadri, in alto per i canali di simulazione e in basso per i canali di controllo, esempi di stime finali ottenute dopo aver applicato le varie tecniche di correzione degli artefatti da movimento relative al caso migliore di stima per stessa durata di HRF (80 minuti) ed SNR basso(sinistra), medio (al centro) ed alto (destra). Si noti come wavelet (in verde) produca la stima migliore, seguita da wavelet kurtosis (in azzurro), entrambe quasi sovrapposte al segnale simulato (in nero) delle HRF per tutti gli SNR.

In generale si può dire che se il trend dei dati non è favorevole le stime possono essere migliori per condizioni di SNR medio/alto, mentre se il trend risulta favorevole le stime possono essere buone già per SNR medio/basso e migliorano ulteriormente per SNR alto. Ciò non esclude che le stime possano essere comunque buone per SNR basso e trend non favorevole, a maggior ragione se una o più tecniche di correzione lavorano bene nella correzione dei dati.

Guardando poi le stime finali per le differenti condizioni di SNR si è osservato che sia nei casi peggiori (Figura [4.13\)](#page-95-0) sia nei casi migliori (Figura [4.14\)](#page-96-0), in cui il trend è favorevole e le stime sono generalmente buone, l'aumento dei valori di SNR conduce ad un miglioramento generale delle stime delle HRF. Tuttavia, nonostante questo miglioramento globale, i risultati migliori sono sempre da attribuire alla tecnica wavelet seguita immediatamente da wavelet kurtosis. Come si può notare dalle Figure [4.13](#page-95-0) e [4.14](#page-96-0) infatti, le stime ottenute dopo l'applicazione di queste due tecniche sono molto simili, se non addirittura sovrapposte nei casi migliori, al segnale simulato, mentre splineSG e tPCA producono in generale le stime peggiori e discordi. Spline ed spline-wavelet invece presentano delle stime delle HRF molto vicine tra loro ma sempre peggiori rispetto a quelle ottenute dopo aver applicato wavelet e wavelet kurtosis. Ricordiamo però che, per queste due tecniche, questa similarità è presente solo per HRF di durata più lunga (80-100-120 min.).

<span id="page-97-0"></span>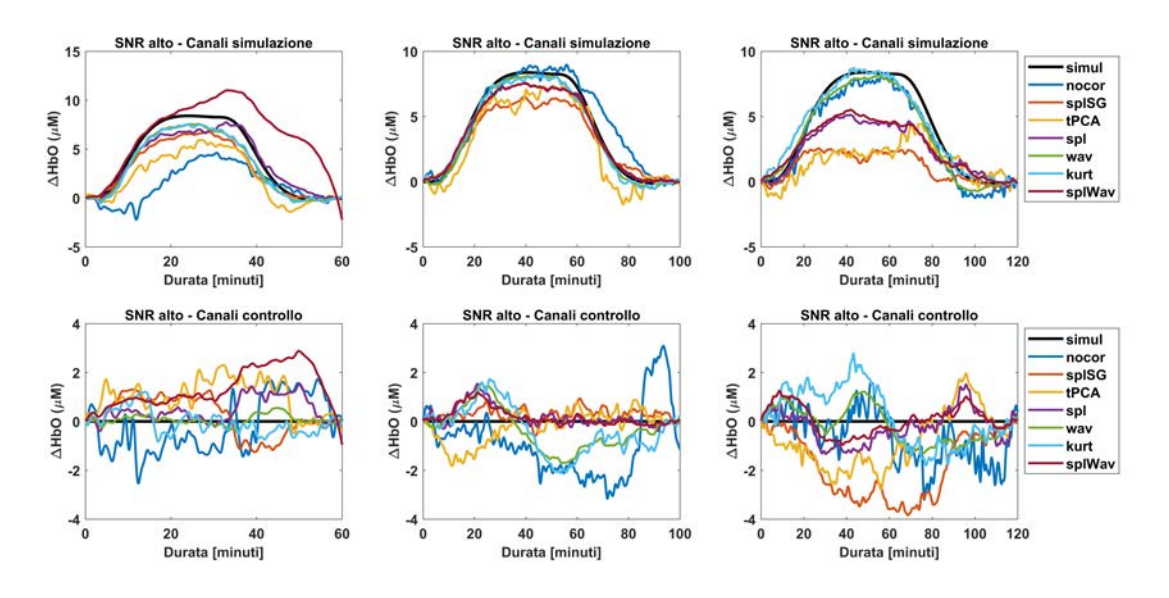

Figura 4.15: Esempio di stime finali delle HRF per diversa durata e stesso SNR

Nei tre riquadri, in alto per i canali di simulazione e in basso per i canali di controllo, esempi di stime finali ottenute dopo aver applicato le varie tecniche di correzione degli artefatti da movimento per SNR alto e per durate di HRF di 60 (sinistra), 100 (centro) e 120 (destra) minuti. Si noti come spline-wavelet (in magenta) sia la peggiore in assoluto per durate più brevi (sinistra) mentre spline (in viola) si avvicini ai risultati migliori di wavelet (in verde) e wavelet kurtosis (in azzurro); per durate di HRF più lunghe (centro e destra) spline-wavelet si avvicina a spline ma presentano entrambe stime peggiori di wavelet e wavelet kurtosis.

Poiché nel confronto tra le prestazioni delle varie tecniche è stata riscontrata una differenza sulle prestazioni di alcune tecniche in base alla durata delle HRF, si sono volute osservare anche le stime delle HRF per i due differenti range di durata delle risposte emodinamiche, più breve ovvero 40 e 60 minuti, e più lunga ovvero 80, 100 e 120 minuti, a parità di SNR e bontà del trend dei dati.

I risultati, come l'esempio riportato in Figura [4.15,](#page-97-0) confermano che la tecnica spline-wavelet produce stime migliori per durate di HRF più lunghe (80-100-120 minuti) mentre per durate più brevi la correzione eccessiva comporta l'introduzione di un trend nelle stime che comporta un notevole peggioramento della stima finale delle HRF. Per la tecnica spline invece si vede effettivamente come le stime siano migliori per HRF di durata più breve (40-60 minuti), vicine a quelle di wavelet e wavelet kurtosis, e migliori di quelle per le altre tecniche, mentre per HRF di durata più lunga peggiorano e si avvicinano alle stime prodotte da spline-wavelet. Dal confronto visivo delle stime si conferma che le stime migliori sono ottenute da wavelet e wavelet kurtosis, mentre splineSG e tPCA riconducono a risultati generalmente peggiori.

## 4.4 Un metodo per l'ulteriore miglioramento delle stime

Come ultimo punto di questo lavoro, si è cercato un metodo per migliorare le stime finali delle HRF, in modo tale da ridurre l'RMSE e l'*E*% medi dei canali, e allo stesso tempo di aumentare il coefficiente di correlazione R medio.

L'idea portata avanti è stata quella di escludere dal calcolo della media finale, per ogni SNR e durata di HRF, le stime dei canali giudicati come outliers, ovvero distanti dalla stima finale. Utilizzando questo procedimento per la scrematura dei canali, tuttavia, si potrebbe incorrere anche in un peggioramento delle stime. Un esempio di quando questo può accadere è nel caso in cui la stima finale, prima della scrematura, sia a priori molto distante dal segnale vero. In tale situazione, l'esclusione dei canali outliers porterà ad escludere con buona probabilità gli unici canali che in realtà sono i più vicini al segnale vero. Questo porterebbe quindi al peggioramento della stima ma in una situazione in cui, di partenza, la stima non è buona. Ipotizzando qui che per la maggior parte dei canali la stima dell'HRF possa essere vicina a quella della HRF vera, allora l'esclusione di quei pochi canali outliers farà si che la stima finale si avvicinerà maggiormente al segnale vero. Ad ogni modo, se si ottenesse una divergenza importante tra le prestazioni delle varie tecniche dopo la scrematura, ciò potrebbe essere utile per avere una ulteriore metrica per individuare quale tecnica porti ai risultati migliori rispetto all'altra.

Innanzitutto, è necessario chiarire che la possibilità di escludere alcuni canali outliers deriva dal fatto che nell'acquisizione NIRS nei neonati pretermine, vista la ridotta dimensione delle testa ed il sottile spessore dei tessuti, la distribuzione degli optodi è solitamente molto fitta e quindi due o più canali sicuramente investigheranno la stessa area cerebrale. Questo consente di non compromettere la completezza delle informazioni che si possono ottenere dai dati nonostante appunto questa scrematura dei canali per migliorare le stime.

<span id="page-99-0"></span>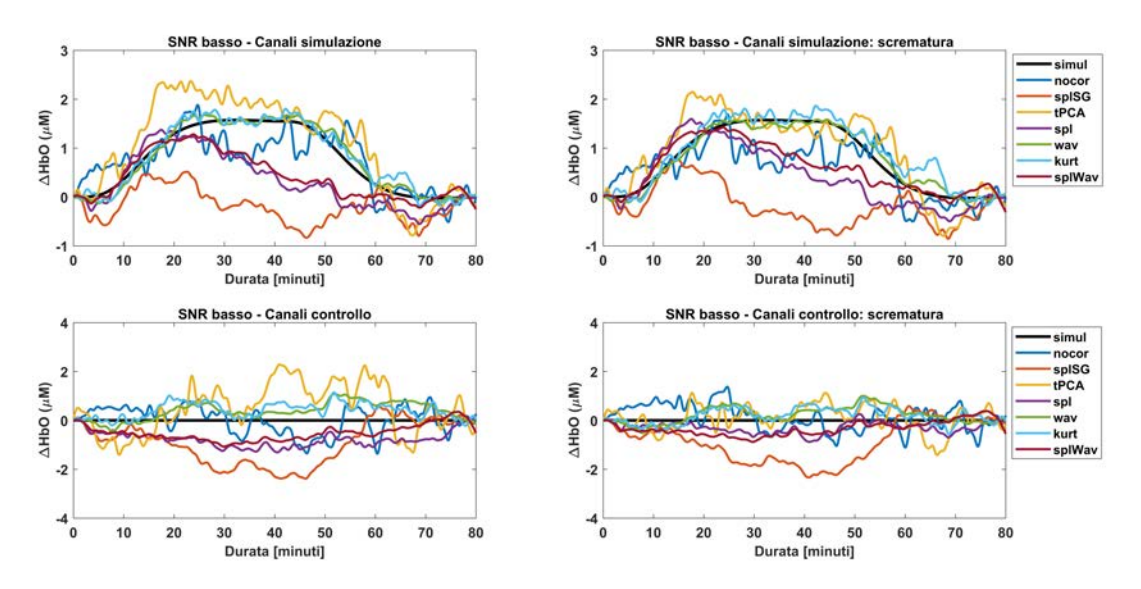

Figura 4.16: Esempio di miglioramento delle stime dopo scrematura dei canali outliers

Nei due riquadri, in alto per i canali di simulazione e in basso per i canali di controllo, le stime finali delle HRF, a sinistra, e le stime finali delle HRF post scrematura a destra, ottenute dopo aver applicato le varie tecniche di correzione degli artefatti da movimento per SNR basso e per durate di HRF di 80 minuti. Si noti un generale avvicinamento delle stime post scrematura ai segnali simulati (in nero), sia per i canali di controllo che di simulazione, ma un peggioramento per wavelet kurtosis (in azzurro) che si allontana dal segnale simulato (in nero) e dalla stima per wavelet (in verde).

Partendo dai risultati ottenuti dalle varie tecniche, con il settaggio dei parametri

ottimali per ogni tecnica è stata calcolata la media per la stima finale delle HRF e la SD tra le HRF dei canali, sia di simulazione che di controllo, sempre per ogni durata di HRF ed SNR, e, nel calcolo delle medie finali si sono esclusi i canali i cui valori non fossero tutti contenuti nell'intervallo media  $\pm$  3 · SD.

I risultati hanno mostrato che l'esclusione dei canali giudicati outliers comporta in generale un miglioramento delle stime effettivo, con un avvicinamento della stima finale delle HRF, sia per i canali di simulazione sia per i canali di controllo, al segnale simulato, come mostrato dagli esempi in Figura [4.16](#page-99-0) e in Figura [4.17,](#page-100-0) per tutte le condizioni di SNR. Le stesse considerazioni fatte precedentemente sulla bontà dei risultati delle varie tecniche possono essere tratte anche in questa situazione.

<span id="page-100-0"></span>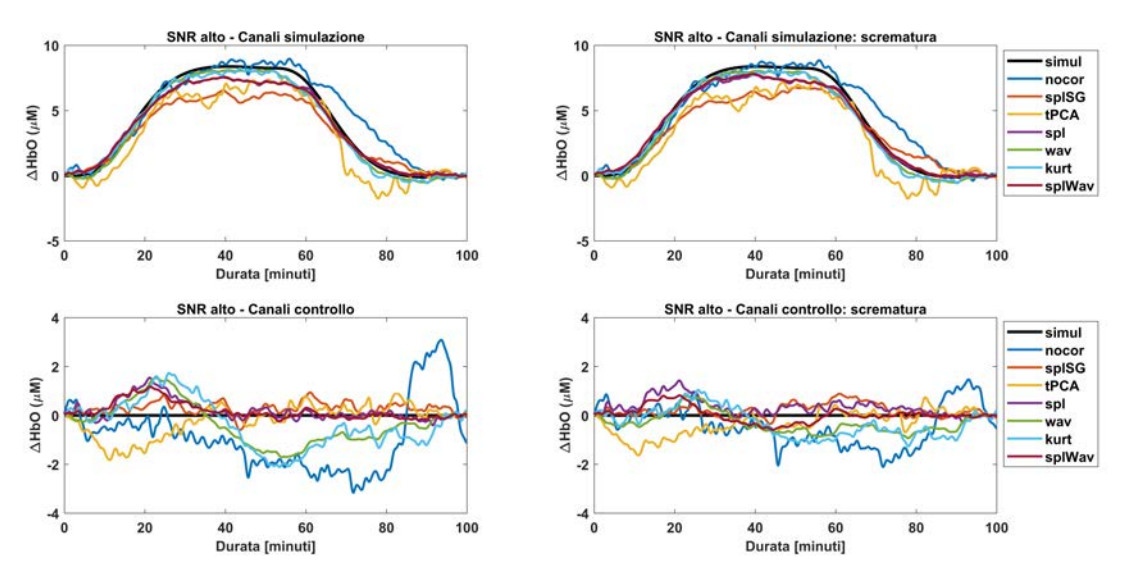

Figura 4.17: Esempio di miglioramento delle stime dopo scrematura dei canali outliers

Nei due riquadri, in alto per i canali di simulazione e in basso per i canali di controllo, le stime finali delle HRF, a sinistra, e le stime finali delle HRF post scrematura a destra, ottenute dopo aver applicato le varie tecniche di correzione degli artefatti da movimento per SNR alto e per durate di HRF di 100 minuti. Si noti un generale avvicinamento delle stime post scrematura ai segnali simulati (in nero), sia per i canali di simulazione che soprattutto per i canali di controllo.

Negli esempi riportati si nota come, per i canali di simulazione, la scrematura possa portare sia a notevoli miglioramenti ma anche a leggeri peggioramenti nelle stime. In particolare è stato riscontrato che in alcuni casi, se la stima per wavelet kurtosis risultava praticamente sovrapposta a quella per wavelet, dopo la scrematura la stima per wavelet kurtosis si distaccava da quella per wavelet e dal segnale vero (Figura [4.16\)](#page-99-0). Questo potrebbe confermare che probabilmente wavelet è una tecnica più stabile di wavelet kurtosis e quindi in grado di produrre meno outliers.

Per i canali di controllo, invece, i risultati hanno mostrato in generale un netto miglioramento per la maggior parte dei casi in tutte le tecniche, per tutti gli SNR, come si nota distintamente nelle Figure [4.16](#page-99-0) e [4.17.](#page-100-0)

# Capitolo 5

# Conclusioni

In questo lavoro di tesi si è indagato quale fosse la migliore tecnica di correzione degli artefatti da movimento, e i relativi parametri, per l'elaborazione di dati NIRS acquisiti in neonati pretermine in presenza di risposte emodinamiche lente di diversa durata e sotto diverse condizioni di SNR. In particolare si sono messi in luce le difficoltà di trattazione di questo tipo di dati legate sia alla rumorosità dei segnali NIRS sia al range di frequenze molto basse delle risposte emodinamiche in essi contenute. E' importante prestare attenzione ai metodi di filtraggio per non andare ad intaccare le frequenze relative alle stesse HRF e per non incorrere in problematiche computazionali legate alla stabilità del filtro.

Sono stati generati 3 dataset corrispondenti a condizioni di SNR differenti, ciascuno contenente risposte emodinamiche lente della durata compresa tra 40 e 120 minuti. Ogni dataset è stato elaborato attraverso le diverse pipeline di correzione degli artefatti da movimento. I risultati hanno mostrato che escludere i trial poiché contaminati dagli artefatti da movimento (trial rejection) comporta l'intera perdita dei dataset, ed è quindi una scelta non adatta per questo tipo di dataset. Non correggere invece gli artefatti da movimento (no correction), in qualche caso, ha permesso di ottenere delle stime finali in cui, seppur distante dal segnale vero, era riconoscibile un pattern di risposta emodinamica, in particolare per SNR medio/alto. In una scelta tra l'esclusione dei trial contaminati e la non correzione degli artefatti, questi risultati indicano che è meglio scegliere l'opzione di non correggere.

L'applicazione delle tecniche di correzione degli artefatti da movimento ha prodotto risultati discordanti tra le varie tecniche soprattutto se confrontati con i risultati ottenuti senza alcuna correzione. Infatti alcune tecniche hanno mostrato risultati peggiori della non correzione, altre simili ma alcune sempre migliori, indicando quindi che la correzione è sempre un'opzione migliore della non correzione. La prestazione di alcune tecniche, inoltre, è risultata dipendere dall'SNR e/o dalle durate delle HRF da stimare.

Le tecniche splineSG, per il parametro *FrameSize* = 6 s, e tPCA, per il parametro *maxIter* = 5, producono, per tutte le durate di HRF, le stime peggiori in assoluto anche per condizioni favorevoli in cui l'SNR è alto e il trend iniziale è favorevole, ovvero quando nelle stime delle HRF ottenute senza correzione degli artefatti si riconosce un pattern simile a quello del segnale simulato. Per queste due tecniche i risultati peggiorano per le condizioni di SNR basso e/o trend non favorevole. Inoltre splineSG presenta post correzione una percentuale di artefatti da movimento rilevati anche 4 volte superiore a quelli presenti nei dati iniziali.

Per la tecnica spline-wavelet, per i parametri *p* = 0.99 e *iqr* = 1, invece, la durata delle HRF incide sulla prestazione di stima delle HRF. Per durate di risposte emodinamiche di 40 e 60 minuti questa tecnica produce stime peggiori di tutte le altre tecniche, anche di splineSG e tPCA, per qualsiasi SNR. Tuttavia, per durate di HRF più lunghe, ovvero 80, 100 e 120 minuti, le stime sono molto simili a quelle prodotte dalla tecnica spline e migliori delle stime di splineSG e tPCA, per tutti gli SNR. Inoltre, per queste durate, nel caso in cui le condizioni siano di SNR medio o alto e trend iniziale favorevole le stime possono essere vicine a quelle ottenute dopo l'applicazione di wavelet e wavelet kurtosis.

La tecnica spline, per il parametro  $p = 0.99$ , presenta delle stime che risentono anche della diversità di SNR e del trend iniziale dei dati. Infatti, per tutte le durate di HRF considerate, le stime sono migliori per SNR medio e alto e/o quando il trend iniziale è favorevole. Queste stime rimangono comunque buone nel caso di SNR alto ma trend iniziale sfavorevole, ma in tali frangenti queste stime sono molto spesso peggiori delle stesse stime sui dati non corretti. Le stime peggiorano, invece, nelle condizioni di SNR basso e trend iniziale sfavorevole. Ad ogni modo, le stime ottenute dopo l'applicazione di spline sono migliori di quelle ottenute con splineSG e tPCA, ed anche in questo caso se le condizioni sono di SNR medio o alto e trend iniziale favorevole, le stime possono essere molto vicine a quelle ottenute con wavelet e wavelet kurtosis. Questa vicinanza, a parità di SNR, si verifica anche per HRF di durata più breve (40-60 min.) dove con il metodo spline le stime delle HRF sono migliori rispetto ad HRF di durata più lunga (80-100-120 min.), dove le stime delle HRF sono vicine a quelle ottenute con spline-wavelet, superiori a quelle ottenute con splineSG e tPCA ma inferiori a quelle ottenute con wavelet e wavelet kurtosis, anche nei casi favorevoli di buon trend iniziale ed SNR medio/alto.

I risultati migliori in assoluto sono da attribuire alla tecnica wavelet che produce le stime delle HRF migliori sotto tutte le condizioni di SNR e trend e per tutte le durate di HRF. Può soffrire leggermente nelle condizioni di SNR basso e trend sfavorevole, ma anche in questo frangente produce comunque le stime migliori rispetto alle altre tecniche, riuscendo a stimare un pattern in accordo con quello simulato.

Wavelet kurtosis produce le stime migliori subito dopo wavelet, per tutte le durate di HRF considerate, riscontrando tuttavia una percentuale di artefatti individuati dopo correzione maggiore che per wavelet. Per SNR basso e/o trend sfavorevole soffre maggiormente rispetto a wavelet, ma produce comunque stime di HRF solamente inferiori a questa tecnica. All'aumentare dell'SNR e della bontà del trend wavelet kurtosis produce stime molto vicine se non quasi sovrapposte a quelle ottenute dopo l'applicazione di wavelet.

Per queste due tecniche va fatta una considerazione ulteriore sui parametri utilizzati. Per wavelet kurtosis è stato usato il parametro *kur* = 3.3 mentre per wavelet i parametri migliori sono *iqr* = 1 e *iqr* = 3 per HRF di durata 40 minuti ed SNR medio e basso, rispettivamente, mentre *iqr* = 0.5 per tutte le altre combinazioni di SNR e durate di HRF. La maggior variabilità del parametro *iqr* ha permesso di individuare i suoi valori ottimali, che forniscono gli errori di stima più bassi in ogni condizione di simulazione, mentre per il parametro *kur* è stato valutato un solo valore. Tuttavia, anche questo valore potrebbe essere modificato, ma poiché viene usato per fare una valutazione sulla gaussianità della distribuzione dei coefficienti wavelet, il suo range di variazione risulta comunque piuttosto limitato rispetto ai valori che può assumere il parametro *iqr*, usato invece come coefficiente moltiplicativo del range interquartile della distribuzione dei coefficienti wavelet. Studi futuri potrebbero valutare le variazioni delle prestazioni di wavelet kurtosis al variare, seppur minimo, dei valori del parametro *kur*.

Concludendo, questo studio ha dimostrato che, per una elaborazione di dati NIRS acquisiti in neonato pretermine con la presenza di risposte emodinamiche lente legate ad eventi patologici altrettanto duraturi, al fine di ottenere le migliori stime finali di queste risposte emodinamiche, la miglior tecnica di correzione degli artefatti da movimento, da utilizzare per questa tipologia di dati NIRS così pesantemente corrotta da questi artefatti, risulta essere la tecnica di filtraggio wavelet, grazie anche alla maggior libertà dei suoi parametri. In particolare, in presenza di risposte emodinamiche della durata di 40 minuti, per SNR basso (SNR < 1) il parametro migliore risulta *iqr* = 0.5, per SNR medio (1 < SNR < 2) il parametro migliore risulta *iqr* = 1 mentre per SNR alto (SNR > 2) il parametro migliore risulta *iqr* = 3. Per durate di HRF superiori, dai 60 ai 120 minuti, per tutti questi SNR, il parametro migliore risulta *iqr* = 0.5.

Questo studio mostra come sia importante non solo scegliere la tecnica migliore in base alle caratteristiche del dataset in questione, ma selezionare i parametri migliori in base alle condizioni di SNR e durata degli eventi in questione. I risultati di questo studio forniscono delle indicazioni importanti che possono essere seguite dai ricercatori che devono analizzare dataset clinici acquisiti in neonati pretermine.

Sviluppi futuri potrebbero essere sia una validazione dei risultati applicando le tecniche su dataset reali di dati NIRS acquisiti in neonati pretermine, sia valutare un range di di valori più ampio per i parametri del filtraggio wavelet basato su kurtosi, alla luce dei risultati vicini a quelli di wavelet, sia verificare altre combinazioni con la tecnica di filtraggio wavelet per ridurre ulteriormente l'errore di stima.

# Appendice A

## Conversione dei dati di intensità luminosa in dati di concentrazione

Per completezza di trattazione, si spiega in questa appendice la formulazione matematica dei principi di interazione tra la luce NIR e i tessuti e i vari passaggi di conversione dei dati accennati precedentemente, che legano l'intensità luminosa misurata al detettore con la misurazione delle variazioni di concentrazione di HbO e HbR, al fine della determinazione della risposta emodinamica.

La legge di Beer-Lambert descrive il rapporto tra l'intensità luminosa della sorgente (*I*0) e l'intensità luminosa misurata al detettore (*I*), nel caso di un mezzo non dispersivo, definendo la densità ottica (*OD*):

<span id="page-106-0"></span>
$$
OD = -log\frac{I}{I_0} = \mu_a(\lambda) \cdot L \tag{5.1}
$$

con  $\mu_a(\lambda)$  coefficiente di assorbimento del mezzo per una particolare lunghezza d'onda ed *L* distanza percorsa dai fotoni attraverso il mezzo (lunghezza del percorso ottico). Poiché inoltre il coefficiente di assorbimento può essere scritto come prodotto della concentrazione del cromoforo (*c*) ed il suo coefficiente di estinzione (ε), la stessa equazione si può scrivere come:

$$
OD = c \cdot \varepsilon(\lambda) \cdot L \tag{5.2}
$$

Tuttavia, come già accennato nel capitolo introduttivo, la luce NIR per quanto riguarda le misurazioni dell'emodinamica cerebrale subisce fenomeni di scattering per la componente fotonica della luce, che rendono il percorso ottico dei raggi luminosi casuale nel mezzo, ovvero nei tessuti della testa. Per incorporare nella Formula [5.1](#page-106-0) questi fenomeni di scattering, che determinano un maggior percorso dei fotoni nei tessuti, con una conseguente diminuzione della loro rilevazione al detettore, la legge modificata di Beer-Lambert è stata formulata. Sotto l'ipotesi che il mezzo in cui si muovono i fotoni sia omogeneo, che lo scattering dei fotoni sia alto ma costante e che anche le variazioni dei parametri di interesse nel volume misurato siano omogenee, si ha che:

$$
OD = c \cdot \varepsilon(\lambda) \cdot d \cdot DPF(\lambda) + G(\lambda)
$$
\n(5.3)

dove *d* è la distanza reale tra la sorgente e il detettore e *DPF*(λ) è il fattore differenziale di lunghezza del percorso ottico (*Differential Pathlength Factor*). Invece  $G(\lambda)$ tiene conto dei fotoni non rilevati dal detettore poiché fuoriusciti dal mezzo in altre parti, problema dovuto allo scattering e alla geometria della misurazione.

Ad ogni modo, della Formula [5.1](#page-106-0) non si conoscono i valori né di  $I_0$  né di  $\mu_a(\lambda)$ , che è la componente che vogliamo determinare. Tale valore però può essere determinato grazie ad una acquisizione del cambiamento di intensità tra due punti distinti della testa nel tempo, che permette la determinazione di una variazione di densità ottica:

$$
\Delta OD = \Delta \mu_a(\lambda) \cdot L = \log \frac{I_2}{I_0} - \log \frac{I_1}{I_0} = \log \frac{I_2}{I_1}
$$
 (5.4)

Quando una variazione di densità ottica è misurata, sotto l'ipotesi di scattering alto ma costante, sia  $G(\lambda)$  che  $DPF(\lambda)$  possono essere considerati costanti (ma sempre dipendenti da  $\lambda$ ). La causa di questa variazione è quindi da imputarsi alla variazione di concentrazione del cromoforo (∆*c*):

$$
\Delta OD = \Delta c \cdot \varepsilon(\lambda) \cdot d \cdot DPF(\lambda) \tag{5.5}
$$

Come introdotto nel Capitolo 1, i principali cromofori che assorbono la luce NIR sono HbO e HbR, con coefficienti di assorbimento diversi per due lunghezze d'onda differenti,  $\lambda_1$  e  $\lambda_2$ . Per questo motivo, la variazione di densità ottica, ad una specifica lunghezza d'onda, può essere formulata come combinazione lineare della variazione di concentrazione di HbO e HbR:
$$
\Delta OD = (\Delta HbO \cdot \varepsilon_{HbO}(\lambda) + \Delta HbR \cdot \varepsilon_{HbR}(\lambda)) \cdot d \cdot DPF(\lambda)
$$
 (5.6)

dove  $\varepsilon_{HbO}(\lambda)$  e  $\varepsilon_{HbR}(\lambda)$  sono i coefficienti di estinzione di HbO e di HbR alla lunghezza d'onda λ. Quindi grazie all'acquisizione per lo stesso volume di tessuti di intensità luminose per due diverse lunghezze d'onda effettuate con la NIRS è possibile determinare:

$$
\Delta HbO = \frac{\varepsilon_{HbR}(\lambda_1) \frac{\Delta OD(\lambda_2)}{DPF(\lambda_2)} - \varepsilon_{HbR}(\lambda_2) \frac{\Delta OD(\lambda_1)}{DPF(\lambda_1)}}{(\varepsilon_{HbR}(\lambda_1) \cdot \varepsilon_{HbO}(\lambda_2) - \varepsilon_{HbR}(\lambda_2) \cdot \varepsilon_{HbO}(\lambda_1)) \cdot d}
$$
(5.7)

$$
\Delta HbR = \frac{\varepsilon_{HbO}(\lambda_2) \frac{\Delta OD(\lambda_1)}{DPF(\lambda_1)} - \varepsilon_{HbO}(\lambda_1) \frac{\Delta OD(\lambda_2)}{DPF(\lambda_2)}}{(\varepsilon_{HbR}(\lambda_1) \cdot \varepsilon_{HbO}(\lambda_2) - \varepsilon_{HbR}(\lambda_2) \cdot \varepsilon_{HbO}(\lambda_1)) \cdot d}
$$
(5.8)

Per il valore effettivo di ∆HbO e ∆HbR sono necessarie le distanze tra sorgente e detettore dei vari canali, i coefficienti di estinzione  $\varepsilon$  ed il DPF per le varie lunghezze d'onda. I coefficienti di estinzione  $\varepsilon$  sono presi da valori già tabulati presenti in letteratura mentre le distanze tra sorgente e detettore sono definite dalla disposizione di sorgenti e detettori sulla testa. La misurazione dei valori di DPF invece non è semplice, in quanto necessita di apposita strumentazione in grado di stimare il percorso ottico.

Sebbene esistano dei valori tabulati di DPF, per ottenere una stima più precisa si è fatto riferimento all'equazione generale per il DPF sviluppata da Scholkmann and Wolf [\[56\]](#page-116-0). Il modello sviluppato tiene conto non solo della dipendenza dei valori di DPF dalla lunghezza d'onda (λ), ma anche dall'età (*A*) dei soggetti, in quanto è stato osservato come il valore dei DPF aumentasse all'aumentare dell'età. L'equazione generale per il DPF ha la seguente forma:

<span id="page-108-0"></span>
$$
DPF(\lambda, A) = \alpha + \beta A^{\gamma} + \delta \lambda^{3} + \psi \lambda^{2} + \phi \lambda
$$
 (5.9)

dove i vari parametri sono riportati in Tabella [5.1,](#page-109-0) rispettando quelli usati da Scholkmann e Wolf.

<span id="page-109-0"></span>Poiché per questo lavoro le due lunghezze d'onda  $\lambda_1$  e  $\lambda_2$  per l'apparecchiatura NIRS sono di 760 nm e 850 nm, utilizzando la Formula [5.9](#page-108-0) con A = 0 (dato che consideriamo neonati pretermine), si ottengono i valori DPF(760,0) = 5.2860 e DPF(850,0)  $= 4.2238.$ 

| Parametri | Valori                 |
|-----------|------------------------|
| $\alpha$  | 223.3                  |
| β         | 0.05624                |
| γ         | 0.8493                 |
| $\delta$  | $-5.723 \cdot 10^{-7}$ |
| Ψ         | 0.001245               |
| Φ         | $-0.9025$              |

Tabella 5.1: Valori dei parametri per l'equazione generale per il calcolo del DPF

## **Bibliografia**

- [1] David A Boas, Clare E Elwell, Marco Ferrari, and Gentaro Taga. Twenty years of functional near-infrared spectroscopy: introduction for the special issue. *NeuroImage*, 85:1, 2014.
- [2] Glenn A Millikan. Experiments on muscle haemoglobin in vivo; the instantaneous measurement of muscle metabolism. *Proceedings of the Royal Society of London. Series B-Biological Sciences*, 123(831):218–241, 1937.
- [3] Karl Matthes and Franz Groß. Fortlaufende registrierung der lichtabsorption des blutes in zwei verschiedenen spektralbezirken. *Naunyn-Schmiedebergs Archiv für experimentelle Pathologie und Pharmakologie*, 191(2-4):381–390, 1938.
- [4] John W Severinghaus and Yoshiyuki Honda. History of blood gas analysis. vii. pulse oximetry. *Journal of clinical monitoring*, 3(2):135–138, 1987.
- [5] Frans F Jobsis. Noninvasive, infrared monitoring of cerebral and myocardial oxygen sufficiency and circulatory parameters. *Science*, 198(4323):1264–1267, 1977.
- [6] Marco Ferrari and Valentina Quaresima. A brief review on the history of human functional near-infrared spectroscopy (fnirs) development and fields of application. *Neuroimage*, 63(2):921–935, 2012.
- [7] Jane E Brazy, Darrell V Lewis, Michael H Mitnick, and Frans F Jöbsis vander Vliet. Noninvasive monitoring of cerebral oxygenation in preterm infants: preliminary observations. *Pediatrics*, 75(2):217–225, 1985.
- [8] Marco Ferrari, I Giannini, G Sideri, and E Zanette. Continuous non invasive monitoring of human brain by near infrared spectroscopy. In *Oxygen transport to tissue VII*, pages 873–882. Springer, 1985.
- [9] John S Wyatt, David T Delpy, Mark Cope, Susan Wray, and EOR Reynolds. Quantification of cerebral oxygenation and haemodynamics in sick newborn infants by near infrared spectrophotometry. *The Lancet*, 328(8515):1063–1066, 1986.
- [10] Peter A Bandettini, Eric C Wong, R Scott Hinks, Ronald S Tikofsky, and James S Hyde. Time course epi of human brain function during task activation. *Magnetic resonance in medicine*, 25(2):390–397, 1992.
- [11] Kenneth K Kwong, John W Belliveau, David A Chesler, Inna E Goldberg, Robert M Weisskoff, Brigitte P Poncelet, David N Kennedy, Bernice E Hoppel, Mark S Cohen, and Robert Turner. Dynamic magnetic resonance imaging of human brain activity during primary sensory stimulation. *Proceedings of the National Academy of Sciences*, 89(12):5675–5679, 1992.
- [12] Seiji Ogawa, David W Tank, Ravi Menon, Jutta M Ellermann, Seong G Kim, Helmut Merkle, and Kamil Ugurbil. Intrinsic signal changes accompanying sensory stimulation: functional brain mapping with magnetic resonance imaging. *Proceedings of the National Academy of Sciences*, 89(13):5951–5955, 1992.
- [13] Valentina Quaresima and Marco Ferrari. A mini-review on functional nearinfrared spectroscopy (fnirs): where do we stand, and where should we go? In *Photonics*, volume 6, page 87. Multidisciplinary Digital Publishing Institute, 2019.
- [14] Marco Ferrari and Valentina Quaresima. Near infrared brain and muscle oximetry: from the discovery to current applications. *Journal of Near Infrared Spectroscopy*, 20(1):1–14, 2012.
- [15] Jaeyoung Shin, Klaus-R Müller, and Han-Jeong Hwang. Near-infrared spectroscopy (nirs)-based eyes-closed brain-computer interface (bci) using prefrontal cortex activation due to mental arithmetic. *Scientific reports*, 6:36203, 2016.
- [16] Shirley Coyle, Tomás Ward, Charles Markham, and Gary McDarby. On the suitability of near-infrared (nir) systems for next-generation brain–computer interfaces. *Physiological measurement*, 25(4):815, 2004.
- [17] Regine Choe. Diffuse optical tomography and spectroscopy of breast cancer and fetal brain. *Medical Physics*, 32:3230, 2005.
- [18] Richard N Aslin, Mohinish Shukla, and Lauren L Emberson. Hemodynamic correlates of cognition in human infants. *Annual review of psychology*, 66:349– 379, 2015.
- [19] Tomohiro Suto, Masato Fukuda, Makoto Ito, Toru Uehara, and Masahiko Mikuni. Multichannel near-infrared spectroscopy in depression and schizophrenia: cognitive brain activation study. *Biological psychiatry*, 55(5):501–511, 2004.
- [20] Beena G Sood, Kathleen McLaughlin, and Josef Cortez. Near-infrared spectroscopy: applications in neonates. In *Seminars in Fetal and Neonatal Medicine*, volume 20, pages 164–172. Elsevier, 2015.
- [21] Sabrina Brigadoi and Robert J Cooper. Diffuse optical imaging. In Peter S Bloomfield, Sabrina Brigadoi, Gaia Rizzo, and Mattia Veronese, editors, *Basic Neuroimaging*. CreateSpace Independent Publishing Platform, 2017.
- [22] Prof. Randall L. Barbour Prof. Ray Aronson. Nirx fnirs technology service. URL <https://nirx.net/>.
- [23] Mateo Calderon-Arnulphi, Ali Alaraj, and Konstantin V Slavin. Near infrared technology in neuroscience: past, present and future. *Neurological research*, 31 (6):605–614, 2009.
- [24] Alfonso Galderisi, Andrea Facchinetti, Garry M Steil, Paulinapu Ortiz-Rubio, Francesco Cavallin, William V Tamborlane, Eugenio Baraldi, Claudio Cobelli, and Daniele Trevisanuto. Continuous glucose monitoring in very preterm infants: a randomized controlled trial. *Pediatrics*, 140(4):e20171162, 2017.
- [25] Alfonso Galderisi, Sabrina Brigadoi, Simone Cutini, Sara Basso Moro, Elisabetta Lolli, Federica Meconi, Silvia Benavides-Varela, Eugenio Baraldi, Piero

Amodio, Claudio Cobelli, et al. Long-term continuous monitoring of the preterm brain with diffuse optical tomography and electroencephalography: a technical note on cap manufacturing. *Neurophotonics*, 3(4):045009, 2016.

- [26] Harsimrat Singh, Robert J Cooper, Chuen Wai Lee, Laura Dempsey, Andrea Edwards, Sabrina Brigadoi, Dimitrios Airantzis, Nick Everdell, Andrew Michell, David Holder, et al. Mapping cortical haemodynamics during neonatal seizures using diffuse optical tomography: a case study. *NeuroImage: Clinical*, 5: 256–265, 2014.
- [27] Frank Van Bel, Josine Vaes, and Floris Groenendaal. Prevention, reduction and repair of brain injury of the preterm infant. *Frontiers in Physiology*, 10, 2019.
- [28] Catherine L Dent, James P Spaeth, Blaise V Jones, Steven M Schwartz, Tracy A Glauser, Barbara Hallinan, Jeffrey M Pearl, Philip R Khoury, and C Dean Kurth. Brain magnetic resonance imaging abnormalities after the norwood procedure using regional cerebral perfusion. *The Journal of thoracic and cardiovascular surgery*, 131(1):190–197, 2006.
- [29] Xinlin Hou, Haiyan Ding, Yichao Teng, Congle Zhou, Xiuying Tang, Shuangshuang Li, and Haishu Ding. Research on the relationship between brain anoxia at different regional oxygen saturations and brain damage using near-infrared spectroscopy. *Physiological measurement*, 28(10):1251, 2007.
- [30] Pia Wintermark, Anne Hansen, Simon K Warfield, Dmitry Dukhovny, and Janet S Soul. Near-infrared spectroscopy versus magnetic resonance imaging to study brain perfusion in newborns with hypoxic–ischemic encephalopathy treated with hypothermia. *Neuroimage*, 85:287–293, 2014.
- [31] Thomas Alderliesten, B Jill, Petra MA Lemmers, Frank van Bel, Manon JNL Benders, Jeroen Hendrikse, and Esben T Petersen. T2-prepared velocity selective labelling: A novel idea for full-brain mapping of oxygen saturation. *NeuroImage*, 139:65–73, 2016.
- [32] Frank van Bel and Jonathan P Mintzer. Monitoring cerebral oxygenation of the immature brain: a neuroprotective strategy? *Pediatric research*, 84(2):159, 2018.
- [33] Simon Hyttel-Sorensen, Adelina Pellicer, Thomas Alderliesten, Topun Austin, Frank Van Bel, Manon Benders, Olivier Claris, Eugene Dempsey, Axel R Franz, Monica Fumagalli, et al. Cerebral near infrared spectroscopy oximetry in extremely preterm infants: phase ii randomised clinical trial. *Bmj*, 350:g7635, 2015.
- [34] Cécile Issard and Judit Gervain. Variability of the hemodynamic response in infants: Influence of experimental design and stimulus complexity. *Developmental cognitive neuroscience*, 33:182–193, 2018.
- [35] Ole Pryds, Gorm Greisen, and Bent Friis-Hansen. Compensatory increase of cbf in preterm infants during hypoglycaemia. *Acta Pædiatrica*, 77(5):632–637, 1988.
- [36] Christian Matterberger, Nariae Baik-Schneditz, Bernhard Schwaberger, Georg M Schmölzer, Lukas Mileder, Elisabeth Pichler-Stachl, Berndt Urlesberger, and Gerhard Pichler. Blood glucose and cerebral tissue oxygenation immediately after birth—an observational study. *The Journal of pediatrics*, 200: 19–23, 2018.
- [37] Giacomo Cappon, Martina Vettoretti, Giovanni Sparacino, and Andrea Facchinetti. Continuous glucose monitoring sensors for diabetes management: A review of technologies and applications. *Diabetes & metabolism journal*, 43(4): 383–397, 2019.
- [38] Christopher JD McKinlay, J Geoffrey Chase, Jennifer Dickson, Deborah L Harris, Jane M Alsweiler, and Jane E Harding. Continuous glucose monitoring in neonates: a review. *Maternal health, neonatology and perinatology*, 3(1):18, 2017.
- [39] Lynn Thomson, Daniela Elleri, Simon Bond, James Howlett, David B Dunger, and Kathryn Beardsall. Targeting glucose control in preterm infants: pilot studies of continuous glucose monitoring. *Archives of Disease in Childhood-Fetal and Neonatal Edition*, 104(4):F353–F359, 2019.
- [40] Renata Di Lorenzo, Laura Pirazzoli, Anna Blasi, Chiara Bulgarelli, Yoko Hakuno, Yasuyo Minagawa, and Sabrina Brigadoi. Recommendations for motion

correction of infant fnirs data applicable to data sets acquired with a variety of experimental designs and acquisition systems. *NeuroImage*, 2019.

- [41] Felix Scholkmann, Sonja Spichtig, Thomas Muehlemann, and Martin Wolf. How to detect and reduce movement artifacts in near-infrared imaging using moving standard deviation and spline interpolation. *Physiological measurement*, 31 (5):649, 2010.
- [42] Behnam Molavi and Guy A Dumont. Wavelet-based motion artifact removal for functional near-infrared spectroscopy. *Physiological measurement*, 33(2):259, 2012.
- [43] Robert Cooper, Juliette Selb, Louis Gagnon, Dorte Phillip, Henrik W Schytz, Helle K Iversen, Messoud Ashina, and David A Boas. A systematic comparison of motion artifact correction techniques for functional near-infrared spectroscopy. *Frontiers in neuroscience*, 6:147, 2012.
- [44] Sabrina Brigadoi, Lisa Ceccherini, Simone Cutini, Fabio Scarpa, Pietro Scatturin, Juliette Selb, Louis Gagnon, David A Boas, and Robert J Cooper. Motion artifacts in functional near-infrared spectroscopy: a comparison of motion correction techniques applied to real cognitive data. *NeuroImage*, 85:181–191, 2014.
- [45] Antonio M Chiarelli, Edward L Maclin, Monica Fabiani, and Gabriele Gratton. A kurtosis-based wavelet algorithm for motion artifact correction of fnirs data. *Neuroimage*, 112:128–137, 2015.
- [46] Sahar Jahani, Seyed K Setarehdan, David A Boas, and Meryem A Yücel. Motion artifact detection and correction in functional near-infrared spectroscopy: a new hybrid method based on spline interpolation method and savitzky–golay filtering. *Neurophotonics*, 5(1):015003, 2018.
- [47] Meryem A Yücel, Juliette Selb, Robert J Cooper, and David A Boas. Targeted principle component analysis: a new motion artifact correction approach for near-infrared spectroscopy. *Journal of innovative optical health sciences*, 7(02): 1350066, 2014.
- [48] Hannah F Behrendt, Christine Firk, Charles A Nelson, and Katherine L Perdue. Motion correction for infant functional near-infrared spectroscopy with an application to live interaction data. *Neurophotonics*, 5(1):015004, 2018.
- [49] Tobias Grossmann, Mark H Johnson, Sarah Lloyd-Fox, Anna Blasi, Fani Deligianni, Clare Elwell, and Gergely Csibra. Early cortical specialization for faceto-face communication in human infants. *Proceedings of the Royal Society B: Biological Sciences*, 275(1653):2803–2811, 2008.
- [50] Sarah Lloyd-Fox, Anna Blasi, Agnes Volein, Nick Everdell, Claire E Elwell, and Mark H Johnson. Social perception in infancy: a near infrared spectroscopy study. *Child development*, 80(4):986–999, 2009.
- [51] Theodore J Huppert, Solomon G Diamond, Maria A Franceschini, and David A Boas. Homer: a review of time-series analysis methods for near-infrared spectroscopy of the brain. *Applied optics*, 48(10):D280–D298, 2009.
- [52] Farras A Abdelnour and Theodore Huppert. Real-time imaging of human brain function by near-infrared spectroscopy using an adaptive general linear model. *Neuroimage*, 46(1):133–143, 2009.
- [53] Yiheng Zhang, Dana H Brooks, Maria Angela Franceschini, and David A Boas. Eigenvector-based spatial filtering for reduction of physiological interference in diffuse optical imaging. *Journal of biomedical optics*, 10(1):011014, 2005.
- [54] Virander Singh Chauhan and Sarabjeet Singh Mehta. Total removal of baseline drift from ecg signal. In *2007 International Conference on Computing: Theory and Applications (ICCTA'07)*, pages 512–515. IEEE, 2007.
- [55] Ke Zhao, Yaoyao Ji, Yan Li, and Ting Li. Online removal of baseline shift with a polynomial function for hemodynamic monitoring using near-infrared spectroscopy. *Sensors*, 18(1):312, 2018.
- <span id="page-116-0"></span>[56] Felix Scholkmann and Martin Wolf. General equation for the differential pathlength factor of the frontal human head depending on wavelength and age. *Journal of biomedical optics*, 18(10):105004, 2013.